SEDAR17-AW11

# **SEDAR** Southeast Data, Assessment, and Review =============================================

SEDAR-17-AW-11

# **AD Model Builder code to implement catch-age assessment model of vermilion snapper**

Sustainable Fisheries Branch, National Marine Fisheries Service, 101 Pivers Island Rd, Beaufort NC 28516

# September 2008

SEDAR is a Cooperative Initiative of: The Caribbean Fishery Management Council The Gulf of Mexico Fishery Management Council The South Atlantic Fishery Management Council NOAA Fisheries Southeast Regional Office NOAA Fisheries Southeast Fisheries Science Center The Atlantic States Marine Fisheries Commission The Gulf States Marine Fisheries Commission

SEDAR Headquarters The South Atlantic Fishery Management Council 4055 Faber Place #201 North Charleston, SC 29405 (843) 571-4366

This document contains four separate files:

- I. The AD Model Builder code (Otter Research, 2005, ADMB Ver. 7.7.1) used to implement the catch-age assessment model of vermilion snapper
- II. The data input file
- III. A program called by ADMB to create an R object with data and results
- IV. Routines for writing the R object

Only the first two files are necessary for running the model. The latter two are used for creating an R object populated with model input and output. To turn this feature off, comment out the relevant lines from vs3.tpl (see Globals Section and the very last line of code).

### I. AD Model Builder code (vs3.tpl)

//##--><>--><>--><>--><>--><>--><>--><>--><>--><>--><>--><>--><>--><> //## //## SEDAR17 Assessment: Vermilion Snapper, August 2008 //## //## Kyle Shertzer, NMFS, Beaufort Lab //## Kyle.Shertzer@noaa.gov //## //##--><>--><>--><>--><>--><>--><>--><>--><>--><>--><>--><>--><>--><> DATA\_SECTION //Create ascii file for output //!!CLASS ofstream report1("rsresults.rep",ios::out); //create file for output !!cout << "Starting Vermilion Snapper Assessment Model" << endl; // Starting and ending year of the model (year data starts) init\_int styr; init\_int endyr; //Starting year to estimate recruitment deviation from S-R curve init\_int styr\_rec\_dev; //4 periods of rec size regs: styr-91 no restrictions, 1992-98 10-inch TL, 1999-06 11-in TL, 2006-endyr 12-in TL //2 periods of comm size regs: styr-91 no restrictions, 1992-endyr 12-in TL init int endyr period1; init\_int endyr\_period2; init\_int endyr\_period3; init\_number limit\_10in; //10 inch limit in mm init\_number limit\_11in; //11 inch limit in mm init\_number limit\_12in; //12 inch limit in mm //Total number of ages init\_int nages; // Vector of ages for age bins init\_ivector agebins(1,nages); //number assessment years ////int styrR; number nyrs; number nyrs\_rec; //this section MUST BE INDENTED!!! LOCAL\_CALCS nyrs=endyr-styr+1.; nyrs\_rec=endyr-styr\_rec\_dev+1.; END\_CALCS //Total number of length bins for each matrix and length bins used to compute mass in largest bin (plus group) init\_int nlenbins; init\_int nlenbins\_plus; // Vector of lengths for length bins (mm)(midpoint) and bins used in computation of plus group init\_ivector lenbins(1,nlenbins);

init\_ivector lenbins\_plus(1,nlenbins\_plus);

//discard mortality constants init\_number set\_Dmort\_cHAL; init\_number set\_Dmort\_HB; init\_number set\_Dmort\_MRFSS;

//Max F used in spr and msy calcs init\_number max $\overrightarrow{F}$  spr\_msy; //Total number of iterations for spr calcs init\_int n\_iter\_spr; //Total number of iterations for msy calcs init\_int n\_iter\_msy; //Number years at end of time series over which to average sector F's, for weighted selectivities init\_int selpar\_n\_yrs\_wgted;  $\frac{1}{\sqrt{2}}$  is correction (set to 1.0 for no bias correction or a negative value to compute from rec variance) init\_number set\_BiasCor; //exclude these years from end of time series for computing bias correction init\_number BiasCor\_exclude\_yrs; // Von Bert parameters in TL init\_number set\_Linf; init\_number set\_K; init\_number set\_t0; //CV of length at age init\_number set\_len\_cv; //TL(mm)-FL(mm) relationship: FL=a+b\*TL init\_number lenpar\_TL2FL\_a; init\_number lenpar\_TL2FL\_b;  $\sqrt{\text{TL}}$ (mm)-weight(whole weight in g) relationship: W=aL^b init\_number wgtpar\_a; init\_number wgtpar\_b; //Female maturity and proportion female at age init\_vector maturity  $f_{obs}(1, \text{nages})$ ; //total maturity of females init\_vector maturity\_f\_obs(1,nages); init\_vector prop\_f\_obs(1,nages); //proportion female at age //Fecundity-length relationship: Eggs/batch=aFL^b (length in FL); batches in number batches per yr init\_number fecpar\_batches; init\_number fecpar\_a; init\_number fecpar\_b; init\_number spawn\_time\_frac; //time of year of peak spawning, as a fraction of the year init\_number fecpar\_scale; //could be used for scaling annual egg production (10^X eggs) // Natural mortality init\_vector set\_M(1,nages); //age-dependent: used in model init\_number set\_M\_constant; //age-independent: used only for MSST //Spawner-recruit parameters (Initial guesses or fixed values) init\_number set\_steep; init\_number set\_log\_R0; init\_number set\_R\_autocorr; //Set initial conditions, treated as either initial guesses or fixed init\_number set\_R1\_mult; init\_number set\_B1dB0; //############################################################################# //###MARMAP FL snapper trap index################################# //CPUE init\_int styr\_FST\_cpue; init\_int endyr\_FST\_cpue; init\_vector obs\_FST\_cpue(styr\_FST\_cpue,endyr\_FST\_cpue); //Observed CPUE init\_vector FST\_cpue\_cv(styr\_FST\_cpue,endyr\_FST\_cpue); //CV of cpue //Length Compositions (1 cm bins) init\_int styr\_FST\_lenc;

init\_int endyr\_FST\_lenc; init\_vector nsamp\_FST\_lenc(styr\_FST\_lenc,endyr\_FST\_lenc); init\_matrix obs\_FST\_lenc(styr\_FST\_lenc,endyr\_FST\_lenc,1,nlenbins); //###############MARMAP Chevron trap index################################

//CPUE init\_int styr\_CVT\_cpue; init\_int endyr\_CVT\_cpue; init\_vector obs\_CVT\_cpue(styr\_CVT\_cpue,endyr\_CVT\_cpue); //Observed CPUE init\_vector CVT\_cpue\_cv(styr\_CVT\_cpue,endyr\_CVT\_cpue); //cv of cpue ////Length Compositions (1cm bins) //init\_int styr\_CVT\_lenc; //init\_int endyr\_CVT\_lenc; //init\_vector nsamp\_CVT\_lenc(styr\_CVT\_lenc,endyr\_CVT\_lenc); //init\_matrix obs\_CVT\_lenc(styr\_CVT\_lenc,endyr\_CVT\_lenc,1,nlenbins); //Age Compositions init\_int styr\_CVT\_agec; init\_int endyr\_CVT\_agec; init\_vector nsamp\_CVT\_agec(styr\_CVT\_agec,endyr\_CVT\_agec);

init\_matrix obs\_CVT\_agec(styr\_CVT\_agec,endyr\_CVT\_agec,1,nages);

//###################Commercial Hook and Line fishery ######################### //CPUE init\_int\_styr\_HAL\_cpue; init\_int endyr\_HAL\_cpue; init\_vector obs\_HAL\_cpue(styr\_HAL\_cpue,endyr\_HAL\_cpue);//Observed CPUE init\_vector HAL\_cpue\_cv(styr\_HAL\_cpue,endyr\_HAL\_cpue); //CV of cpue

// Landings (1000 lb whole weight) init\_int\_styr\_cHAL\_L; init\_int endyr\_cHAL\_L; init\_vector obs\_cHAL\_L(styr\_cHAL\_L,endyr\_cHAL\_L); //vector of observed landings by year init\_vector cHAL\_L\_cv(styr\_cHAL\_L,endyr\_cHAL\_L); //vector of CV of landings by year

// Discards (1000 fish) init\_int styr\_cHAL\_D; init\_int endyr\_cHAL\_D; init\_vector obs\_cHAL\_released(styr\_cHAL\_D,endyr\_cHAL\_D); //vector of observed releases by year, multiplied by discard mortality for fitting init\_vector cHAL\_D\_cv(styr\_cHAL\_D,endyr\_cHAL\_D); //vector of CV of discards by year

// Length Compositions (1 cm bins) init\_int styr\_cHAL\_lenc; init\_int endyr\_cHAL\_lenc; init\_vector nsamp\_cHAL\_lenc(styr\_cHAL\_lenc,endyr\_cHAL\_lenc); init\_matrix obs\_cHAL\_lenc(styr\_cHAL\_lenc,endyr\_cHAL\_lenc,1,nlenbins); // Age Compositions init\_int nyr\_cHAL\_agec; init\_ivector yrs\_cHAL\_agec(1,nyr\_cHAL\_agec); init\_vector nsamp\_cHAL\_agec(1,nyr\_cHAL\_agec); init\_matrix obs\_cHAL\_agec(1,nyr\_cHAL\_agec,1,nages);

// Length Compositions of Discards (1 cm bins) init\_int nyr\_cHAL\_D\_lenc; init\_ivector yrs\_cHAL\_D\_lenc(1,nyr\_cHAL\_D\_lenc); init\_vector nsamp\_cHAL\_D\_lenc(1,nyr\_cHAL\_D\_lenc); init\_matrix obs\_cHAL\_D\_lenc(1,nyr\_cHAL\_D\_lenc,1,nlenbins);

#### //#############################################################################

//##Commercial Combined gears fishery (mostly EEZ trawl 1976-1988, mostly traps or state-water trawl in other yrs // Landings (1000 lb whole weight) init\_int styr\_cCMB\_L; init\_int endyr\_cCMB\_L; init\_vector obs\_cCMB\_L(styr\_cCMB\_L,endyr\_cCMB\_L); init\_vector cCMB\_L\_cv(styr\_cCMB\_L,endyr\_cCMB\_L); //vector of CV of landings by year // Length Compositions (1 cm bins, data from trawls) init\_int nyr\_cCMB\_lenc; init\_ivector yrs\_cCMB\_lenc(1,nyr\_cCMB\_lenc); init\_vector nsamp\_cCMB\_lenc(1,nyr\_cCMB\_lenc);  $in$ init\_matrix obs\_cCMB\_lenc(1,nyr\_cCMB\_lenc,1,nlenbins);

//###################Commercial historic trawl fishery ######################### // Landings (1000 lb whole weight) init\_int styr\_cHTR\_L; init\_int endyr\_cHTR\_L; init\_vector obs\_cHTR\_L(styr\_cHTR\_L,endyr\_cHTR\_L); //vector of observed landings by year init\_vector cHTR\_L\_cv(styr\_cHTR\_L,endyr\_cHTR\_L); //vector of CV of landings by year

//#############################################################################

//################################Headboat fishery ######################################## //CPUE init\_int styr\_HB\_cpue; init\_int endyr\_HB\_cpue; init\_vector obs\_HB\_cpue(styr\_HB\_cpue,endyr\_HB\_cpue);//Observed CPUE init\_vector HB\_cpue\_cv(styr\_HB\_cpue,endyr\_HB\_cpue); //CV of cpue // Landings (1000 lb whole weight) init\_int styr\_HB\_L; init\_int endyr\_HB\_L; init\_vector obs\_HB\_L(styr\_HB\_L,endyr\_HB\_L); init\_vector HB\_L\_cv(styr\_HB\_L,endyr\_HB\_L); //// Discards (1000s) init\_int styr\_HB\_D; init\_int endyr\_HB\_D; init\_vector obs\_HB\_released(styr\_HB\_D,endyr\_HB\_D); //vector of observed releases by year, multiplied by discard mortality for fitting init\_vector HB\_D\_cv(styr\_HB\_D,endyr\_HB\_D); //vector of CV of discards by year // Length Compositions (1 cm bins) of landings init\_int styr\_HB\_lenc; init\_int endyr\_HB\_lenc; init\_vector nsamp\_HB\_lenc(styr\_HB\_lenc,endyr\_HB\_lenc);

init\_matrix obs\_HB\_lenc(styr\_HB\_lenc,endyr\_HB\_lenc,1,nlenbins); // Age compositions of landings init\_int nyr\_HB\_agec; init\_ivector yrs\_HB\_agec(1,nyr\_HB\_agec); init\_vector nsamp\_HB\_agec(1,nyr\_HB\_agec); init\_matrix obs\_HB\_agec(1,nyr\_HB\_agec,1,nages); // Length Compositions (1 cm bins) of discards init\_int styr\_HB\_D\_lenc; init\_int endyr  $\overline{HB}$   $\overline{D}$  lenc; init\_vector nsamp\_HB\_D\_lenc(styr\_HB\_D\_lenc,endyr\_HB\_D\_lenc); init\_matrix obs\_HB\_D\_lenc(styr\_HB\_D\_lenc,endyr\_HB\_D\_lenc,1,nlenbins); //############################################################################# //############################MRFSS landings ################################# //CPUE init\_int\_styr\_MRFSS\_cpue; init\_int endyr\_MRFSS\_cpue; init\_vector obs\_MRFSS\_cpue(styr\_MRFSS\_cpue,endyr\_MRFSS\_cpue);//Observed CPUE init\_vector MRFSS\_cpue\_cv(styr\_MRFSS\_cpue,endyr\_MRFSS\_cpue); //CV of cpue // Landings (1000 lb whole weight) init\_int styr\_MRFSS\_L; init\_int endyr\_MRFSS\_L; init\_vector obs\_MRFSS\_L(styr\_MRFSS\_L,endyr\_MRFSS\_L); init\_vector MRFSS\_L\_cv(styr\_MRFSS\_L,endyr\_MRFSS\_L); // Discards (1000s) init\_int styr\_MRFSS\_D; init\_int endyr\_MRFSS\_D; init\_vector obs\_MRFSS\_released(styr\_MRFSS\_D,endyr\_MRFSS\_D); //vector of observed releases by year, multiplied by discard mortality for fitting init\_vector MRFSS\_D\_cv(styr\_MRFSS\_D,endyr\_MRFSS\_D); //vector of CV of discards by year // Length Compositions (1 cm bins) init\_int styr\_MRFSS\_lenc; init\_int endyr\_MRFSS\_lenc; init\_vector nsamp\_MRFSS\_lenc(styr\_MRFSS\_lenc,endyr\_MRFSS\_lenc); init\_matrix obs\_MRFSS\_lenc(styr\_MRFSS\_lenc,endyr\_MRFSS\_lenc,1,nlenbins); // Age Compositions init\_int styr\_MRFSS\_agec; init\_int endyr\_MRFSS\_agec; init\_vector nsamp\_MRFSS\_agec(styr\_MRFSS\_agec,endyr\_MRFSS\_agec); init\_matrix obs\_MRFSS\_agec(styr\_MRFSS\_agec,endyr\_MRFSS\_agec,1,nages); //############################################################################# //##################Parameter values and initial guesses ################################# //--weights for likelihood components--init\_number set\_w\_L; init\_number set\_w\_D; init\_number set\_w\_lc; init\_number set\_w\_ac; init\_number set\_w\_I\_FST; init\_number set\_w\_I\_CVT; init\_number set\_w\_I\_HAL; init\_number set\_w\_I\_HB; init\_number set\_w\_I\_MRFSS; init\_number set\_w\_R; //for fitting S-R curve init\_number set\_w\_fullF; //penalty for any fullF>3 init number set\_w\_R\_init; //additional constraint on early years recruitment init\_number set\_w\_R\_end; //additional constraint on ending years recruitment init\_number set\_w\_F; //additional constraint on F in last few years init\_number set\_w\_B1dB0; // weight on B1/B0<br>init\_number set\_w\_cvlen\_dev; //penalty on cv c  $i$ //penalty on cv deviations at age init\_number set\_w\_cvlen\_diff; //penalty on first difference of cv deviations at age //Initial guess for recreational (HB and MRFSS from Salt-Water Angling Report) landings multiplicative bias init\_number set\_L\_early\_bias; //Initial guess for rate of increase on q init\_number set\_q\_rate; //--index catchability--------init\_number set\_logq\_FST; //catchability coefficient (log) for MARMAP FST init\_number set\_logq\_CVT; //catchability coefficient (log) for MARMAP CVT init\_number set\_logq\_HAL; //catchability coefficient (log) for commercial logbook CPUE index init\_number set\_logq\_HB; //catchability coefficient (log) for the headboat index  $i$ //catchability coefficient (log) for the headboat index init\_number set\_logq\_MRFSS; //catchability coefficient (log) for MRFSS CPUE index  $\frac{\textit{1}}{\textit{1}}$ --F's-

init\_number set\_log\_avg\_F\_cHAL;

init\_number set\_log\_avg\_F\_cHTR;

init\_number set\_log\_avg\_F\_cCMB;

init\_number set\_log\_avg\_F\_HB;

init\_number set\_log\_avg\_F\_MRFSS;

//--discard F's---------------------- init\_number set\_log\_avg\_F\_cHAL\_D; init\_number set\_log\_avg\_F\_HB\_D; init\_number set\_log\_avg\_F\_MRFSS\_D;

//Initial guesses of estimated selectivity parameters init\_number set\_selpar\_L50\_FST; init\_number set\_selpar\_slope\_FST; init\_number set\_selpar\_L502\_FST; init\_number set\_selpar\_slope2\_FST;

init\_number set\_selpar\_L50\_CVT; init\_number set\_selpar\_slope\_CVT; init\_number set\_selpar\_L502\_CVT; init\_number set\_selpar\_slope2\_CVT;

init\_number set\_selpar\_L50\_cHAL1; init\_number set\_selpar\_slope\_cHAL1; init\_number set\_selpar\_L502\_cHAL1; init\_number set\_selpar\_slope2\_cHAL1; init\_number set\_selpar\_L50\_cHAL2; init\_number set\_selpar\_slope\_cHAL2; init\_number set\_selpar\_L502\_cHAL2; init\_number set\_selpar\_slope2\_cHAL2;

init\_vector set\_sel\_cHAL\_D\_2(1,nages); init\_number set\_selpar\_Age1\_cHAL\_D2; init\_number set\_selpar\_Age2\_cHAL\_D2;  $\overline{\text{limit}}$  number set\_selpar\_L50\_cHAL\_D2; //init\_number set\_selpar\_slope\_cHAL\_D2; //init\_number set\_selpar\_L502\_cHAL\_D2; //init\_number set\_selpar\_slope2\_cHAL\_D2;

init\_number set\_selpar\_L50\_cCMB1; init\_number set\_selpar\_slope\_cCMB1; init\_number set\_selpar\_L502\_cCMB1; init\_number set\_selpar\_slope2\_cCMB1; //init\_number set\_selpar\_L50\_cCMB2; //init\_number set\_selpar\_slope\_cCMB2; //init\_number set\_selpar\_L502\_cCMB2; //init\_number set\_selpar\_slope2\_cCMB2;

init\_number set\_selpar\_L50\_HB1; init\_number set\_selpar\_slope\_HB1; init\_number set\_selpar\_L502\_HB1; init\_number set\_selpar\_slope2\_HB1; init\_number set\_selpar\_L50\_HB2; init\_number set\_selpar\_slope\_HB2; init\_number set\_selpar\_L502\_HB2; init\_number set\_selpar\_slope2\_HB2; init\_number set\_selpar\_L50\_HB3; init\_number set\_selpar\_slope\_HB3; init\_number set\_selpar\_L502\_HB3; init\_number set\_selpar\_slope2\_HB3; init\_number set\_selpar\_L50\_HB4; init\_number set\_selpar\_slope\_HB4; init\_number set\_selpar\_L502\_HB4; init\_number set\_selpar\_slope2\_HB4;

init\_vector set\_sel\_HB\_D\_2(1,nages); init\_vector set\_sel\_HB\_D\_3(1,nages); init\_number set\_selpar\_Age1\_HB\_D3; init\_number set\_selpar\_Age2\_HB\_D3; init\_vector set\_sel\_HB\_D\_4(1,nages); init\_number set\_selpar\_Age1\_HB\_D4; init\_number set\_selpar\_Age2\_HB\_D4; //init\_number set\_selpar\_L50\_HB\_D3; //init\_number set\_selpar\_slope\_HB\_D3;  $\overline{\phantom{a}}$ //init\_number set\_selpar\_L502\_HB\_D3;  $\overline{\text{/Init}}$ number set\_selpar\_slope2\_HB\_D3; //init\_number set\_selpar\_L50\_HB\_D4; //init\_number set\_selpar\_slope\_HB\_D4; //init\_number set\_selpar\_L502\_HB\_D4; //init\_number set\_selpar\_slope2\_HB\_D4;

init\_number set\_selpar\_L50\_MRFSS3; init\_number set\_selpar\_slope\_MRFSS3; init\_number set\_selpar\_L502\_MRFSS3; init\_number set\_selpar\_slope2\_MRFSS3; init\_number set\_selpar\_L50\_MRFSS4;

```
init_number set_selpar_slope_MRFSS4;
init_number set_selpar_L502_MRFSS4;
init_number set_selpar_slope2_MRFSS4;
//threshold sample sizes for length comps
init_number minSS_FST_lenc; 
//init_number minSS_CVT_lenc;
init_number minSS_cHAL_lenc;
init_number minSS_cHAL_D_lenc;
init_number minSS_cCMB_lenc;
init_number minSS_HB_lenc;
init_number minSS_HB_D_lenc;
init_number minSS_MRFSS_lenc;
//threshold sample sizes for age comps
init_number minSS_CVT_agec;
init_number minSS_cHAL_agec;
init_number minSS_HB_agec;
init_number minSS_MRFSS_agec;
//ageing error matrix (columns are true ages, rows are ages as read for age comps)
init_matrix age_error(1,nages,1,nages);
//proportion of length comp mass below size limit considered when matching length comp
//note: these need length comp and age comp data to be estimable
init_number set_p_lenc_cHAL; 
init_number set_p_lenc_cCMB;
init_number set_p_lenc_HB2;
init_number set_p_lenc_HB3;
init_number set_p_lenc_HB4;
init_number set_p_lenc_MRFSS2; 
init_number set_p_lenc_MRFSS3;
init_number set_p_lenc_MRFSS4;
init_number set_p_lenc_cHAL_D;
init_number set_p_lenc_HB_D2;
init_number set_p_lenc_HB_D3;
init_number set_p_lenc_HB_D4;
// #######Indices for year(iyear), age(iage),length(ilen) ###############
int iyear;
int iage;
int ilen;
init_number end_of_data_file;
//this section MUST BE INDENTED!!!
LOCAL_CALCS
  if(end_of_data_file!=999)
   {
  for(iyear=1; iyear\le=100; iyear++)
   {
    cout << "*** WARNING: Data File NOT READ CORRECTLY ****" << endl;
   cout << "" <<endl;
   }
   }
  else
 {
   cout << "Data File read correctly" << endl;
 } 
END_CALCS 
//##--><>--><>--><>--><>--><>--><>--><>--><>--><>--><>--><>--><>--><>--><>--><>--><>--><>--><>
//##--><>--><>--><>--><>--><>--><>--><>--><>--><>--><>--><>--><>--><>--><>--><>--><>--><>--><>
PARAMETER_SECTION
           ------Growth- //init_bounded_number Linf(400,1200,2);
 \sqrt{\text{init}}bounded_number K(0.05,0.6,2);
//init_bounded_number t0(-5.0, 0.0, 2); number Linf;
  number K;
  number t0; 
 vector wgt_g(1,nages); //whole wgt in g<br>vector wgt_kg(1,nages); //whole wgt in kg
 vector wgt_kg(1,nages); //whole wgt in kg<br>vector wgt mt(1.nages): //whole wgt in mt
 vector wgt_mt(1,nages); //whole wgt in mt<br>vector wgt_klb(1,nages); //whole wgt in 1000 lb
```
matrix len\_cHAL\_mm(styr,endyr,1,nages); //mean length at age of cHAL landings in mm (may differ from popn mean)

vector wgt\_klb(1,nages);

vector wgt\_lb(1,nages); //whole wgt in lb

#### SEDAR17-AW11

matrix wgt\_cHAL\_klb(styr,endyr,1,nages); //whole wgt of cHAL landings in 1000 lb matrix len\_cHTR\_mm(styr,endyr,1,nages); //mean length at age of cHTR landings in matrix wgt\_cHTR\_klb(styr,endyr,1,nages); matrix len\_cCMB\_mm(styr,endyr,1,nages); matrix wgt\_cCMB\_klb(styr,endyr,1,nages);<br>matrix len\_HB\_mm(styr,endyr,1,nages); matrix wgt\_HB\_klb(styr,endyr,1,nages); //whole wgt of HB landings in 1000 lb matrix len\_MRFSS\_mm(styr,endyr,1,nages); //mean length at age of MRFSS lan matrix wgt\_MRFSS\_klb(styr,endyr,1,nages);

//mean length at age of MRFSS landings in mm (may differ from popn mean) //whole wet of MRFSS landings in 1000 lb matrix len\_cHAL\_D\_mm(styr,endyr,1,nages); //mean length at age of cHAL discards in mm (may differ from popn mean) matrix wgt\_cHAL\_D\_klb(styr,endyr,1,nages); //whole wgt of cHAL discards in 1000 lb matrix len\_HB\_D\_mm(styr,endyr,1,nages); //mean length at age of cHAL discards in 1

//mean length at age of cHTR landings in mm (may differ from popn mean) //whole wgt of cHTR landings in 1000 lb

//mean length at age of cCMB landings in mm (may differ from popn mean) //whole wgt of cCMB landings in 1000 lb

//mean length at age of HB landings in mm (may differ from popn mean)

matrix wgt\_HB\_D\_klb(styr,endyr,1,nages);<br>matrix len\_MRFSS\_D\_mm(styr,endyr,1,nages); matrix wgt\_MRFSS\_D\_klb(styr,endyr,1,nages);

//mean length at age of cHAL discards in mm (may differ from popn mean) //whole wgt of cHAL discards in 1000 lb

 $\frac{m}{\epsilon}$  length at age of cHAL discards in mm (may differ from popn mean)  $\frac{m}{\epsilon}$  in 1000 lb

vector meanlen\_TL(1,nages); //mean Total length (mm) at age<br>vector meanlen\_FL(1,nages); //mean Fork length (mm) at age vector meanlen\_FL(1,nages); //mean Fork length (mm) at age<br>vector fecundity(1,nages); // annual fec at age per mat female // annual fec at age per mat female: fecpar\_batches\*(fecpar\_a\*FL^fecpar\_b)

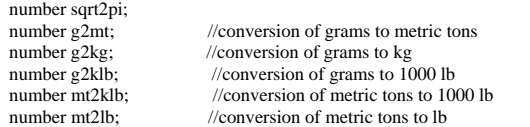

matrix lenprob(1,nages,1,nlenbins); //distn of size at age (age-length key, 1 cm bins) in population matrix lenprob\_plus(1,nages,1,nlenbins\_plus); //used to compute mass in last length bin (a plus group)

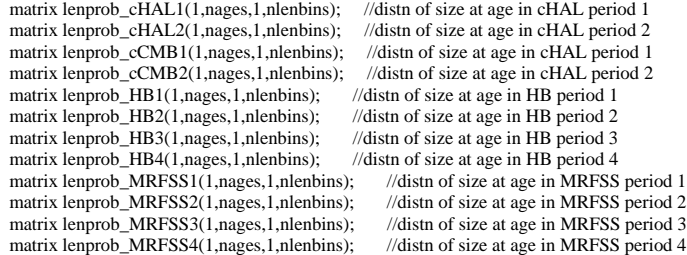

matrix lenprob\_cHAL\_D2(1,nages,1,nlenbins); //distn of size at age in cHAL discards comm period 2 matrix lenprob\_HB\_D2(1,nages,1,nlenbins); //distn of size at age in HB discards rec period 2. not used for comp data, just avg wgt. matrix lenprob\_HB\_D3(1,nages,1,nlenbins); //distn of size at age in HB discards rec period 3 matrix lenprob\_HB\_D4(1,nages,1,nlenbins); //distn of size at age in HB discards rec period 4

 init\_bounded\_number log\_len\_cv(-5,-0.3,3); //init\_bounded\_dev\_vector log\_len\_cv\_dev(1,nages,-2,2,3) vector len\_cv(1,nages);

 number age\_limit\_10in; //age corresponding to 10-inch size limit, given mean growth curve number age\_limit\_11in; //age corresponding to 11-inch size limit, given mean growth curve number age\_limit\_12in; //age corresponding to 12-inch size limit, given mean growth curve

//----Predicted length and age compositions

 matrix pred\_FST\_lenc(styr\_FST\_lenc,endyr\_FST\_lenc,1,nlenbins); //matrix pred\_CVT\_lenc(styr\_CVT\_lenc,endyr\_CVT\_lenc,1,nlenbins); matrix pred\_cHAL\_lenc(styr\_cHAL\_lenc,endyr\_cHAL\_lenc,1,nlenbins); matrix pred\_cHAL\_D\_lenc(1,nyr\_cHAL\_D\_lenc,1,nlenbins); matrix pred\_cCMB\_lenc(1,nyr\_cCMB\_lenc,1,nlenbins); matrix pred\_HB\_lenc(styr\_HB\_lenc,endyr\_HB\_lenc,1,nlenbins); matrix pred\_HB\_D\_lenc(styr\_HB\_D\_lenc,endyr\_HB\_D\_lenc,1,nlenbins); matrix pred\_MRFSS\_lenc(styr\_MRFSS\_lenc,endyr\_MRFSS\_lenc,1,nlenbins);

 //p\_lenc\_fishery pars require age comp and length comp data for estimation  $\frac{1}{\pi}$ bounded\_number p\_lenc\_cHAL(0.0,1.0,3); //init\_bounded\_number p\_lenc\_cCMB(0.0,1.0,3);  $\frac{1}{\pi}$ bounded\_number p\_lenc\_HB2(0.0,1.0,3);  $\frac{\text{limit}}{\text{bounded\_number p\_lenc\_HB3(0.0, 1.0, 3)}}$ ; //init\_bounded\_number p\_lenc\_HB4(0.0,1.0,3);  $\frac{1}{2}$ init\_bounded\_number p\_lenc\_MRFSS2(0.0,1.0,3); //init\_bounded\_number p\_lenc\_MRFSS3(0.0,1.0,3); //init\_bounded\_number p\_lenc\_MRFSS4(0.0,1.0,3); number p\_lenc\_cHAL;

 number p\_lenc\_cCMB; number p\_lenc\_HB2; number p\_lenc\_HB3; number p\_lenc\_HB4; number p\_lenc\_MRFSS2; number p\_lenc\_MRFSS3; number p\_lenc\_MRFSS4; //init\_bounded\_number p\_lenc\_cHAL\_D(0.0,1.0,3); //init\_bounded\_number p\_lenc\_HB\_D3(0.0,1.0,3); //init\_bounded\_number p\_lenc\_HB\_D4(0.0,1.0,3); number p\_lenc\_cHAL\_D; number p\_lenc\_HB\_D2; //no comp data in this period, this par only used for avg weight number p\_lenc\_HB\_D3; number p\_lenc\_HB\_D4; matrix pred\_CVT\_agec(styr\_CVT\_agec,endyr\_CVT\_agec,1,nages); matrix ErrorFree\_CVT\_agec(styr\_CVT\_agec,endyr\_CVT\_agec,1,nages); //age comps prior to applying ageing error matrix matrix pred\_cHAL\_agec(1,nyr\_cHAL\_agec,1,nages); matrix ErrorFree\_cHAL\_agec(1,nyr\_cHAL\_agec,1,nages); matrix pred\_HB\_agec(1,nyr\_HB\_agec,1,nages); matrix ErrorFree\_HB\_agec(1,nyr\_HB\_agec,1,nages); matrix pred\_MRFSS\_agec(styr\_MRFSS\_agec,endyr\_MRFSS\_agec,1,nages); matrix ErrorFree\_MRFSS\_agec(styr\_MRFSS\_agec,endyr\_MRFSS\_agec,1,nages); //nsamp\_X\_allyr vectors used only for R output of comps with nonconsecutive yrs, given sample size cutoffs vector nsamp\_FST\_lenc\_allyr(styr,endyr); //vector nsamp\_CVT\_lenc\_allyr(styr,endyr); vector nsamp\_cHAL\_lenc\_allyr(styr,endyr); vector nsamp\_cHAL\_D\_lenc\_allyr(styr,endyr); vector nsamp\_cCMB\_lenc\_allyr(styr,endyr); vector nsamp\_HB\_lenc\_allyr(styr,endyr); vector nsamp\_HB\_D\_lenc\_allyr(styr,endyr); vector nsamp\_MRFSS\_lenc\_allyr(styr,endyr); vector nsamp\_CVT\_agec\_allyr(styr,endyr); vector nsamp\_cHAL\_agec\_allyr(styr,endyr); vector nsamp\_HB\_agec\_allyr(styr,endyr); vector nsamp\_MRFSS\_agec\_allyr(styr,endyr); //-----Population--matrix N(styr,endyr+1,1,nages); //Population numbers by year and age at start of yr matrix N\_mdyr(styr,endyr,1,nages); //Population numbers by year and age at mdpt of matrix N\_mdyr(styr,endyr, I,nages); //Population numbers by year and age at mdpt of yr: used for comps, SSB, and cpue matrix B(styr,endyr+1,1,nages); //Population biomass by year and age at start of yr  $\frac{1}{2}$  //Population biomass by year and age at start of yr vector totB(styr,endyr+1); //init\_bounded\_number log\_R1(5,20,1); //log(Recruits) in styr sdreport\_vector SSB(styr,endyr); ///Total egg production by year sdreport\_vector SSB(styr,endyr); ///Total egg production sdreport\_vector rec(styr,endyr+1); //Recruits by year sdreport\_vector rec(styr,endyr+1);<br>vector prop\_f(1,nages); vector prop\_f(1,nages); //Proportion female by age<br>vector maturity\_f(1,nages); //Proportion of female ma  $\frac{1}{2}$  //Proportion of female mature at age vector reprod(1,nages); //---Stock-Recruit Function (Beverton-Holt, steepness parameterization)--------- init\_bounded\_number log\_R0(5,20,1); //log(virgin Recruitment) sdreport\_number R0:  $\frac{1}{\text{limit}}$ bounded\_number steep(0.25,0.95,3); //steepness number steep; //uncomment to fix steepness, comment line directly above init\_bounded\_dev\_vector log\_dev\_N\_rec(styr\_rec\_dev,endyr,-3,3,2); //log recruitment deviations vector log\_dev\_R(styr,endyr+1); //used in output. equals zero except for yrs in log\_dev\_N\_rec number var\_rec\_dev; //variance of log recruitment deviations  $n/variance$  of log recruitment deviations //Estimate from yrs with unconstrainted S-R(XXXX-XXXX)<br>
(Bias correction in equilibrium recruits //Bias correction in equilibrium recruits init\_bounded\_number R\_autocorr(0.0,1.0,3); //autocorrelation in SR //number R\_autocorr sdreport\_number R\_autocorr\_sd; sdreport\_number steep\_sd; //steepness for stdev report<br>number S0: //equal to spr  $F0*RO =$  virgin SS  $\text{/}$ equal to spr\_F0\*R0 = virgin SSB number B0; //equal to bpr\_F0\*R0 = virgin B<br>number B1dB0; //B1dB0 treated as input here (  $/$ B1dB0 treated as input here (virgin stock)  $\frac{\text{minit\_bounded\_number R1\_mult}(0.05,1.0,1)}{\text{number R1\_mult}}$ <br>number R1\_mult; //equals B1dB0 under assumption of  $n$ //equals B1dB0 under assumption of virgin age structure number R1;  $//$ Recruits in styr<br>number R virgin;  $//$  unfished recru number R\_virgin; //unfished recruitment with bias correction<br>sdreport number S1S0; //SSB(styr)/virgin SSB  $\frac{\textit{NSSB}(\text{styr}) \textit{/} \text{virgin SSB}}{\textit{NSSB}(\text{endyr}) \textit{/} \text{virgin SSB}}$ sdreport\_number popstatus; //---Selectivity------------------------------------------------------------------------- //MARMAP FST------

matrix sel\_FST(styr,endyr,1,nages);

//init\_bounded\_number selpar\_L50\_FST(0.1,8.0,1);

//init\_bounded\_number selpar\_slope\_FST(0.5,12.0,1);

#### SEDAR17-AW11

 //init\_bounded\_number selpar\_L502\_FST(1.0,6.0,3); //additive with L50 //init\_bounded\_number selpar\_slope2\_FST(0.0,12.0,3); number selpar\_L50\_FST; number selpar\_slope\_FST; number selpar\_L502\_FST; //additive with L50 number selpar\_slope2\_FST; vector sel\_FST\_vec(1,nages);

//MARMAP CVT------------------------------------------------ matrix sel\_CVT(styr,endyr,1,nages); init\_bounded\_number selpar\_L50\_CVT(0.1,8.0,1); //init\_bounded\_number selpar\_slope\_CVT(0.5,12.0,1); number selpar\_slope\_CVT; init\_bounded\_number selpar\_L502\_CVT(1.0,6.0,3); init\_bounded\_number selpar\_slope2\_CVT(0.0,12.0,3); vector sel\_CVT\_vec(1,nages);

//Commercial handline-- matrix sel\_cHAL(styr,endyr,1,nages); init\_bounded\_number selpar\_L50\_cHAL1(0.1,8.0,1); init\_bounded\_number selpar\_slope\_cHAL1(0.5,12.0,1); //period 1 //number selpar\_slope\_cHAL1; //period 1 //number selpar\_L50\_cHAL1; number selpar\_slope2\_cHAL1; //period 1 number selpar\_L502\_cHAL1;

 init\_bounded\_number selpar\_L50\_cHAL2(0.1,8.0,1); //init\_bounded\_number selpar\_slope\_cHAL2(0.5,12.0,1); //period 2 number selpar\_slope\_cHAL2; //period 2 //number selpar\_L50\_cHAL2; number selpar\_slope2\_cHAL2; //period 2 number selpar\_L502\_cHAL2;

 //init\_bounded\_dev\_vector selpar\_L50\_cHAL\_dev(styr\_cHAL\_lenc,endyr\_period1,-5,5,3); vector sel\_cHAL\_1(1,nages); //sel in period 1 vector sel\_cHAL\_2(1,nages); //sel in period 2

//Commercial handline Discards- matrix sel\_cHAL\_D(styr,endyr,1,nages); //number selpar\_slope\_cHAL\_D1; //period 1 //number selpar\_L50\_cHAL\_D1; //number selpar\_slope2\_cHAL\_D1; //period 1 //number selpar\_L502\_cHAL\_D1;

 number selpar\_Age1\_cHAL\_D2; //init\_bounded\_number selpar\_Age1\_cHAL\_D2(0.0,1.0,1); //period 2 init\_bounded\_number selpar\_Age2\_cHAL\_D2(0.0,1.0,1); //period 2

 //init\_bounded\_number selpar\_L50\_cHAL\_D2(0.1,8.0,1); //period 2 //init\_bounded\_number selpar\_slope\_cHAL\_D2(0.5,12.0,1);  $\frac{1}{\pi}$  //init\_bounded\_number selpar\_L502\_cHAL\_D2(1.0,6.0,3); //init\_bounded\_number selpar\_slope2\_cHAL\_D2(0.0,12.0,3); //number selpar\_slope\_cHAL\_D2; //period 2 //number selpar\_L50\_cHAL\_D2; //number selpar\_slope2\_cHAL\_D2; //period 2 //number selpar\_L502\_cHAL\_D2;

 //init\_bounded\_dev\_vector selpar\_L50\_cHAL\_dev(styr\_cHAL\_lenc,endyr\_period1,-5,5,3); //vector sel\_cHAL\_D\_1(1,nages); //sel in period 1 vector sel\_cHAL\_D\_2(1,nages); //sel in period 2

//Commercial combined gears--- matrix sel\_cCMB(styr,endyr,1,nages); //init\_bounded\_number selpar\_L50\_cCMB1(0.1,8.0,1); //init\_bounded\_number selpar\_slope\_cCMB1(0.5,12.0,1);  $\frac{1}{\pi}$ bounded\_number selpar\_L502\_cCMB1(1.0,6.0,3); //init\_bounded\_number selpar\_slope2\_cCMB1(0.0,12.0,3); number selpar\_L50\_cCMB1; number selpar\_slope\_cCMB1; number selpar\_L502\_cCMB1; number selpar\_slope2\_cCMB1;

 number selpar\_L50\_cCMB2; number selpar\_slope\_cCMB2; number selpar\_L502\_cCMB2; number selpar\_slope2\_cCMB2;

 vector sel\_cCMB\_1(1,nages); //sel vector vector sel\_cCMB\_2(1,nages); //sel vector //Commercial historic trawl assumed the same as CMB\_1------------------------------------------------ matrix sel\_cHTR(styr,endyr,1,nages); //vector sel\_cHTR\_vec(1,nages); //sel vector

//Headboat---- matrix sel\_HB(styr,endyr,1,nages); init\_bounded\_number selpar\_L50\_HB1(0.1,8.0,1); init\_bounded\_number selpar\_slope\_HB1(0.5,12.0,1); //period 1 //number selpar\_slope\_HB1; //period 1  $\frac{1}{2}$ //number selpar\_L50\_HB1; number selpar\_slope2\_HB1; //period 1 number selpar\_L502\_HB1;

 init\_bounded\_number selpar\_L50\_HB2(0.1,8.0,1); //init\_bounded\_number selpar\_slope\_HB2(0.5,12.0,1); //period 2 number selpar\_slope\_HB2; //period 2 //number selpar\_L50\_HB2; number selpar\_slope2\_HB2; //period 2 number selpar\_L502\_HB2;

 init\_bounded\_number selpar\_L50\_HB3(0.1,8.0,1); //init\_bounded\_number selpar\_slope\_HB3(0.5,12.0,1); //period 3 number selpar\_slope\_HB3; //period 3 //number selpar\_L50\_HB3; number selpar\_slope2\_HB3; //period 3 number selpar\_L502\_HB3;

 init\_bounded\_number selpar\_L50\_HB4(0.1,8.0,1); //init\_bounded\_number selpar\_slope\_HB4(0.5,12.0,1); //period 4 number selpar\_slope\_HB4; //period 4 //number selpar\_L50\_HB4; number selpar\_slope2\_HB4; //period 4 number selpar\_L502\_HB4;

//init\_bounded\_dev\_vector selpar\_L50\_HB\_dev(styr\_HB\_lenc,endyr\_period1,-5,5,3); vector sel\_HB\_1(1,nages); //sel in period 1 vector sel\_HB\_2(1,nages); //sel in period 2 vector sel\_HB\_3(1,nages); //sel in period 3 vector sel\_HB\_4(1,nages); //sel in period 4

//Headboat Discards selectivity-matrix sel\_HB\_D(styr,endyr,1,nages);

 //number selpar\_L50\_HB\_D2; //number selpar\_slope\_HB\_D2; //period 2 //number selpar\_slope2\_HB\_D2; //number selpar\_L502\_HB\_D2;

 number selpar\_Age1\_HB\_D3; //period 1,2 number selpar $A$ ge1\_HB\_D4; //period 1,2 //init\_bounded\_number selpar\_Age1\_HB\_D3(0.0,1.0,1); //period 3 init\_bounded\_number selpar\_Age2\_HB\_D3(0.0,1.0,1); //period 3 //init\_bounded\_number selpar\_Age1\_HB\_D4(0.0,1.0,1); //period 4 init\_bounded\_number selpar\_Age2\_HB\_D4(0.0,1.0,1); //period 4

// init\_bounded\_number selpar\_L50\_HB\_D3(0.1,8.0,1); // init\_bounded\_number selpar\_slope\_HB\_D3(0.5,12.0,1); //period 3 // init\_bounded\_number selpar\_slope2\_HB\_D3(1.0,6.0,3); // init\_bounded\_number selpar\_L502\_HB\_D3(0.0,12.0,3);

// init\_bounded\_number selpar\_L50\_HB\_D4(0.1,8.0,1); // init\_bounded\_number selpar\_slope\_HB\_D4(0.5,12.0,1); //period 4 // init\_bounded\_number selpar\_slope2\_HB\_D4(1.0,6.0,3); // init\_bounded\_number selpar\_L502\_HB\_D4(0.0,12.0,3);

 //vector sel\_HB\_D\_1(1,nages); //sel in period 1 vector sel\_HB\_D\_2(1,nages); //sel in period 2 vector sel\_HB\_D\_3(1,nages); //sel in period 3 vector sel\_HB\_D\_4(1,nages); //sel in period 4

//MRFSS------------------------------------------------ matrix sel\_MRFSS(styr,endyr,1,nages); //number selpar\_slope\_MRFSS1; //period 1 //number selpar\_L50\_MRFSS1; //number selpar\_slope2\_MRFSS1; //period 1 //number selpar\_L502\_MRFSS1;

//number selpar\_slope\_MRFSS2; //period 2

 //number selpar\_L50\_MRFSS2; //number selpar\_slope2\_MRFSS2; //period 2 //number selpar\_L502\_MRFSS2;

 init\_bounded\_number selpar\_L50\_MRFSS3(0.1,8.0,1); //init\_bounded\_number selpar\_slope\_MRFSS3(0.5,12.0,1); //period 3 number selpar\_slope\_MRFSS3; //period 3 //number selpar\_L50\_MRFSS3; number selpar\_slope2\_MRFSS3; //period 3 number selpar\_L502\_MRFSS3;

 init\_bounded\_number selpar\_L50\_MRFSS4(0.1,8.0,1); init\_bounded\_number selpar\_slope\_MRFSS4(0.5,12.0,1); //period 4 //number selpar\_slope\_MRFSS4; //period 4 //number selpar\_L50\_MRFSS4; number selpar\_slope2\_MRFSS4; //period 4 number selpar\_L502\_MRFSS4;

 //init\_bounded\_dev\_vector selpar\_L50\_MRFSS\_dev(styr\_MRFSS\_lenc,endyr\_period1,-5,5,3); //vector sel\_MRFSS\_1(1,nages); //sel in period 1 //vector sel\_MRFSS\_2(1,nages); //sel in period 2 vector sel\_MRFSS\_3(1,nages); //sel in period 3 vector sel\_MRFSS\_4(1,nages); //sel in period 4

 //effort-weighted, recent selectivities vector sel\_wgted\_L(1,nages); //toward landings vector sel\_wgted\_D(1,nages); //toward discards vector sel\_wgted\_tot(1,nages);//toward Z, landings plus deads discards

//-------CPUE Predictions--vector pred\_FST\_cpue(styr\_FST\_cpue,endyr\_FST\_cpue); //predicted FST U (fish/trap-hour)<br>matrix N\_FST(styr\_FST\_cpue.endyr\_FST\_cpue.1.nages): //used to compute FST index matrix  $N_FST$ (styr $_FST_c$ pue,endyr $_FST_c$ pue,1,nages); vector pred\_CVT\_cpue(styr\_CVT\_cpue,endyr\_CVT\_cpue); //predicted CVT U (fish/trap-hour)<br>matrix N\_CVT(styr\_CVT\_cpue,endyr\_CVT\_cpue,1,nages); //used to compute CVT index matrix N\_CVT(styr\_CVT\_cpue,endyr\_CVT\_cpue,1,nages); //used to compute CVT index<br>vector pred\_HAL\_cpue(styr\_HAL\_cpue,endyr\_HAL\_cpue); //predicted HAL U (pounds/hook-hour) vector pred\_HAL\_cpue(styr\_HAL\_cpue,endyr\_HAL\_cpue); matrix N\_HAL(styr\_HAL\_cpue,endyr\_HAL\_cpue,1,nages); //used to compute HAL index vector pred\_HB\_cpue(styr\_HB\_cpue,endyr\_HB\_cpue); //predicted HB U (number/angler-day) matrix N\_HB(styr\_HB\_cpue,endyr\_HB\_cpue,1,nages); //used to compute HB index vector pred\_MRFSS\_cpue(styr\_MRFSS\_cpue,endyr\_MRFSS\_cpue); //predicted MRFSS U (number/1000 hook-hours) matrix N\_MRFSS(styr\_MRFSS\_cpue,endyr\_MRFSS\_cpue,1,nages); //used to compute MRFSS index

//---Catchability (CPUE q's)- init\_bounded\_number log\_q\_FST(-20,-5,1); init\_bounded\_number log\_q\_CVT(-20,-5,1); init\_bounded\_number log\_q\_HAL(-20,-5,1); init\_bounded\_number log\_q\_HB(-20,-5,1); init\_bounded\_number log\_q\_MRFSS(-20,-5,1);  $\overline{\phantom{a}}$ //init\_bounded\_number q\_rate(-0.1,0.1,-3); number q\_rate;

//---Landings Bias for early recreational landings-- //init\_bounded\_number L\_early\_bias(0.1,10.0,3); number L\_early\_bias;

//---Landings in numbers (total or 1000 fish) and in wgt (klb)-----matrix L\_cHAL\_num(styr,endyr,1,nages); //landings (numbers) at age matrix L\_cHAL\_klb(styr,endyr,1,nages); //landings (1000 lb whole weight) at age vector pred\_cHAL\_L\_knum(styr\_cHAL\_L,endyr\_cHAL\_L); //yearly landings in 1000 fish summed over ages vector pred\_cHAL\_L\_klb(styr\_cHAL\_L,endyr\_cHAL\_L); //yearly landings in 1000 lb summed over ages

matrix L\_cCMB\_num(styr,endyr,1,nages); //landings (numbers) at age matrix L\_cCMB\_klb(styr,endyr,1,nages); //landings (1000 lb whole weight) at age vector pred\_cCMB\_L\_knum(styr\_cCMB\_L,endyr\_cCMB\_L); //yearly landings in 1000 fish summed over ages vector pred\_cCMB\_L\_klb(styr\_cCMB\_L,endyr\_cCMB\_L); //yearly landings in 1000 lb summed over ages

matrix L\_cHTR\_num(styr,endyr,1,nages); //landings (numbers) at age matrix L\_cHTR\_klb(styr,endyr,1,nages); //landings (1000 lb whole weight) at age matrix L\_cHTR\_klb(styr,endyr,1,nages); vector pred\_cHTR\_L\_knum(styr\_cHTR\_L,endyr\_cHTR\_L); //yearly landings in 1000 fish summed over ages vector pred\_cHTR\_L\_klb(styr\_cHTR\_L,endyr\_cHTR\_L); //yearly landings in 1000 lb summed over ages

matrix L\_HB\_num(styr,endyr,1,nages);<br>matrix L\_HB\_klb(styr,endyr,1,nages);  $\frac{1}{\lambda}$  //landings (numbers) at age  $\frac{1}{\lambda}$  and  $\frac{1}{\lambda}$  and  $\frac{1}{\lambda}$  age  $\frac{1}{\lambda}$ . vector pred\_HB\_L\_knum(styr\_HB\_L,endyr\_HB\_L); //yearly landings in 1000 fish summed over ages vector pred\_HB\_L\_klb(styr\_HB\_L,endyr\_HB\_L);

matrix L\_MRFSS\_num(styr,endyr,1,nages); //landings (numbers) at age matrix L\_MRFSS\_klb(styr,endyr,1,nages); //landings (1000 lb whole weight) at age vector pred\_MRFSS\_L\_knum(styr\_HB\_L,endyr\_HB\_L); //yearly landings in 1000 fish summed over ages vector pred\_MRFSS\_L\_klb(styr\_MRFSS\_L,endyr\_MRFSS\_L);//yearly landings in 1000 lb summed over ages matrix L\_total\_num(styr,endyr,1,nages); //total landings in number at age matrix L\_total\_klb(styr,endyr,1,nages); //landings in klb at age matrix L\_total\_klb(styr,endyr,1,nages);

vector L\_total\_knum\_yr(styr,endyr); //total landings in 1000 fish by yr summed over ages vector L\_total\_klb\_yr(styr,endyr); //total landings (klb) by yr summed over ages //total landings (klb) by yr summed over ages

//---Discards (number dead fish) - matrix D\_cHAL\_num(styr\_cHAL\_D,endyr\_cHAL\_D,1,nages); //discards (numbers) at age vector pred\_cHAL\_D\_knum(styr\_cHAL\_D,endyr\_cHAL\_D); //yearly discards summed over ages<br>vector obs\_cHAL\_D(styr\_cHAL\_D,endyr\_cHAL\_D); //observed releases multiplied by discard mortality vector obs\_cHAL\_D(styr\_cHAL\_D,endyr\_cHAL\_D); vector pred\_cHAL\_D\_klb(styr\_cHAL\_D,endyr\_cHAL\_D); //yearly discards in klb summed over ages

matrix D\_HB\_num(styr\_HB\_D,endyr\_HB\_D,1,nages); //discards (numbers) at age vector pred HB D knum(styr HB D.endyr HB D): //vearly discards summed over ages vector pred\_HB\_D\_knum(styr\_HB\_D,endyr\_HB\_D); vector obs\_HB\_D(styr\_HB\_D,endyr\_HB\_D); //observed releases multiplied by discard mortality<br>vector pred\_HB\_D\_klb(styr\_HB\_D,endyr\_HB\_D); //yearly discards in klb summed over ages vector pred\_HB\_D\_klb(styr\_HB\_D,endyr\_HB\_D);

 matrix D\_MRFSS\_num(styr\_HB\_D,endyr\_MRFSS\_D,1,nages); //discards (numbers) at age vector pred\_MRFSS\_D\_knum(styr\_MRFSS\_D,endyr\_MRFSS\_D); //yearly discards summed over ages<br>vector obs\_MRFSS\_D(styr\_MRFSS\_D,endyr\_MRFSS\_D); //observed releases multiplied by discard mortality vector obs\_MRFSS\_D(styr\_MRFSS\_D,endyr\_MRFSS\_D); vector pred\_MRFSS\_D\_klb(styr\_MRFSS\_D,endyr\_MRFSS\_D); //yearly discards in klb summed over ages

vector D\_total\_knum\_yr(styr,endyr); //total discards in 1000 fish by yr summed over ages vector D\_total\_klb\_yr(styr,endyr); //total discards (klb) by yr summed over ages //total discards (klb) by yr summed over ages

//---MSY calcs------ number F\_cHAL\_prop; //proportion of F\_full attributable to hal, last X=selpar\_n\_yrs\_wgted yrs number  $\overline{F_{cC}CMB_{p}P}$  //proportion of  $\overline{F_{p}I}$  attributable to diving, last X yrs number  $\overline{F_{H}}$ HB\_prop; //proportion of  $\overline{F_{H}}$  attributable to headboat, last X yrs number F\_MRFSS\_prop; //proportion of F\_full attributable to MRFSS, last X yrs number F\_cHAL\_D\_prop; //proportion of F\_full attributable to hal discards, last X yrs number F\_HB\_D\_prop; //proportion of F\_full attributable to headboat discards, last X yrs number F\_MRFSS\_D\_prop; //proportion of F\_full attributable to MRFSS discards, last X yrs number F\_temp\_sum; //sum of geom mean full Fs in last X yrs, used to compute F\_fishery\_prop

 number SSB\_msy\_out; //SSB (total egg production) at msy number F\_msy\_out; //F at msy number msy\_out; //max sustainable yield<br>number B msy\_out: //total biomass at MSY number B\_msy\_out;<br>number R\_msy\_out; //equilibrium recruitment at F=Fmsy number D\_msy\_out; //equilibrium dead discards at F=Fmsy number spr\_msy\_out; //spr at F=Fmsy

 vector N\_age\_msy(1,nages); //numbers at age for MSY calculations: beginning of yr vector N\_age\_msy\_mdyr(1,nages); //numbers at age for MSY calculations: mdpt of yr vector C\_age\_msy(1,nages); //catch at age for MSY calculations vector C\_age\_msy(1,nages); //catch at age for MSY calculations<br>vector Z\_age\_msy(1,nages); //total mortality at age for MSY calculations vector  $Z_{\text{age\_msy}(1,\text{nages})$ ; //total mortality at age for MSY calculations vector  $D_{\text{age\_msy}(1,\text{nages})$ ; //discard mortality (dead discards) at age for vector D\_age\_msy(1,nages); //discard mortality (dead discards) at age for MSY calculations vector F\_L\_age\_msy(1,nages); //fishing mortality landings (not discards) at age for MSY calculations vector F\_L\_age\_msy(1,nages); //fishing mortality landings (not discards) at age for MSY calculations vector F\_D\_age\_msy(1,nages); //fishing mortality of discards at age for MSY calculations vector  $F_D_age_m s$ (1,nages); //fishing mortality of discards at age for MSY calculations vector  $F_m s$ (1,n<sub>1</sub> iter\_msy); //values of full F to be used in equilibrium calculations  $\frac{1}{\sqrt{2}}$  //values of full F to be used in equilibrium calculations vector spr\_msy(1,n\_iter\_msy); //reproductive capacity-per-recruit values corresponding to F values in F\_msy vector  $R_{eq}(1, n_i \text{iter\_msy});$  //equilibrium recruitment values corresponding to F values in F\_msy vector L\_eq\_klb(1,n\_iter\_msy); //equilibrium landings(klb) values corresponding to F values in F\_n vector L\_eq\_klb(1,n\_iter\_msy); //equilibrium landings(klb) values corresponding to F values in F\_msy vector SSB\_eq(1,n\_iter\_msy); //equilibrium reproductive capacity values corresponding to F values in //equilibrium reproductive capacity values corresponding to F values in F\_msy vector  $B_{eq}(1, n_{iter\_msy});$  //equilibrium biomass values corresponding to F values in F\_msy vector D\_eq(1,n\_iter\_msy); //equilibrium discards (1000s) corresponding to F values in F\_msy

 vector FdF\_msy(styr,endyr); vector SdSSB\_msy(styr,endyr); number SdSSB\_msy\_end; number FdF\_msy\_end;

 vector wgt\_wgted\_L\_klb(1,nages); //fishery-weighted average weight at age of landings vector wgt\_wgted\_D\_klb(1,nages); //fishery-weighted average weight at age of discards number wgt\_wgted\_L\_denom; //used in intermediate calculations  $\frac{1}{2}$  in intermediate calculations number wgt\_wgted\_D\_denom; //used in intermediate calculations

number iter\_inc\_msy; //increments used to compute msy, equals  $1/(n$ \_iter\_msy-1)

//---------Mortality------vector M(1,nages); //age-dependent natural mortality number M\_constant: //age-indpendent: used only for MSST matrix F(styr,endyr,1,nages); vector fullF(styr,endyr); //Fishing mortality rate by year sdreport\_vector fullF\_sd(styr,endyr); matrix Z(styr,endyr,1,nages);

 init\_bounded\_number log\_avg\_F\_cHAL(-10,0,1); init\_bounded\_dev\_vector log\_F\_dev\_cHAL(styr\_cHAL\_L,endyr\_cHAL\_L,-10,5,1);

#### SEDAR17-AW11

 matrix F\_cHAL(styr,endyr,1,nages); vector F\_cHAL\_out(styr,endyr); //used for intermediate calculations in fcn get\_mortality //number log\_F\_init\_cHAL;

 init\_bounded\_number log\_avg\_F\_cCMB(-10,0,1); init\_bounded\_dev\_vector log\_F\_dev\_cCMB(styr\_cCMB\_L,endyr\_cCMB\_L,-10,5,2); matrix F\_cCMB(styr,endyr,1,nages); vector F\_cCMB\_out(styr,endyr); //used for intermediate calculations in fcn get\_mortality //number log\_F\_init\_cCMB;

 init\_bounded\_number log\_avg\_F\_cHTR(-10,0,1); init\_bounded\_dev\_vector log\_F\_dev\_cHTR(styr\_cHTR\_L,endyr\_cHTR\_L,-10,5,2); matrix F\_cHTR(styr,endyr,1,nages); vector F\_cHTR\_out(styr,endyr); //used for intermediate calculations in fcn get\_mortality //number log\_F\_init\_cHTR;

 init\_bounded\_number log\_avg\_F\_HB(-10,0,1);  $\verb|/|init_bounded\_dev\_vector\ log\_F\_dev\_HB(\text{styr\_HB\_L},end \rm yr\_HB\_L,-10,5,2);$ init\_bounded\_dev\_vector log\_F\_dev\_HB(styr\_HB\_L,endyr\_HB\_L,-10,5,2); matrix F\_HB(styr,endyr,1,nages);<br>vector F\_HB\_out(styr,endyr);  $\frac{1}{\sqrt{2}}$  vused for intermediate calculations in fcn get\_mortality //number log\_F\_init\_HB;

 init\_bounded\_number log\_avg\_F\_MRFSS(-10,0,1); init\_bounded\_dev\_vector log\_F\_dev\_MRFSS(styr\_MRFSS\_L,endyr\_MRFSS\_L,-10,5,2); matrix F\_MRFSS(styr,endyr,1,nages); vector F\_MRFSS\_out(styr,endyr); //used for intermediate calculations in fcn get\_mortality //number log\_F\_init\_MRFSS;

//--Discard mortality stuff--- init\_bounded\_number log\_avg\_F\_cHAL\_D(-10,0,1); init\_bounded\_dev\_vector log\_F\_dev\_cHAL\_D(styr\_cHAL\_D,endyr\_cHAL\_D,-10,5,2); matrix F\_cHAL\_D(styr,endyr,1,nages); vector F\_cHAL\_D\_out(styr,endyr); //used for intermediate calculations in fcn get\_mortality

 init\_bounded\_number log\_avg\_F\_HB\_D(-10,0,1); init\_bounded\_dev\_vector log\_F\_dev\_HB\_D(styr\_HB\_D,endyr\_HB\_D,-10,5,2); matrix F\_HB\_D(styr,endyr,1,nages); vector F\_HB\_D\_out(styr,endyr); //used for intermediate calculations in fcn get\_mortality

 matrix sel\_MRFSS\_D(styr,endyr,1,nages); init\_bounded\_number log\_avg\_F\_MRFSS\_D(-10,0,1); init\_bounded\_dev\_vector log\_F\_dev\_MRFSS\_D(styr\_MRFSS\_D,endyr\_MRFSS\_D,-10,5,2); matrix F\_MRFSS\_D(styr,endyr,1,nages); vector F\_MRFSS\_D\_out(styr,endyr); //used for intermediate calculations in fcn get\_mortality

 number Dmort\_cHAL; number Dmort\_HB; number Dmort\_MRFSS;

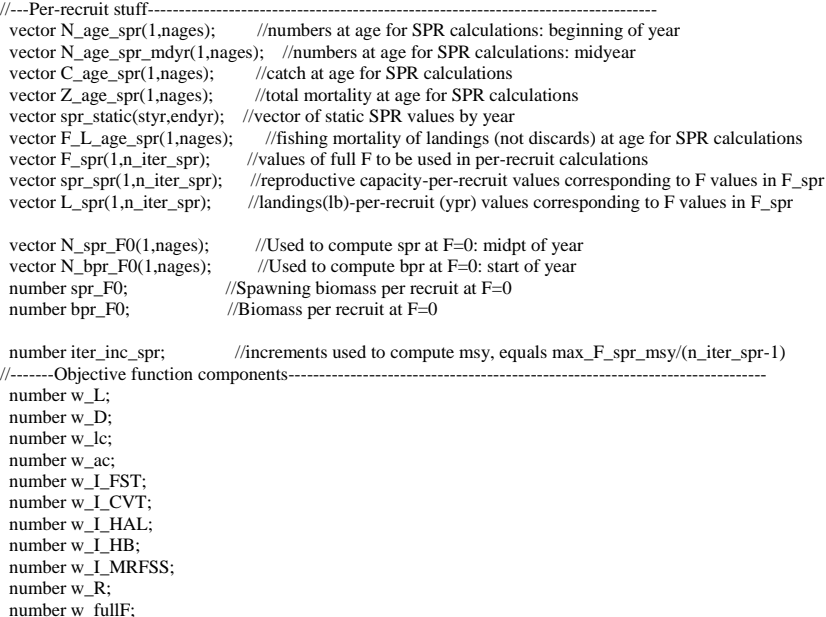

 number w\_R\_init; number w\_R\_end; number w\_F; number w\_B1dB0; number w\_cvlen\_dev; number w\_cvlen\_diff; number f\_FST\_cpue; number  $f$   $CVT$  cpue; number f\_HAL\_cpue; number f\_HB\_cpue; number f\_MRFSS\_cpue; number f\_cHTR\_L; number f\_cHAL\_L; number  $f$  cCMB  $L$ ; number f\_HB\_L; number f\_MRFSS\_L; number f\_cHAL\_D; number f\_HB\_D; number f\_MRFSS\_D; number f\_FST\_lenc; //number f\_CVT\_lenc; number f\_cHAL\_lenc; number f\_cHAL\_D\_lenc; number f\_cCMB\_lenc; number f\_HB\_lenc; number f\_HB\_D\_lenc; number f\_MRFSS\_lenc; number f\_CVT\_agec; number f\_cHAL\_agec; number f\_HB\_agec; number f\_MRFSS\_agec; //Penalties and constraints. Not all are used. number f\_N\_dev; //weight on recruitment deviations to fit S-R curve<br>number f\_N\_dev\_early; //extra weight against deviations before styr  $n/$ extra weight against deviations before styr number f\_N\_dev\_end; //extra constraint on last 3 years of recruitment variability number f\_Fend\_constraint; //penalty for F deviation in last 5 years number f\_B1dB0\_constraint; //penalty to fix B(styr)/K number f\_fullF\_constraint; //penalty for fullF>5 number f\_cvlen\_dev\_constraint; //deviation penalty on cv's of length at age number f\_cvlen\_diff\_constraint;//first diff penalty on cv's of length at age objective\_function\_value fval; number fval\_unwgt; //--Dummy arrays for output convenience ------------------------- vector xdum(styr,endyr); vector xdum2(styr,endyr+1);  $\mathcal{U}-$ Other dummy variables - //number sel\_diff\_dum; number zero\_dum; number dzero\_dum; //init\_number x\_dum(1); //used only during model development. can be removed. //##--><>--><>--><>--><>--><>--><>--><>--><>--><>--><>--><>--><>--><> //##--><>--><>--><>--><>--><>--><>--><>--><>--><>--><>--><>--><>--><> INITIALIZATION\_SECTION //##--><>--><>--><>--><>--><>--><>--><>--><>--><>--><>--><>--><>--><> //##--><>--><>--><>--><>--><>--><>--><>--><>--><>--><>--><>--><>--><> GLOBALS\_SECTION<br>#include "admodel.h"  $//$  Include AD class definitions #include "admb2r.cpp" // Include S-compatible output functions (needs preceding) //##--><>--><>--><>--><>--><>--><>--><>--><>--><>--><>--><>--><>--><>

RUNTIME\_SECTION maximum\_function\_evaluations 500, 2000, 10000; convergence\_criteria 1e-2, 1e-2, 1e-4;

//##--><>--><>--><>--><>--><>--><>--><>--><>--><>--><>--><>--><>--><> //##--><>--><>--><>--><>--><>--><>--><>--><>--><>--><>--><>--><>--><>

#### PRELIMINARY\_CALCS\_SECTION

// Set values of fixed parameters or set initial guess of estimated parameters Dmort\_cHAL=set\_Dmort\_cHAL; Dmort\_HB=set\_Dmort\_HB; Dmort\_MRFSS=set\_Dmort\_MRFSS;

 obs\_cHAL\_D=Dmort\_cHAL\*obs\_cHAL\_released; obs\_HB\_D=Dmort\_HB\*obs\_HB\_released; obs\_MRFSS\_D=Dmort\_MRFSS\*obs\_MRFSS\_released;

 Linf=set\_Linf;  $K=set K;$  $t0=set_t0;$ 

 age\_limit\_10in=t0-log(1.0-limit\_10in/Linf)/K; //age at size limit: 10" limit; age\_limit\_11in=t0-log(1.0-limit\_11in/Linf)/K; //age at size limit: 11" limit; age\_limit\_12in=t0-log(1.0-limit\_12in/Linf)/K; //age at size limit: 12" limit;

 M=set\_M; M\_constant=set\_M\_constant; steep=set\_steep; log\_dev\_N\_rec=0.0; R\_autocorr=set\_R\_autocorr;

 log\_q\_FST=set\_logq\_FST; log\_q\_CVT=set\_logq\_CVT; log\_q\_HAL=set\_logq\_HAL;  $log_q$  $H$ B=set\_logq $H$ B; log\_q\_MRFSS=set\_logq\_MRFSS; q\_rate=set\_q\_rate;

L\_early\_bias=set\_L\_early\_bias;

 w\_L=set\_w\_L; w\_D=set\_w\_D; w\_lc=set\_w\_lc; w\_ac=set\_w\_ac; w\_I\_FST=set\_w\_I\_FST; w\_I\_CVT=set\_w\_I\_CVT; w\_I\_HAL=set\_w\_I\_HAL; w\_I\_HB=set\_w\_I\_HB; w\_I\_MRFSS=set\_w\_I\_MRFSS;  $W_R$ =set\_w\_R; w\_fullF=set\_w\_fullF; w\_R\_init=set\_w\_R\_init;  $w_R$ <sup>- $R$ </sup>end=set\_w<sub>-</sub> $R$ <sup>- $R$ </sup>end; w\_F=set\_w\_F; w\_B1dB0=set\_w\_B1dB0; w\_cvlen\_dev=set\_w\_cvlen\_dev; w\_cvlen\_diff=set\_w\_cvlen\_diff;

log\_avg\_F\_cHTR=set\_log\_avg\_F\_cHTR; log\_avg\_F\_cHAL=set\_log\_avg\_F\_cHAL; log\_avg\_F\_cCMB=set\_log\_avg\_F\_cCMB; log\_avg\_F\_HB=set\_log\_avg\_F\_HB; log\_avg\_F\_MRFSS=set\_log\_avg\_F\_MRFSS;

 log\_avg\_F\_cHAL\_D=set\_log\_avg\_F\_cHAL\_D; log\_avg\_F\_HB\_D=set\_log\_avg\_F\_HB\_D; log\_avg\_F\_MRFSS\_D=set\_log\_avg\_F\_MRFSS\_D;

 log\_len\_cv=log(set\_len\_cv); log\_R0=set\_log\_R0; R1\_mult=set\_R1\_mult;  $B1dB0=set$  $B1dB0;$ 

 selpar\_L50\_FST=set\_selpar\_L50\_FST; selpar\_slope\_FST=set\_selpar\_slope\_FST; selpar\_L502\_FST=set\_selpar\_L502\_FST; selpar\_slope2\_FST=set\_selpar\_slope2\_FST;

 selpar\_L50\_CVT=set\_selpar\_L50\_CVT; selpar\_slope\_CVT=set\_selpar\_slope\_CVT; selpar\_L502\_CVT=set\_selpar\_L502\_CVT; selpar\_slope2\_CVT=set\_selpar\_slope2\_CVT;

 selpar\_L50\_cHAL1=set\_selpar\_L50\_cHAL1; selpar\_slope\_cHAL1=set\_selpar\_slope\_cHAL1; selpar\_L502\_cHAL1=set\_selpar\_L502\_cHAL1;

#### SEDAR17-AW11

 selpar\_slope2\_cHAL1=set\_selpar\_slope2\_cHAL1; selpar\_L50\_cHAL2=set\_selpar\_L50\_cHAL2; selpar\_slope\_cHAL2=set\_selpar\_slope\_cHAL2; selpar\_L502\_cHAL2=set\_selpar\_L502\_cHAL2; selpar\_slope2\_cHAL2=set\_selpar\_slope2\_cHAL2;

 sel\_cHAL\_D\_2=set\_sel\_cHAL\_D\_2; selpar\_Age1\_cHAL\_D2=set\_selpar\_Age1\_cHAL\_D2;  $sebar$  Age2\_cHAL\_D2=set\_selpar\_Age2\_cHAL\_D2; //selpar\_L50\_cHAL\_D2=set\_selpar\_L50\_cHAL\_D2; //selpar\_slope\_cHAL\_D2=set\_selpar\_slope\_cHAL\_D2; //selpar\_L502\_cHAL\_D2=set\_selpar\_L502\_cHAL\_D2; //selpar\_slope2\_cHAL\_D2=set\_selpar\_slope2\_cHAL\_D2;

 selpar\_L50\_cCMB1=set\_selpar\_L50\_cCMB1; selpar\_L502\_cCMB1=set\_selpar\_L502\_cCMB1; selpar\_slope\_cCMB1=set\_selpar\_slope\_cCMB1; selpar\_slope2\_cCMB1=set\_selpar\_slope2\_cCMB1; //selpar\_L50\_cCMB2=set\_selpar\_L50\_cCMB2; //selpar\_L502\_cCMB2=set\_selpar\_L502\_cCMB2; //set equal to cCMB1 par in sel function //selpar\_slope\_cCMB2=set\_selpar\_slope\_cCMB2; //set equal to cCMB1 par in sel function //selpar\_slope2\_cCMB2=set\_selpar\_slope2\_cCMB2;//set equal to cCMB1 par in sel function

 selpar\_L50\_HB1=set\_selpar\_L50\_HB1; selpar\_slope\_HB1=set\_selpar\_slope\_HB1; selpar\_L502\_HB1=set\_selpar\_L502\_HB1; selpar\_slope2\_HB1=set\_selpar\_slope2\_HB1; selpar\_L50\_HB2=set\_selpar\_L50\_HB2; selpar\_slope\_HB2=set\_selpar\_slope\_HB2; selpar\_L502\_HB2=set\_selpar\_L502\_HB2; selpar\_slope2\_HB2=set\_selpar\_slope2\_HB2; selpar\_L50\_HB3=set\_selpar\_L50\_HB3; selpar\_slope\_HB3=set\_selpar\_slope\_HB3; selpar\_L502\_HB3=set\_selpar\_L502\_HB3; selpar\_slope2\_HB3=set\_selpar\_slope2\_HB3; selpar\_L50\_HB4=set\_selpar\_L50\_HB4; selpar\_slope\_HB4=set\_selpar\_slope\_HB4; selpar\_L502\_HB4=set\_selpar\_L502\_HB4; selpar\_slope2\_HB4=set\_selpar\_slope2\_HB4;

 sel\_HB\_D\_2=set\_sel\_HB\_D\_2; sel\_HB\_D\_3=set\_sel\_HB\_D\_3; selpar\_Age1\_HB\_D3=set\_selpar\_Age1\_HB\_D3; selpar\_Age2\_HB\_D3=set\_selpar\_Age2\_HB\_D3; sel\_HB\_D\_4=set\_sel\_HB\_D\_4; selpar\_Age1\_HB\_D4=set\_selpar\_Age1\_HB\_D4; selpar\_Age2\_HB\_D4=set\_selpar\_Age2\_HB\_D4; //selpar\_L50\_HB\_D3=set\_selpar\_L50\_HB\_D3; //selpar\_slope\_HB\_D3=set\_selpar\_slope\_HB\_D3; //period 3 //selpar\_slope2\_HB\_D3=set\_selpar\_slope2\_HB\_D3; //period 3 //selpar\_L502\_HB\_D3=set\_selpar\_L502\_HB\_D3; //selpar\_L50\_HB\_D4=set\_selpar\_L50\_HB\_D4; //selpar\_slope\_HB\_D4=set\_selpar\_slope\_HB\_D4; //period 4 //selpar\_slope2\_HB\_D4=set\_selpar\_slope2\_HB\_D4; //period 4 //selpar\_L502\_HB\_D4=set\_selpar\_L502\_HB\_D4;

 selpar\_L50\_MRFSS3=set\_selpar\_L50\_MRFSS3; selpar\_slope\_MRFSS3=set\_selpar\_slope\_MRFSS3; selpar\_L502\_MRFSS3=set\_selpar\_L502\_MRFSS3; selpar\_slope2\_MRFSS3=set\_selpar\_slope2\_MRFSS3; selpar\_L50\_MRFSS4=set\_selpar\_L50\_MRFSS4; selpar\_slope\_MRFSS4=set\_selpar\_slope\_MRFSS4; selpar\_L502\_MRFSS4=set\_selpar\_L502\_MRFSS4; selpar\_slope2\_MRFSS4=set\_selpar\_slope2\_MRFSS4;

// selpar\_cHAL\_D\_age1=set\_selpar\_cHAL\_D\_age1; // selpar\_HB\_D\_age1=set\_selpar\_HB\_D\_age1; // selpar\_MRFSS\_D\_age1=set\_selpar\_MRFSS\_D\_age1;

sqrt2pi=sqrt(2.\*3.14159265);<br>g2mt=0.000001; //conver  $g2mt=0.000001$ ; //conversion of grams to metric tons<br> $g2kg=0.001$ ; //conversion of grams to kg  $g2kg=0.001$ ; //conversion of grams to kg<br>mt2klb=2.20462; //conversion of metric ton //conversion of metric tons to 1000 lb mt2lb=mt2klb\*1000.0; //conversion of metric tons to lb g2klb=g2mt\*mt2klb; //conversion of grams to 1000 lb

zero\_dum=0.0;

//additive constant to prevent division by zero dzero\_dum=0.00001;

```
SSB_msy_out=0.0;
 iter_inc_msy=max_F_spr_msy/(n_iter_msy
-1);
 iter_inc_spr=max_F_spr_msy/(n_iter_spr
-1); 
maturity_f=maturity_f_obs;
prop_f=prop_f_obs;
p_lenc_cHAL=set_p_lenc_cHAL;
p_lenc_cCMB=set_p_lenc_cCMB;
p_lenc_HB2=set_p_lenc_HB2;
p_{\text{enc}}HB3=set_p_lenc_HB3;
p_lenc_HB4=set_p_lenc_HB4;
 p_lenc_MRFSS2=set_p_lenc_MRFSS2;
 p_lenc_MRFSS3=set_p_lenc_MRFSS3;
p_lenc_MRFSS4=set_p_lenc_MRFSS4;
p_lenc_cHAL_D=set_p_lenc_cHAL_D;
p_lenc_HB_D2=set_p_lenc_HB_D2;
p_lenc_HB_D3=set_p_lenc_HB_D3; 
p_lenc_HB_D4=set_p_lenc_HB_D4; 
////Fill in maturity matrix for calculations for styr to styr<br>// for(iyear=styr; iyear<=styr-1; iyear++)
// for(iyear=styr; iyear<=styr
-1; iyear++)
\frac{1}{11} {
// maturity_f(iyear)=maturity_f_obs;<br>// maturity_m(iyear)=maturity_m_ob
// maturity_m(iyear)=maturity_m_obs;<br>
// prop_m(iyear)=prop_m_obs(styr);
\frac{\text{prop\_m}(i \text{year})}{\text{prop\_f}(i \text{year})} = \text{prop\_m\_obs}(\text{styr});
// prop_f(iyear)=1.0-prop_m_obs(styr);
//<br> \!//
// for (iyear=styr;iyear<=endyr;iyear++)
     \left\{ \right.// maturity_f(iyear)=maturity_f_obs;<br>// maturity_m(iyear)=maturity_m_ob
// maturity_m(iyear)=maturity_m_obs;<br>// prop. m(iyear)=prop. m. obs(iyear);
      prop_m(iyear)=prop_m_obs(iyear);
// prop_f(iyear)=1.0-prop_m_obs(iyear);
// }
//Fill in sample sizes of comps sampled in nonconsec yrs. 
//Used only for output in R object 
    nsamp_FST_lenc_allyr=missing;//"missing" defined in admb2r.cpp 
    //nsamp_CVT_lenc_allyr=missing;
    nsamp_cHAL_lenc_allyr=missing;
    nsamp_cHAL_D_lenc_allyr=missing;
    nsamp_cCMB_lenc_allyr=missing;
    nsamp_HB_lenc_allyr=missing;
    nsamp_HB_D_lenc_allyr=missing;
   n = \overline{MS} lenc allyr=missing;
    nsamp_CVT_agec_allyr=missing;
    nsamp_cHAL_agec_allyr=missing;
 nsamp_HB_agec_allyr=missing;
 nsamp_MRFSS_agec_allyr=missing;
    for (iyear=styr_FST_lenc; iyear<=endyr_FST_lenc; iyear++)
      {
        if (nsamp_FST_lenc(iyear)>=minSS_FST_lenc)
       {
         nsamp_FST_lenc_allyr(iyear)=nsamp_FST_lenc(iyear);
       }
      }
// for (iyear=styr_CVT_lenc; iyear<=endyr_CVT_lenc; iyear++)
// 
       {
        if (nsamp_CVT_lenc(iyear)>=minSS_CVT_lenc)
\frac{\frac{1}{2}}{\frac{1}{2}}nsamp_CVT_lenc_allyr(iyear)=nsamp_CVT_lenc(iyear);
/ \! /\mathcal{U} }
    for (iyear=styr_cHAL_lenc; iyear<=endyr_cHAL_lenc; iyear++)
      {
       if (nsamp_cHAL_lenc(iyear)>=minSS_cHAL_lenc)
       {
         nsamp_cHAL_lenc_allyr(iyear)=nsamp_cHAL_lenc(iyear);
       }
      }
    for (iyear=1; iyear<=nyr_cHAL_D_lenc; iyear++)
      {
        if (nsamp_cHAL_D_lenc(iyear)>=minSS_cHAL_D_lenc)
       {
```

```
 nsamp_cHAL_D_lenc_allyr(yrs_cHAL_D_lenc(iyear))=nsamp_cHAL_D_lenc(iyear);
        }
       } 
    for (iyear=1; iyear<=nyr_cCMB_lenc; iyear++)
\left\{\right. if (nsamp_cCMB_lenc(iyear)>=minSS_cCMB_lenc)
\left\{\right. nsamp_cCMB_lenc_allyr(yrs_cCMB_lenc(iyear))=nsamp_cCMB_lenc(iyear);
        }
       }
    for (iyear=styr_HB_lenc; iyear<=endyr_HB_lenc; iyear++)
\left\{\right. if (nsamp_HB_lenc(iyear)>=minSS_HB_lenc)
\left\{\right. nsamp_HB_lenc_allyr(iyear)=nsamp_HB_lenc(iyear);
        }
 } 
    for (iyear=styr_HB_D_lenc; iyear<=endyr_HB_D_lenc; iyear++)
\overline{\phantom{a}} if (nsamp_HB_D_lenc(iyear)>=minSS_HB_D_lenc)
\left\{\begin{array}{ccc} \end{array}\right\} nsamp_HB_D_lenc_allyr(iyear)=nsamp_HB_D_lenc(iyear);
        }
 } 
    for (iyear=styr_MRFSS_lenc; iyear<=endyr_MRFSS_lenc; iyear++)
\left\{\right. if (nsamp_MRFSS_lenc(iyear)>=minSS_MRFSS_lenc)
\left\{\right. nsamp_MRFSS_lenc_allyr(iyear)=nsamp_MRFSS_lenc(iyear);
        }
       } 
    for (iyear=styr_CVT_agec; iyear<=endyr_CVT_agec; iyear++)
\left\{\right. if (nsamp_CVT_agec(iyear)>=minSS_CVT_agec)
\left\{\begin{array}{ccc} \end{array}\right\} nsamp_CVT_agec_allyr(iyear)=nsamp_CVT_agec(iyear);
        }
       } 
    for (iyear=1; iyear<=nyr_cHAL_agec; iyear++)
\left\{\right. if (nsamp_cHAL_agec(iyear)>=minSS_cHAL_agec)
\left\{\begin{array}{ccc} \end{array}\right\} nsamp_cHAL_agec_allyr(yrs_cHAL_agec(iyear))=nsamp_cHAL_agec(iyear);
        }
 } 
    for (iyear=1; iyear<=nyr_HB_agec; iyear++)
\left\{\right. if (nsamp_HB_agec(iyear)>=minSS_HB_agec)
\left\{\begin{array}{ccc} \end{array}\right\} nsamp_HB_agec_allyr(yrs_HB_agec(iyear))=nsamp_HB_agec(iyear);
        }
 } 
 for (iyear=styr_MRFSS_agec; iyear<=endyr_MRFSS_agec; iyear++)
\left\{\right. if (nsamp_MRFSS_agec(iyear)>=minSS_MRFSS_agec)
\left\{\begin{array}{ccc} \end{array}\right\} nsamp_MRFSS_agec_allyr(iyear)=nsamp_MRFSS_agec(iyear);
        }
       } 
//fill in Fs for msy and per-recruit analyses
 //F_msy.fill_seqadd(0,0.0001); 
  //F_msy.fill_seqadd(0,iter_inc_msy); 
  //F_spr.fill_seqadd(0,.0001);
 F_{\text{msy}}(1)=0.0;for (int ff=2;ff<=n iter_msy;ff++) {
   F_msy(ff)=F_msy(ff-1)+iter_inc_msy;
 }
 F_spr(1)=0.0;
 for (ff=2;ff<=n\_iter\_spr;ff++) {
   F_spr(ff)=F_spr(ff-1)+iter_inc_spr;
```
}

//fill in F's, Catch matrices, and log rec dev with zero's F\_cHTR.initialize(); L\_cHTR\_num.initialize();

 F\_cHAL.initialize(); L\_cHAL\_num.initialize(); F\_cCMB.initialize(); L\_cCMB\_num.initialize(); F\_HB.initialize(); L\_HB\_num.initialize(); F\_MRFSS.initialize(); L\_MRFSS\_num.initialize();

 F\_cHAL\_out.initialize(); F\_cHTR\_out.initialize(); F\_cCMB\_out.initialize(); F\_HB\_out.initialize(); F\_MRFSS\_out.initialize();

F\_cHAL\_D\_out.initialize(); F\_HB\_D\_out.initialize(); F\_MRFSS\_D\_out.initialize();

 F\_cHAL\_D.initialize(); D\_cHAL\_num.initialize(); pred\_cHAL\_D\_klb.initialize(); F\_HB\_D.initialize(); D\_HB\_num.initialize(); pred\_HB\_D\_klb.initialize(); F\_MRFSS\_D.initialize(); D\_MRFSS\_num.initialize(); pred\_MRFSS\_D\_klb.initialize();

 L\_total\_knum\_yr.initialize(); L\_total\_klb\_yr.initialize();

 sel\_cHAL\_D.initialize(); sel\_HB\_D.initialize(); sel\_MRFSS\_D.initialize();

log\_dev\_R.initialize();

//##--><>--><>--><>--><>--><>--><>--><>--><>--><>--><>--><>--><>--><> //##--><>--><>--><>--><>--><>--><>--><>--><>--><>--><>--><>--><>--><> TOP\_OF\_MAIN\_SECTION arrmblsize=20000000; gradient\_structure::set\_MAX\_NVAR\_OFFSET(1600); gradient\_structure::set\_GRADSTACK\_BUFFER\_SIZE(2000000); gradient\_structure::set\_CMPDIF\_BUFFER\_SIZE(2000000); gradient\_structure::set\_NUM\_DEPENDENT\_VARIABLES(500);

//>>--><>--><>-><>-><> //##--><>--><>--><>--><>--><>--><>--><>--><>--><>--><>--><>--><>--><> PROCEDURE\_SECTION

#### R0=mfexp(log\_R0);

//cout<<"start"<<endl; get\_length\_weight\_fecundity\_at\_age();  $\ell$ //cout << "got length, weight, fecundity transitions" <<endl; get\_reprod(); get\_length\_at\_age\_dist(); //cout<< "got predicted length at age distribution"<<endl; get\_weight\_at\_age\_landings(); //cout<< "got weight at age of landings"<<endl; get\_spr\_F0(); //cout << "got F0 spr" << endl; get\_selectivity();  $\sqrt{2}$ //cout << "got selectivity" << endl; get\_mortality(); //cout << "got mortalities" << endl; get\_bias\_corr();  $\overline{\text{w}}$ //cout $<<$ "got recruitment bias correction"  $<<$  endl; get\_numbers\_at\_age(); //cout << "got numbers at age" << endl; get\_landings\_numbers();  $\frac{1}{2}$ //cout << "got catch at age" << endl; get\_landings\_wgt();  $\frac{1}{\sqrt{2}}$  //cout << "got landings" << endl; get\_dead\_discards(); //cout << "got discards" << endl; get\_indices(); //cout << "got indices" << endl;

```
get_length_comps();
//cout<< "got length comps"<< endl;
get_age_comps();
//cout<< "got age comps"<< endl;
evaluate_objective_function();
//cout << "objective function calculations complete" << endl;
FUNCTION get_length_weight_fecundity_at_age
  //compute mean length (mm) and weight (whole) at age
  meanlen TL=Linf*(1.0-mfexp(-K*(agebins-t0+0.5))); //total length in mm
  meanlen_FL=lenpar_TL2FL_a+lenpar_TL2FL_b*meanlen_TL; //fork length in mm
  \begin{array}{lll} \texttt{wgt\_g=wgtpa\_a*pow}(\text{meanlen\_TL},\texttt{wgtpa\_b}); & \texttt{//wgt in grams} \\ \texttt{wgt\_g=g2kg*wg\_g}; & \texttt{//wgt in kilograms} \end{array}wgt_kg=g2kg*wgt_g;<br>wgt_mt=g2mt*wgt_g;
                                              //mt of whole wgt: g2mt converts g to mt //1000 lb of whole wgt
  wgt<sub>klb=mt2klb<sup>*</sup>wgt_mt;</sub>
wgt_lb=mt2lb*wgt_mt; //1000 lb of whole wgt
 fecundity=fecpar_batches*fecpar_a*pow(meanlen_FL,fecpar_b)/fecpar_scale; //annual egg production of a mature female at age in units of 
fecpar_scale
FUNCTION get_reprod
  //product of stuff going into reproductive capacity calcs
  reprod=elem_prod(elem_prod(prop_f,maturity_f),fecundity); 
FUNCTION get_length_at_age_dist
 //compute matrix of length at age, based on the normal distribution
  for (iage=1;iage<=nages;iage++)
 {
   //len_cv(iage)=mfexp(log_len_cv+log_len_cv_dev(iage));
  len\_cv(iage) = mfexp(log\_len\_cv);for (ilen=1;ilen<=nlenbins;ilen++)
 {
    lenprob(iage,ilen)=(mfexp(-(square(lenbins(ilen)-meanlen_TL(iage))/
    (2.*square(len_cv(iage)*meanlen_TL(iage)))))/(sqrt2pi*len_cv(iage)*meanlen_TL(iage)));
 }
  for (ilen=1;ilen<=nlenbins_plus;ilen++)
 {
    lenprob_plus(iage,ilen)=(mfexp(-(square(lenbins_plus(ilen)-meanlen_TL(iage))/
    (2.*square(len_cv(iage)*meanlen_TL(iage)))))/(sqrt2pi*len_cv(iage)*meanlen_TL(iage)));
   } 
   lenprob(iage)(nlenbins)=lenprob(iage)(nlenbins)+sum(lenprob_plus(iage)); //add mass to plus group
   lenprob(iage)/=sum(lenprob(iage)); //standardize to account for truncated normal (i.e., no sizes<smallest)
 }
  //fishery specific length probs, assumed normal prior to size limits
  lenprob_cHAL1=lenprob; 
  lenprob_cHAL2=lenprob; //values will be adjusted based on size limit 
  lenprob_cCMB1=lenprob; 
 lenprob_cCMB2=lenprob; //values will be adjusted based on size limit
  lenprob_HB1=lenprob; 
  lenprob_HB2=lenprob; //values will be adjusted based on size limit 
  lenprob_HB3=lenprob; //values will be adjusted based on size limit 
 lenprob_HB4=lenprob; //values will be adjusted based on size limit
  lenprob_MRFSS1=lenprob; 
  lenprob_MRFSS2=lenprob; //values will be adjusted based on size limit 
  lenprob_MRFSS3=lenprob; //values will be adjusted based on size limit 
  lenprob_MRFSS4=lenprob; //values will be adjusted based on size limit 
  lenprob_cHAL_D2=lenprob; //values will be adjusted based on size limit 
  lenprob_HB_D2=lenprob; //values will be adjusted based on size limit 
  lenprob_HB_D3=lenprob; //values will be adjusted based on size limit 
  lenprob_HB_D4=lenprob; //values will be adjusted based on size limit 
  for (iage=1;iage<=nages;iage++)
 {
   for (ilen=1;ilen<=nlenbins;ilen++)
 {
      if (lenbins(ilen) < limit_10in)
\left\{\right. lenprob_HB2(iage,ilen)=p_lenc_HB2*lenprob(iage,ilen);
      lenprob_MRFSS2(iage,ilen)=p_lenc_MRFSS2*lenprob(iage,ilen);
 }
      if (lenbins(ilen) < limit_11in)
\{ lenprob_HB3(iage,ilen)=p_lenc_HB3*lenprob(iage,ilen);
      lenprob_MRFSS3(iage,ilen)=p_lenc_MRFSS3*lenprob(iage,ilen);
```
#### SEDAR17-AW11

```
 if (lenbins(ilen) < limit_12in)
\left\{\right. lenprob_cHAL2(iage,ilen)=p_lenc_cHAL*lenprob(iage,ilen);
      lenprob_cCMB2(iage,ilen)=p_lenc_cCMB*lenprob(iage,ilen);
      lenprob_HB4(iage,ilen)=p_lenc_HB4*lenprob(iage,ilen);
      lenprob_MRFSS4(iage,ilen)=p_lenc_MRFSS4*lenprob(iage,ilen);
     }
     if (lenbins(ilen) > limit_10in)
\{ lenprob_HB_D2(iage,ilen)=p_lenc_HB_D2*lenprob(iage,ilen);
     }
    if (lenbins(ilen) > limit 11in)
\left\{\right. lenprob_HB_D3(iage,ilen)=p_lenc_HB_D3*lenprob(iage,ilen);
     }
     if (lenbins(ilen) > limit_12in)
\left\{\right. lenprob_cHAL_D2(iage,ilen)=p_lenc_cHAL_D*lenprob(iage,ilen);
      lenprob_HB_D4(iage,ilen)=p_lenc_HB_D4*lenprob(iage,ilen);
     }
  }
  lenprob_cHAL2(iage)/=sum(lenprob_cHAL2(iage)); //standardize
  lenprob_cCMB2(iage)/=sum(lenprob_cCMB2(iage)); //standardize
  lenprob_HB2(iage)/=sum(lenprob_HB2(iage)); //standardize
  lenprob_MRFSS2(iage)/=sum(lenprob_MRFSS2(iage)); //standardize
  lenprob_HB3(iage)/=sum(lenprob_HB3(iage)); //standardize
  lenprob_MRFSS3(iage)/=sum(lenprob_MRFSS3(iage)); //standardize
 lenprob_HB4(iage)/=sum(lenprob_HB4(iage)); //standardize
 lenprob_MRFSS4(iage)/=sum(lenprob_MRFSS4(iage)); //standardize
  lenprob_cHAL_D2(iage)/=sum(lenprob_cHAL_D2(iage)); //standardize
  lenprob_HB_D2(iage)/=sum(lenprob_HB_D2(iage)); //standardize
  lenprob_HB_D3(iage)/=sum(lenprob_HB_D3(iage)); //standardize
  lenprob_HB_D4(iage)/=sum(lenprob_HB_D4(iage)); //standardize
  }
FUNCTION get_weight_at_age_landings
 for (iyear=styr; iyear<=endyr_period1; iyear++)
 {
  len_cHAL_mm(iyear)=meanlen_TL;
  wgt_cHAL_klb(iyear)=wgt_klb; 
  len_cHTR_mm(iyear)=meanlen_TL;
  wgt_cHTR_klb(iyear)=wgt_klb; 
  len_cCMB_mm(iyear)=meanlen_TL;
  wgt_cCMB_klb(iyear)=wgt_klb; 
  len_HB_mm(iyear)=meanlen_TL;
  wgt_HB_klb(iyear)=wgt_klb; 
  len_MRFSS_mm(iyear)=meanlen_TL;
  wgt_MRFSS_klb(iyear)=wgt_klb; 
  len_cHAL_D_mm(iyear)=meanlen_TL;
  wgt_cHAL_D_klb(iyear)=wgt_klb; 
  //len_HB_D_mm(iyear)=meanlen_TL;
  //wgt_HB_D_klb(iyear)=wgt_klb; 
  //HB and rec discards assumed same size as period one, consistent with selectivity assumptions
  for (iage=1;iage<=nages; iage++)
 {
    len_HB_D_mm(iyear,iage)=sum(elem_prod(lenprob_HB_D2(iage),lenbins)); 
  }
    wgt_HB_D_klb(iyear)=g2klb*wgtpar_a*pow(len_HB_D_mm(iyear),wgtpar_b);
```
}

for (iyear=(endyr\_period1+1); iyear<=endyr\_period2; iyear++)

 { for (iage=1;iage<=nages; iage++) {

 len\_cHAL\_mm(iyear,iage)=sum(elem\_prod(lenprob\_cHAL2(iage),lenbins)); len\_cCMB\_mm(iyear,iage)=sum(elem\_prod(lenprob\_cCMB2(iage),lenbins)); len\_HB\_mm(iyear,iage)=sum(elem\_prod(lenprob\_HB2(iage),lenbins)); len\_MRFSS\_mm(iyear,iage)=sum(elem\_prod(lenprob\_MRFSS2(iage),lenbins)); len\_cHAL\_D\_mm(iyear,iage)=sum(elem\_prod(lenprob\_cHAL\_D2(iage),lenbins)); len\_HB\_D\_mm(iyear,iage)=sum(elem\_prod(lenprob\_HB\_D2(iage),lenbins)); }

 wgt\_cHAL\_klb(iyear)=g2klb\*wgtpar\_a\*pow(len\_cHAL\_mm(iyear),wgtpar\_b); wgt\_cCMB\_klb(iyear)=g2klb\*wgtpar\_a\*pow(len\_cCMB\_mm(iyear),wgtpar\_b); wgt\_HB\_klb(iyear)=g2klb\*wgtpar\_a\*pow(len\_HB\_mm(iyear),wgtpar\_b); wgt\_MRFSS\_klb(iyear)=g2klb\*wgtpar\_a\*pow(len\_MRFSS\_mm(iyear),wgtpar\_b); wgt\_cHAL\_D\_klb(iyear)=g2klb\*wgtpar\_a\*pow(len\_cHAL\_D\_mm(iyear),wgtpar\_b); wgt\_HB\_D\_klb(iyear)=g2klb\*wgtpar\_a\*pow(len\_HB\_D\_mm(iyear),wgtpar\_b); }

for (iyear=(endyr\_period2+1); iyear<=endyr\_period3; iyear++)

 { for (iage=1;iage<=nages; iage++)

 { len\_cHAL\_mm(iyear,iage)=sum(elem\_prod(lenprob\_cHAL2(iage),lenbins)); len\_cCMB\_mm(iyear,iage)=sum(elem\_prod(lenprob\_cCMB2(iage),lenbins)); len\_HB\_mm(iyear,iage)=sum(elem\_prod(lenprob\_HB3(iage),lenbins)); len\_MRFSS\_mm(iyear,iage)=sum(elem\_prod(lenprob\_MRFSS3(iage),lenbins)); len\_cHAL\_D\_mm(iyear,iage)=sum(elem\_prod(lenprob\_cHAL\_D2(iage),lenbins)); len\_HB\_D\_mm(iyear,iage)=sum(elem\_prod(lenprob\_HB\_D3(iage),lenbins)); }

 wgt\_cHAL\_klb(iyear)=g2klb\*wgtpar\_a\*pow(len\_cHAL\_mm(iyear),wgtpar\_b); wgt\_cCMB\_klb(iyear)=g2klb\*wgtpar\_a\*pow(len\_cCMB\_mm(iyear),wgtpar\_b); wgt\_HB\_klb(iyear)=g2klb\*wgtpar\_a\*pow(len\_HB\_mm(iyear),wgtpar\_b); wgt\_MRFSS\_klb(iyear)=g2klb\*wgtpar\_a\*pow(len\_MRFSS\_mm(iyear),wgtpar\_b); wgt\_cHAL\_D\_klb(iyear)=g2klb\*wgtpar\_a\*pow(len\_cHAL\_D\_mm(iyear),wgtpar\_b); wgt\_HB\_D\_klb(iyear)=g2klb\*wgtpar\_a\*pow(len\_HB\_D\_mm(iyear),wgtpar\_b); }

for (iyear=(endyr\_period3+1); iyear<=endyr; iyear++)

 { for (iage=1;iage<=nages; iage++)

{

 len\_cHAL\_mm(iyear,iage)=sum(elem\_prod(lenprob\_cHAL2(iage),lenbins)); len\_cCMB\_mm(iyear,iage)=sum(elem\_prod(lenprob\_cCMB2(iage),lenbins)); len\_HB\_mm(iyear,iage)=sum(elem\_prod(lenprob\_HB4(iage),lenbins)); len\_MRFSS\_mm(iyear,iage)=sum(elem\_prod(lenprob\_MRFSS4(iage),lenbins)); len\_cHAL\_D\_mm(iyear,iage)=sum(elem\_prod(lenprob\_cHAL\_D2(iage),lenbins)); len\_HB\_D\_mm(iyear,iage)=sum(elem\_prod(lenprob\_HB\_D4(iage),lenbins)); }

 wgt\_cHAL\_klb(iyear)=g2klb\*wgtpar\_a\*pow(len\_cHAL\_mm(iyear),wgtpar\_b); wgt\_cCMB\_klb(iyear)=g2klb\*wgtpar\_a\*pow(len\_cCMB\_mm(iyear),wgtpar\_b); wgt\_HB\_klb(iyear)=g2klb\*wgtpar\_a\*pow(len\_HB\_mm(iyear),wgtpar\_b); wgt\_MRFSS\_klb(iyear)=g2klb\*wgtpar\_a\*pow(len\_MRFSS\_mm(iyear),wgtpar\_b); wgt\_cHAL\_D\_klb(iyear)=g2klb\*wgtpar\_a\*pow(len\_cHAL\_D\_mm(iyear),wgtpar\_b); wgt\_HB\_D\_klb(iyear)=g2klb\*wgtpar\_a\*pow(len\_HB\_D\_mm(iyear),wgtpar\_b); }

 //MRFSS\_D assumed same as HB\_D len\_MRFSS\_D\_mm=len\_HB\_D\_mm; wgt\_MRFSS\_D\_klb=wgt\_HB\_D\_klb;

FUNCTION get\_spr\_F0 //at mdyr, apply half this yr's mortality, half next yr's N\_spr\_F0(1)=1.0\*mfexp(-1.0\*M(1)\*spawn\_time\_frac); //at peak spawning time N\_bpr\_F0(1)=1.0; //at start of year for (iage=2; iage<=nages; iage++) {  $/$ N\_spr\_F0(iage)=N\_spr\_F0(iage-1)\*mfexp(-1.0\*(M(iage-1)); N\_spr\_F0(iage)=N\_spr\_F0(iage-1)\*  $m$ fexp(-1.0\*(M(iage-1)\*(1.0-spawn\_time\_frac) + M(iage)\*spawn\_time\_frac)); N\_bpr\_F0(iage)=N\_bpr\_F0(iage-1)\*mfexp(-1.0\*(M(iage-1))); }

 N\_spr\_F0(nages)=N\_spr\_F0(nages)/(1.0-mfexp(-1.0\*M(nages))); //plus group (sum of geometric series)  $N_bpr_F0(nages)=N_bpr_F0(nages)/(1.0-mfexp(-1.0*M(nages)))$ ;

 spr\_F0=sum(elem\_prod(N\_spr\_F0,reprod)); bpr\_F0=sum(elem\_prod(N\_bpr\_F0,wgt\_mt));

FUNCTION get\_selectivity

// ------- compute landings selectivities by period selpar\_L50\_cCMB2=selpar\_L50\_cHAL2; selpar\_slope\_cCMB2=selpar\_slope\_cHAL2; selpar\_slope2\_cCMB2=selpar\_slope2\_cHAL2; selpar\_L502\_cCMB2=selpar\_L502\_cHAL2;

for (iage=1; iage $\le$ =nages; iage++)

 { sel\_FST\_vec(iage)=(1./(1.+mfexp(-1.\*selpar\_slope\_FST\*(double(agebins(iage)) selpar\_L50\_FST))))\*(1.-(1./(1.+mfexp(-1.\*selpar\_slope2\_FST\* (double(agebins(iage))-(selpar\_L50\_FST+selpar\_L502\_FST)))))); //double logistic sel\_CVT\_vec(iage)=(1./(1.+mfexp(-1.\*selpar\_slope\_CVT\*(double(agebins(iage)) selpar\_L50\_CVT))))\*(1.-(1./(1.+mfexp(-1.\*selpar\_slope2\_CVT\* (double(agebins(iage))-(selpar\_L50\_CVT+selpar\_L502\_CVT)))))); //double logistic //sel\_cHAL\_1(iage)=1./(1.+mfexp(-1.\*selpar\_slope\_cHAL1\*(double(agebins(iage))-selpar\_L50\_cHAL1))); //logistic sel\_cHAL\_1(iage)=(1./(1.+mfexp(-1.\*selpar\_slope\_cHAL1\*(double(agebins(iage)) selpar\_L50\_cHAL1))))\*(1.-(1./(1.+mfexp(-1.\*selpar\_slope2\_cHAL1\* (double(agebins(iage))-(selpar\_L50\_cHAL1+selpar\_L502\_cHAL1)))))); //double logistic //sel\_cHAL\_2(iage)=1./(1.+mfexp(-1.\*selpar\_slope\_cHAL2\*(double(agebins(iage))-selpar\_L50\_cHAL2))); //logistic sel\_cHAL\_2(iage)=(1./(1.+mfexp(-1.\*selpar\_slope\_cHAL2\*(double(agebins(iage)) selpar\_L50\_cHAL2))))\*(1.-(1./(1.+mfexp(-1.\*selpar\_slope2\_cHAL2\* (double(agebins(iage))-(selpar\_L50\_cHAL2+selpar\_L502\_cHAL2)))))); //double logistic sel\_cCMB\_1(iage)=(1./(1.+mfexp(-1.\*selpar\_slope\_cCMB1\*(double(agebins(iage))-  $\frac{1}{2}$ selpar\_L50\_cCMB1))))\*(1.-(1./(1.+mfexp(-1.\*selpar\_slope2\_cCMB1\* (double(agebins(iage))-(selpar\_L50\_cCMB1+selpar\_L502\_cCMB1)))))); //double logistic sel\_cCMB\_2(iage)=(1./(1.+mfexp(-1.\*selpar\_slope\_cCMB2\*(double(agebins(iage)) selpar\_L50\_cCMB2))))\*(1.-(1./(1.+mfexp(-1.\*selpar\_slope2\_cCMB2\* (double(agebins(iage))-(selpar\_L50\_cCMB2+selpar\_L502\_cCMB2)))))); //double logistic //sel\_HB\_1(iage)=1./(1.+mfexp(-1.\*selpar\_slope\_HB1\*(double(agebins(iage))-selpar\_L50\_HB1))); //logistic sel\_HB\_1(iage)=(1./(1.+mfexp(-1.\*selpar\_slope\_HB1\*(double(agebins(iage)) selpar\_L50\_HB1))))\*(1.-(1./(1.+mfexp(-1.\*selpar\_slope2\_HB1\* (double(agebins(iage))-(selpar\_L50\_HB1+selpar\_L502\_HB1)))))); //double logistic //sel\_HB\_2(iage)=1./(1.+mfexp(-1.\*selpar\_slope\_HB2\*(double(agebins(iage))-selpar\_L50\_HB2))); //logistic sel\_HB\_2(iage)=(1./(1.+mfexp(-1.\*selpar\_slope\_HB2\*(double(agebins(iage)) selpar\_L50\_HB2))))\*(1.-(1./(1.+mfexp(-1.\*selpar\_slope2\_HB2\* (double(agebins(iage))-(selpar\_L50\_HB2+selpar\_L502\_HB2)))))); //double logistic //sel\_HB\_3(iage)=1./(1.+mfexp(-1.\*selpar\_slope\_HB3\*(double(agebins(iage))-selpar\_L50\_HB3))); //logistic sel\_HB\_3(iage)=(1./(1.+mfexp(-1.\*selpar\_slope\_HB3\*(double(agebins(iage)) selpar\_L50\_HB3))))\*(1.-(1./(1.+mfexp(-1.\*selpar\_slope2\_HB3\* (double(agebins(iage))-(selpar\_L50\_HB3+selpar\_L502\_HB3)))))); //double logistic //sel\_HB\_4(iage)=1./(1.+mfexp(-1.\*selpar\_slope\_HB4\*(double(agebins(iage))-selpar\_L50\_HB4))); //logistic sel\_HB\_4(iage)=(1./(1.+mfexp(-1.\*selpar\_slope\_HB4\*(double(agebins(iage))selpar\_L50\_HB4))))\*(1.-(1./(1.+mfexp(-1.\*selpar\_slope2\_HB4\* (double(agebins(iage))-(selpar\_L50\_HB4+selpar\_L502\_HB4)))))); //double logistic //sel\_MRFSS\_3(iage)=1./(1.+mfexp(-1.\*selpar\_slope\_MRFSS3\*(double(agebins(iage))-selpar\_L50\_MRFSS3))); //logistic sel\_MRFSS\_3(iage)=(1./(1.+mfexp(-1.\*selpar\_slope\_MRFSS3\*(double(agebins(iage)) selpar\_L50\_MRFSS3))))\*(1.-(1./(1.+mfexp(-1.\*selpar\_slope2\_MRFSS3\* (double(agebins(iage))-(selpar\_L50\_MRFSS3+selpar\_L502\_MRFSS3)))))); //double logistic //sel\_MRFSS\_4(iage)=1./(1.+mfexp(-1.\*selpar\_slope\_MRFSS4\*(double(agebins(iage))-selpar\_L50\_MRFSS4))); //logistic sel\_MRFSS\_4(iage)=(1./(1.+mfexp(-1.\*selpar\_slope\_MRFSS4\*(double(agebins(iage)) selpar\_L50\_MRFSS4))))\*(1.-(1./(1.+mfexp(-1.\*selpar\_slope2\_MRFSS4\* (double(agebins(iage))-(selpar\_L50\_MRFSS4+selpar\_L502\_MRFSS4)))))); //double logistic } sel\_FST\_vec=sel\_FST\_vec/max(sel\_FST\_vec); //re-normalize double logistic sel\_CVT\_vec=sel\_CVT\_vec/max(sel\_CVT\_vec); //re-normalize double logistic sel\_cHAL\_1=sel\_cHAL\_1/max(sel\_cHAL\_1); //re-normalize double logistic sel\_cHAL\_2=sel\_cHAL\_2/max(sel\_cHAL\_2); //re-normalize double logistic sel\_cCMB\_1=sel\_cCMB\_1/max(sel\_cCMB\_1); //re-normalize double logistic sel\_cCMB\_2=sel\_cCMB\_2/max(sel\_cCMB\_2); //re-normalize double logistic //sel\_cHTR\_vec=sel\_cCMB\_1; sel\_HB\_1=sel\_HB\_1/max(sel\_HB\_1); //re-normalize double logistic sel\_HB\_2=sel\_HB\_2/max(sel\_HB\_2); //re-normalize double logistic sel\_HB\_3=sel\_HB\_3/max(sel\_HB\_3); //re-normalize double logistic sel\_HB\_4=sel\_HB\_4/max(sel\_HB\_4); //re-normalize double logistic  $//sel\_MRFSS_1=sel\_HB_1;$ //sel\_MRFSS\_2=sel\_HB\_2; sel\_MRFSS\_3=sel\_MRFSS\_3/max(sel\_MRFSS\_3); //re-normalize double logistic

sel\_MRFSS\_4=sel\_MRFSS\_4/max(sel\_MRFSS\_4); //re-normalize double logistic

//-----------fill in years--------------------------------------------

```
 for (iyear=styr; iyear<=endyr; iyear++)
  { //time-invariant selectivities
   sel_FST(iyear)=sel_FST_vec;
   sel_CVT(iyear)=sel_CVT_vec;
 } 
  //Period 1: MRFSS same as HB. Historical trawl same as CMB.
 for (iyear=styr; iyear<=endyr period1; iyear++)
 {
   sel_cHTR(iyear)=sel_cCMB_1;
 sel_cHAL(iyear)=sel_cHAL_1;
 sel_cCMB(iyear)=sel_cCMB_1;
  sel_HB(iyear)=sel_HB_1;
   sel_MRFSS(iyear)=sel_HB_1; 
  }
  //Period 2: MRFSS same as HB
  for (iyear=endyr_period1+1; iyear<=endyr_period2; iyear++)
 { 
   sel_cHAL(iyear)=sel_cHAL_2;
   sel_cCMB(iyear)=sel_cCMB_2;
   sel_HB(iyear)=sel_HB_2;
   sel_MRFSS(iyear)=sel_HB_2;
 }
  //Period 3 (commercial doesn't change from period 2)
  for (iyear=endyr_period2+1; iyear<=endyr_period3; iyear++)
 {
  sel cHAL(iyear)=sel cHAL 2;
   sel_cCMB(iyear)=sel_cCMB_2; 
   sel_HB(iyear)=sel_HB_3;
   sel_MRFSS(iyear)=sel_MRFSS_3;
  } 
  //Period 4 (commercial doesn't change from period 2)
  for (iyear=endyr_period3+1; iyear<=endyr; iyear++)
 {
   sel_cHAL(iyear)=sel_cHAL_2; 
   sel_cCMB(iyear)=sel_cCMB_2; 
   sel_HB(iyear)=sel_HB_4;
   sel_MRFSS(iyear)=sel_MRFSS_4;
 } 
//---Discard selectivities--------------------------------- 
//--------------------------------------------------------- 
 //selpar_slope_HB_D2=(selpar_slope_HB_D3+selpar_slope_HB_D4)/2.0;
 //selpar_L50_HB_D2=(selpar_L50_HB_D3+selpar_L50_HB_D4)/2.0;
\frac{1}{2}//selpar_slope2_HB_D2=(selpar_slope2_HB_D3+selpar_slope2_HB_D4)/2.0;
  //selpar_L502_HB_D2=age_limit_10in-selpar_L50_HB_D2; //set to age at period 2 size limit - L50 (bc L50 is added back in) 
 sel cHAL D_2(1)=selpar Age1 cHAL D2;
  sel_cHAL_D_2(2)=selpar_Age2_cHAL_D2; 
  sel_HB_D_2(1)=selpar_Age1_HB_D3;
  sel_HB_D_2(2)=selpar_Age2_HB_D3;
  sel_HB_D_3(1)=selpar_Age1_HB_D3;
  sel_HB_D_3(2)=selpar_Age2_HB_D3;
  sel_HB_D_4(1)=selpar_Age1_HB_D4;
  sel_HB_D_4(2)=selpar_Age2_HB_D4;
// for (iage=1; iage<=nages; iage++)
\frac{\eta\prime}{\eta} {
   // //sel_cHAL_D_2(iage)=1./(1.+mfexp(-1.*selpar_slope_cHAL_D2*(double(agebins(iage))-selpar_L50_cHAL_D2))); //logistic
// sel_cHAL_D_2(iage)=(1./(1.+mfexp(-1.*selpar_slope_cHAL_D2*(double(agebins(iage))-
%// selpar_L50_cHAL_D2))))*(1.-(1./(1.+mfexp(-1.*selpar_slope2_cHAL_D2*<br>
(double(agebins(iage))-(selpar_L50_cHAL_D2+selpar_L502_cHAL_D2*))
// (double(agebins(iage))-(selpar_L50_cHAL_D2+selpar_L502_cHAL_D2)))))); //double logistic 
   // //sel_HB_D_2(iage)=1./(1.+mfexp(-1.*selpar_slope_HB_D2*(double(agebins(iage))-selpar_L50_HB_D2))); //logistic
// sel_HB_D_2(iage)=(1./(1.+mfexp(-1.*selpar_slope_HB_D2*(double(agebins(iage))-
// selpar_L50_HB_D2))))*(1.-(1./(1.+mfexp(-1.*selpar_slope2_HB_D2*
// (double(agebins(iage))-(selpar_L50_HB_D2+selpar_L502_HB_D2)))))); //double logistic 
// //sel_HB_D_3(iage)=1./(1.+mfexp(-1.*selpar_slope_HB_D3*(double(agebins(iage))-selpar_L50_HB_D3))); //logistic
// sel_HB_D_3(iage)=(1./(1.+mfexp(-1.*selpar_slope_HB_D3*(double(agebins(iage))-
// selpar_L50_HB_D3))))*(1.-(1./(1.+mfexp(-1.*selpar_slope2_HB_D3*
// (double(agebins(iage))-(selpar_L50_HB_D3+selpar_L502_HB_D3)))))); //double logistic 
// //sel_HB_D_4(iage)=1./(1.+mfexp(-1.*selpar_slope_HB_D4*(double(agebins(iage))-selpar_L50_HB_D4))); //logistic
// sel_HB_D_4(iage)=(1./(1.+mfexp(-1.*selpar_slope_HB_D4*(double(agebins(iage))-
```
// selpar\_L50\_HB\_D4))))\*(1.-(1./(1.+mfexp(-1.\*selpar\_slope2\_HB\_D4\*

```
// (double(agebins(iage))-(selpar_L50_HB_D4+selpar_L502_HB_D4)))))); //double logistic 
// }
  sel_cHAL_D_2=sel_cHAL_D_2/max(sel_cHAL_D_2); //re-normalize double logistic
  sel_HB_D_2=sel_HB_D_2/max(sel_HB_D_2); //re-normalize double logistic
  sel_HB_D_3=sel_HB_D_3/max(sel_HB_D_3); //re-normalize double logistic
 sel_HB_D_4=sel_HB_D_4/max(sel_HB_D_4); //re-normalize double logistic
  //Period 1: MRFSS same as HB, both same as period 2
  for (iyear=styr; iyear<=endyr_period1; iyear++)
 {
   sel_HB_D(iyear)=sel_HB_D_2;
  \frac{1}{2}sel MRFSS D(iyear)=sel HB D 2;
  }
  //Period 2: MRFSS same as HB
  for (iyear=endyr_period1+1; iyear<=endyr_period2; iyear++)
 { 
   sel_cHAL_D(iyear)=sel_cHAL_D_2;
   sel_HB_D(iyear)=sel_HB_D_2;
   sel_MRFSS_D(iyear)=sel_HB_D_2;
  }
  //Period 3: MRFSS same as HB, commercial doesn't change from period 2
 for (iyear=endyr_period2+1; iyear<=endyr_period3; iyear++)
 {
   sel_cHAL_D(iyear)=sel_cHAL_D_2; 
  sel_HB_D(iyear)=sel_HB_D_3;
   sel_MRFSS_D(iyear)=sel_HB_D_3;
  } 
  //Period 4: MRFSS same as HB, commercial doesn't change from period 2
 for (iyear=endyr_period3+1; iyear<=endyr; iyear++)
 {
   sel_cHAL_D(iyear)=sel_cHAL_D_2; 
   sel_HB_D(iyear)=sel_HB_D_4;
   sel_MRFSS_D(iyear)=sel_HB_D_4;
  } 
FUNCTION get_mortality
fullF=0.0;
 ////initialization F is avg of first 3 yrs of observed landings
 //log_F_init_cHTR=sum(log_F_dev_cHTR(styr_cHTR_L,(styr_cHTR_L+2)))/3.0;
 //log_F_init_cHAL=sum(log_F_dev_cHAL(styr_cHAL_L,(styr_cHAL_L+2)))/3.0;
 //log_F_init_cCMB=sum(log_F_dev_cCMB(styr_cCMB_L,(styr_cCMB_L+2)))/3.0;
/log_F_init_HB=sum(log_F_dev_HB(styr_HB_L,(styr_HB_L+2)))/3.0;
 //log_F_init_MRFSS=sum(log_F_dev_MRFSS(styr_MRFSS_L,(styr_MRFSS_L+2)))/3.0;
  for (iyear=styr; iyear<=endyr; iyear++) 
  {
   //-------------
   if(iyear>=styr_cHTR_L & iyear<=endyr_cHTR_L)
 {
    F_cHTR_out(iyear)=mfexp(log_avg_F_cHTR+log_F_dev_cHTR(iyear));
 }
   F_cHTR(iyear)=sel_cHTR(iyear)*F_cHTR_out(iyear);
   fullF(iyear)+=F_cHTR_out(iyear);
 //-------------
   if(iyear>=styr_cHAL_L & iyear<=endyr_cHAL_L)
 {
    F_cHAL_out(iyear)=mfexp(log_avg_F_cHAL+log_F_dev_cHAL(iyear));
 } 
 F_cHAL(iyear)=sel_cHAL(iyear)*F_cHAL_out(iyear);
  fullF(iyear)+=F_cHAL_out(iyear);
   //-------------
   if(iyear>=styr_cCMB_L & iyear<=endyr_cCMB_L)
 {
    F_cCMB_out(iyear)=mfexp(log_avg_F_cCMB+log_F_dev_cCMB(iyear));
 }
  \overrightarrow{F} cCMB(iyear)=sel_cCMB(iyear)*F_cCMB_out(iyear);
   fullF(iyear)+=F_cCMB_out(iyear);
 //-------------
   if(iyear>=styr_HB_L & iyear<=endyr_HB_L)
```

```
 {
    F_HB_out(iyear)=mfexp(log_avg_F_HB+log_F_dev_HB(iyear));
 }
   F_HB(iyear)=sel_HB(iyear)*F_HB_out(iyear); 
   fullF(iyear)+=F_HB_out(iyear);
   //-------------
   if(iyear>=styr_MRFSS_L & iyear<=endyr_MRFSS_L)
 {
    F_MRFSS_out(iyear)=mfexp(log_avg_F_MRFSS+log_F_dev_MRFSS(iyear));
 }
 F_MRFSS(iyear)=sel_MRFSS(iyear)*F_MRFSS_out(iyear); 
   fullF(iyear)+=F_MRFSS_out(iyear);
   //discards-------------
   if(iyear>=styr_cHAL_D)
   {
    F_cHAL_D_out(iyear)=mfexp(log_avg_F_cHAL_D+log_F_dev_cHAL_D(iyear));
    F_cHAL_D(iyear)=sel_cHAL_D(iyear)*F_cHAL_D_out(iyear); 
    fullF(iyear)+=F_cHAL_D_out(iyear);
   }
   if(iyear>=styr_HB_D)
 {
 F_HB_D_out(iyear)=mfexp(log_avg_F_HB_D+log_F_dev_HB_D(iyear));
 F_HB_D(iyear)=sel_HB_D(iyear)*F_HB_D_out(iyear); 
   fullF(iyear)+=F_HB_D_out(iyear);
   } 
   if(iyear>=styr_MRFSS_D)
 {
 F_MRFSS_D_out(iyear)=mfexp(log_avg_F_MRFSS_D+log_F_dev_MRFSS_D(iyear));
 F_MRFSS_D(iyear)=sel_MRFSS_D(iyear)*F_MRFSS_D_out(iyear); 
   fullF(iyear)+=F_MRFSS_D_out(iyear);
   }
 //Total {\bf F} at age
   F(iyear)=F_cHAL(iyear); //first in additive series (NO +=)
   F(iyear)+=F_cHTR(iyear);
   F(iyear)+=F_cCMB(iyear);
  F(iyear)+=F_HB(iyear);
   F(iyear)+=F_MRFSS(iyear);
   F(iyear)+=F_cHAL_D(iyear);
  F(iyear)+=F_HB_D(iyear);
   F(iyear)+=F_MRFSS_D(iyear);
   Z(iyear)=M+F(iyear);
FUNCTION get_bias_corr
 //may exclude last BiasCor_exclude_yrs yrs bc constrained or lack info to estimate
  var_rec_dev=norm2(log_dev_N_rec(styr_rec_dev,(endyr-BiasCor_exclude_yrs))-
        sum(log_dev_N_rec(styr_rec_dev,(endyr-BiasCor_exclude_yrs)))
         /(nyrs_rec-BiasCor_exclude_yrs))/(nyrs_rec-BiasCor_exclude_yrs-1.0); 
if (set_BiasCor <= 0.0) {BiasCor=mfexp(var_rec_dev/2.0);} //bias correction
 else {BiasCor=set_BiasCor;}
FUNCTION get_numbers_at_age
//Initial age
 S0=spr_F0*R0;
  //B0=BiasCor*bpr_F0*R0;
  R1_mult=B1dB0;
 //R1=BiasCor*R1_mult*mfexp(log(((0.8*R0*steep*S0)/
   //(0.2*R0*spr_F0*(1.0-steep)+(steep-0.2)*S0))+dzero_dum));
 R\_virgin=(R0/((5.0*step-1.0)*spr_F0))*(BiasCor*4.0*steep*spr_F0-spr_F0*(1.0-step)); R1=R1_mult*R_virgin; 
 B0=bpr_F0*R_virgin; 
 //Assume unfished equilibrium age structure for first year
 N(\text{styr},1)=R1;N_mdyr(styr,1)=N(styr,1)*mfexp(-1.*M(1)*spawn_time_frac);
  for (iage=2; iage<=nages; iage++)
   N(styr,iage)=N(styr,iage-1)*mfexp(-1.*M(iage-1));
   N_mdyr(styr,iage)=N(styr,iage)*mfexp(-1.*M(iage)*spawn_time_frac);
```
}

{

 } //plus group calculation N(styr,nages)=N(styr,nages)/(1.-mfexp(-1.\*M(nages))); N\_mdyr(styr,nages)=N\_mdyr(styr,nages)/(1.-mfexp(-1.\*M(nages))); SSB(styr)=sum(elem\_prod(N\_mdyr(styr),reprod)); B(styr)=elem\_prod(N(styr),wgt\_mt); totB(styr)=sum(B(styr)); //Rest of years for (iyear=styr; iyear<endyr; iyear++) { if(iyear<(styr\_rec\_dev-1)) //recruitment follows S-R curve exactly { //add 0.00001 to avoid log(zero) N(iyear+1,1)=BiasCor\*mfexp(log(((0.8\*R0\*steep\*SSB(iyear))/(0.2\*R0\*spr\_F0\* (1.0-steep)+(steep-0.2)\*SSB(iyear)))+dzero\_dum)); N(iyear+1)(2,nages)=++elem\_prod(N(iyear)(1,nages-1),(mfexp(-1.\*Z(iyear)(1,nages-1)))); N(iyear+1,nages)+=N(iyear,nages)\*mfexp(-1.\*Z(iyear,nages));//plus group N\_mdyr(iyear+1)(1,nages)=elem\_prod(N(iyear+1)(1,nages),(mfexp(-1.\*(Z(iyear+1)(1,nages))\*spawn\_time\_frac))); //mdyr SSB(iyear+1)=sum(elem\_prod(N\_mdyr(iyear+1),reprod)); B(iyear+1)=elem\_prod(N(iyear+1),wgt\_mt); totB(iyear+1)=sum(B(iyear+1)); } else //recruitment follows S-R curve with lognormal deviation { //add 0.00001 to avoid log(zero) N(iyear+1,1)=mfexp(log(((0.8\*R0\*steep\*SSB(iyear))/(0.2\*R0\*spr\_F0\*  $(1.0\text{-steep}) + (\text{steep-0.2})^*SSB(iyear)) + \text{dzero\_dum} + \text{log\_dev\_N\_rec}(iyear+1));$  N(iyear+1)(2,nages)=++elem\_prod(N(iyear)(1,nages-1),(mfexp(-1.\*Z(iyear)(1,nages-1)))); N(iyear+1,nages)+=N(iyear,nages)\*mfexp(-1.\*Z(iyear,nages));//plus group N\_mdyr(iyear+1)(1,nages)=elem\_prod(N(iyear+1)(1,nages),(mfexp(-1.\*(Z(iyear+1)(1,nages))\*spawn\_time\_frac))); //mdyr SSB(iyear+1)=sum(elem\_prod(N\_mdyr(iyear+1),reprod)); B(iyear+1)=elem\_prod(N(iyear+1),wgt\_mt); totB(iyear+1)=sum(B(iyear+1)); } } //last year (projection) has no recruitment variability N(endyr+1,1)=mfexp(log(((0.8\*R0\*steep\*SSB(endyr))/(0.2\*R0\*spr\_F0\* (1.0-steep)+(steep-0.2)\*SSB(endyr)))+dzero\_dum)); N(endyr+1)(2,nages)=++elem\_prod(N(endyr)(1,nages-1),(mfexp(-1.\*Z(endyr)(1,nages-1)))); N(endyr+1,nages)+=N(endyr,nages)\*mfexp(-1.\*Z(endyr,nages));//plus group //SSB(endyr+1)=sum(elem\_prod(N(endyr+1),reprod)); B(endyr+1)=elem\_prod(N(endyr+1),wgt\_mt); totB(endyr+1)=sum(B(endyr+1)); //Recruitment time series  $rec = column(N,1);$ //Benchmark parameters S1S0=SSB(styr)/S0; popstatus=SSB(endyr)/S0; FUNCTION get\_landings\_numbers //Baranov catch eqn for (iyear=styr; iyear<=endyr; iyear++) { for (iage=1; iage<=nages; iage++) { L\_cHTR\_num(iyear,iage)=N(iyear,iage)\*F\_cHTR(iyear,iage)\* (1.-mfexp(-1.\*Z(iyear,iage)))/Z(iyear,iage); L\_cHAL\_num(iyear,iage)=N(iyear,iage)\*F\_cHAL(iyear,iage)\* (1.-mfexp(-1.\*Z(iyear,iage)))/Z(iyear,iage); L\_cCMB\_num(iyear,iage)=N(iyear,iage)\*F\_cCMB(iyear,iage)\* (1.-mfexp(-1.\*Z(iyear,iage)))/Z(iyear,iage); L\_HB\_num(iyear,iage)=N(iyear,iage)\*F\_HB(iyear,iage)\* (1.-mfexp(-1.\*Z(iyear,iage)))/Z(iyear,iage); L\_MRFSS\_num(iyear,iage)=N(iyear,iage)\*F\_MRFSS(iyear,iage)\* (1.-mfexp(-1.\*Z(iyear,iage)))/Z(iyear,iage); } } for (iyear=styr\_cHTR\_L; iyear<=endyr\_cHTR\_L; iyear++) { pred\_cHTR\_L\_knum(iyear)=sum(L\_cHTR\_num(iyear))/1000.0; } for (iyear=styr\_cHAL\_L; iyear<=endyr\_cHAL\_L; iyear++)

```
 {
   pred_cHAL_L_knum(iyear)=sum(L_cHAL_num(iyear))/1000.0;
```
 } for (iyear=styr\_cCMB\_L; iyear<=endyr\_cCMB\_L; iyear++) { pred\_cCMB\_L\_knum(iyear)=sum(L\_cCMB\_num(iyear))/1000.0; } for (iyear=styr\_HB\_L; iyear<=endyr\_HB\_L; iyear++) { pred\_HB\_L\_knum(iyear)=sum(L\_HB\_num(iyear))/1000.0; } for (iyear=styr\_MRFSS\_L; iyear<=endyr\_MRFSS\_L; iyear++)

 { pred\_MRFSS\_L\_knum(iyear)=sum(L\_MRFSS\_num(iyear))/1000.0; }

FUNCTION get\_landings\_wgt

}

}

}

{

}

//---Predicted landings---

 for (iyear=styr; iyear<=endyr; iyear++) {

 L\_cHTR\_klb(iyear)=elem\_prod(L\_cHTR\_num(iyear),wgt\_cHTR\_klb(iyear)); //in 1000 lb L\_cHAL\_klb(iyear)=elem\_prod(L\_cHAL\_num(iyear),wgt\_cHAL\_klb(iyear)); //in 1000 lb<br>L\_cCMB\_klb(iyear)=elem\_prod(L\_cCMB\_num(iyear),wgt\_cCMB\_klb(iyear)); //in 1000 lb L\_cCMB\_klb(iyear)=elem\_prod(L\_cCMB\_num(iyear),wgt\_cCMB\_klb(iyear)); //in 1000 lb L\_HB\_klb(iyear)=elem\_prod(L\_HB\_num(iyear),wgt\_HB\_klb(iyear));

 L\_MRFSS\_klb(iyear)=elem\_prod(L\_MRFSS\_num(iyear),wgt\_MRFSS\_klb(iyear)); //in 1000 lb }

for (iyear=styr\_cHTR\_L; iyear<=endyr\_cHTR\_L; iyear++)

 { pred\_cHTR\_L\_klb(iyear)=sum(L\_cHTR\_klb(iyear));

for (iyear=styr\_cHAL\_L; iyear<=endyr\_cHAL\_L; iyear++)

 { pred\_cHAL\_L\_klb(iyear)=sum(L\_cHAL\_klb(iyear));

 } for (iyear=styr\_cCMB\_L; iyear<=endyr\_cCMB\_L; iyear++)

 { pred\_cCMB\_L\_klb(iyear)=sum(L\_cCMB\_klb(iyear));

 } for (iyear=styr\_HB\_L; iyear<=endyr\_HB\_L; iyear++)

 { pred\_HB\_L\_klb(iyear)=sum(L\_HB\_klb(iyear));

for (iyear=styr\_MRFSS\_L; iyear<=endyr\_MRFSS\_L; iyear++)

 { pred\_MRFSS\_L\_klb(iyear)=sum(L\_MRFSS\_klb(iyear));

FUNCTION get\_dead\_discards //Baranov catch eqn //dead discards at age (number fish)

for (iyear=styr\_cHAL\_D; iyear<=endyr\_cHAL\_D; iyear++)

for (iage=1; iage<=nages; iage++)

 { D\_cHAL\_num(iyear,iage)=N(iyear,iage)\*F\_cHAL\_D(iyear,iage)\* (1.-mfexp(-1.\*Z(iyear,iage)))/Z(iyear,iage);

pred\_cHAL\_D\_knum(iyear)=sum(D\_cHAL\_num(iyear))/1000.0; //pred annual dead discards in 1000s (for matching data) pred\_cHAL\_D\_klb(iyear)=sum(elem\_prod(D\_cHAL\_num(iyear),wgt\_cHAL\_D\_klb(iyear))); //annual dead discards in 1000 lb (for output only) }

for (iyear=styr\_HB\_D; iyear<=endyr\_HB\_D; iyear++)

 { for (iage=1; iage<=nages; iage++)

{

 D\_HB\_num(iyear,iage)=N(iyear,iage)\*F\_HB\_D(iyear,iage)\* (1.-mfexp(-1.\*Z(iyear,iage)))/Z(iyear,iage);

 } pred\_HB\_D\_knum(iyear)=sum(D\_HB\_num(iyear))/1000.0; //pred annual dead discards in 1000s (for matching data)

 pred\_HB\_D\_klb(iyear)=sum(elem\_prod(D\_HB\_num(iyear),wgt\_HB\_D\_klb(iyear))); //annual dead discards in 1000 lb (for output only) }

for (iyear=styr\_MRFSS\_D; iyear<=endyr\_MRFSS\_D; iyear++)

 { for (iage=1; iage<=nages; iage++)

{

 D\_MRFSS\_num(iyear,iage)=N(iyear,iage)\*F\_MRFSS\_D(iyear,iage)\* (1.-mfexp(-1.\*Z(iyear,iage)))/Z(iyear,iage);

```
 }
  pred_MRFSS_D_knum(iyear)=sum(D_MRFSS_num(iyear))/1000.0; //pred annual dead discards in 1000s (for matching data)
   pred_MRFSS_D_klb(iyear)=sum(elem_prod(D_MRFSS_num(iyear),wgt_MRFSS_klb(iyear))); //annual dead discards in 1000 lb (for output only)
 } 
FUNCTION get_indices
//---Predicted CPUEs-
//MARMAP FL snapper trap
 for (iyear=styr_FST_cpue; iyear<=endyr_FST_cpue; iyear++)
  { //index in number units
    N_FST(iyear)=elem_prod(N_mdyr(iyear),sel_FST(iyear)); 
    pred_FST_cpue(iyear)=mfexp(log_q_FST)*sum(N_FST(iyear));
  }
//MARMAP chevron trap
  for (iyear=styr_CVT_cpue; iyear<=endyr_CVT_cpue; iyear++)
  { //index in number units
    N_CVT(iyear)=elem_prod(N_mdyr(iyear),sel_CVT(iyear));
    pred_CVT_cpue(iyear)=mfexp(log_q_CVT)*sum(N_CVT(iyear));
 }
//Commercial handline cpue
  for (iyear=styr_HAL_cpue; iyear<=endyr_HAL_cpue; iyear++)
  { //index in weight units. original index in lb and re-scaled. predicted in klb, but difference is absorbed by q
    N_HAL(iyear)=elem_prod(elem_prod(N_mdyr(iyear),sel_cHAL(iyear)),wgt_cHAL_klb(iyear)); 
   pred_HAL_cpue(iyear)=mfexp(log_q_HAL)*(1.0+(iyear-styr_HAL_cpue)*q_rate)*sum(N_HAL(iyear));
    //pred_HAL_cpue(iyear)=mfexp(log_q_HAL)*sum(N_HAL(iyear));
 }
//Headboat cpue
  for (iyear=styr_HB_cpue; iyear<=endyr_HB_cpue; iyear++)
  { //index in number units
 N_HB(iyear)=elem_prod(N_mdyr(iyear),sel_HB(iyear)); 
 pred_HB_cpue(iyear)=mfexp(log_q_HB)*(1+(iyear-styr_HB_cpue)*q_rate)*sum(N_HB(iyear));
    //pred_HB_cpue(iyear)=mfexp(log_q_HB)*sum(N_HB(iyear));
 }
  //MRFSS cpue
  for (iyear=styr_MRFSS_cpue; iyear<=endyr_MRFSS_cpue; iyear++)
  { //index in number units
    N_MRFSS(iyear)=elem_prod(N_mdyr(iyear),sel_MRFSS(iyear)); 
    pred_MRFSS_cpue(iyear)=mfexp(log_q_MRFSS)*(1+(iyear-styr_MRFSS_cpue)*q_rate)*sum(N_MRFSS(iyear));
    //pred_MRFSS_cpue(iyear)=mfexp(log_q_MRFSS)*sum(N_MRFSS(iyear));
  }
FUNCTION get_length_comps
//MARMAP fishery independent
 for (iyear=styr_FST_lenc;iyear<=endyr_FST_lenc;iyear++)
 {
   pred_FST_lenc(iyear)=(N_FST(iyear)*lenprob)/sum(N_FST(iyear));
  } 
// for (iyear=styr_CVT_lenc;iyear<=endyr_CVT_lenc;iyear++)
// {
// pred_CVT_lenc(iyear)=(N_CVT(iyear)*lenprob)/sum(N_CVT(iyear));
\mathcal{U}//Commercial
  for (iyear=styr_cHAL_lenc; iyear<=endyr_period1; iyear++)
 {
   pred_cHAL_lenc(iyear)=(L_cHAL_num(iyear)*lenprob_cHAL1)/sum(L_cHAL_num(iyear));
  }
  for (iyear=(endyr_period1+1);iyear<=endyr_cHAL_lenc;iyear++)
 {
   pred_cHAL_lenc(iyear)=(L_cHAL_num(iyear)*lenprob_cHAL2)/sum(L_cHAL_num(iyear));
 }
  for (iyear=1;iyear<=nyr_cCMB_lenc;iyear++)
 {
    if (yrs_cCMB_lenc(iyear)<=endyr_period1)
\overline{\phantom{a}} pred_cCMB_lenc(iyear)=(L_cCMB_num(yrs_cCMB_lenc(iyear))*lenprob_cCMB1)
                    /sum(L_cCMB_num(yrs_cCMB_lenc(iyear)));
    }
    else
\overline{\phantom{a}} pred_cCMB_lenc(iyear)=(L_cCMB_num(yrs_cCMB_lenc(iyear))*lenprob_cCMB2)
                    /sum(L_cCMB_num(yrs_cCMB_lenc(iyear)));
```
 } }

### for (iyear=1;iyear<=nyr\_cHAL\_D\_lenc;iyear++) {

 pred\_cHAL\_D\_lenc(iyear)=(D\_cHAL\_num(yrs\_cHAL\_D\_lenc(iyear))\*lenprob\_cHAL\_D2) /sum(D\_cHAL\_num(yrs\_cHAL\_D\_lenc(iyear)));

}

{

{

//Headboat

for (iyear=styr\_HB\_lenc;iyear<=endyr\_period1;iyear++) {

pred\_HB\_lenc(iyear)=(L\_HB\_num(iyear)\*lenprob\_HB1)/sum(L\_HB\_num(iyear));

 } for (iyear=(endyr\_period1+1);iyear<=endyr\_period2;iyear++)

 { pred\_HB\_lenc(iyear)=(L\_HB\_num(iyear)\*lenprob\_HB2)/sum(L\_HB\_num(iyear));

 } for (iyear=(endyr\_period2+1);iyear<=endyr\_period3;iyear++)

pred\_HB\_lenc(iyear)=(L\_HB\_num(iyear)\*lenprob\_HB3)/sum(L\_HB\_num(iyear));

 } for (iyear=(endyr\_period3+1);iyear<=endyr\_HB\_lenc;iyear++)

 pred\_HB\_lenc(iyear)=(L\_HB\_num(iyear)\*lenprob\_HB4)/sum(L\_HB\_num(iyear)); }

for (iyear=styr\_HB\_D\_lenc;iyear<=endyr\_period3;iyear++)

 { pred\_HB\_D\_lenc(iyear)=(D\_HB\_num(iyear)\*lenprob\_HB\_D3)/sum(D\_HB\_num(iyear));

 } for (iyear=(endyr\_period3+1);iyear<=endyr\_HB\_D\_lenc;iyear++)

 { pred\_HB\_D\_lenc(iyear)=(D\_HB\_num(iyear)\*lenprob\_HB\_D4)/sum(D\_HB\_num(iyear));

//MRFSS

}

{

{

}

}

for (iyear=styr\_MRFSS\_lenc;iyear<=endyr\_period1;iyear++)

pred\_MRFSS\_lenc(iyear)=(L\_MRFSS\_num(iyear)\*lenprob\_MRFSS1)/sum(L\_MRFSS\_num(iyear));

 } for (iyear=(endyr\_period1+1);iyear<=endyr\_period2;iyear++)

pred\_MRFSS\_lenc(iyear)=(L\_MRFSS\_num(iyear)\*lenprob\_MRFSS2)/sum(L\_MRFSS\_num(iyear));

for (iyear=(endyr\_period2+1);iyear<=endyr\_period3;iyear++)

 { pred\_MRFSS\_lenc(iyear)=(L\_MRFSS\_num(iyear)\*lenprob\_MRFSS3)/sum(L\_MRFSS\_num(iyear));

for (iyear=(endyr\_period3+1);iyear<=endyr\_MRFSS\_lenc;iyear++)

 { pred\_MRFSS\_lenc(iyear)=(L\_MRFSS\_num(iyear)\*lenprob\_MRFSS4)/sum(L\_MRFSS\_num(iyear)); }

FUNCTION get\_age\_comps

#### //MARMAP CVT

 for (iyear=styr\_CVT\_agec;iyear<=endyr\_CVT\_agec;iyear++) {

 ErrorFree\_CVT\_agec(iyear)=N\_CVT(iyear)/sum(N\_CVT(iyear)); pred\_CVT\_agec(iyear)=age\_error\*ErrorFree\_CVT\_agec(iyear); }

#### //Commercial

 for (iyear=1;iyear<=nyr\_cHAL\_agec;iyear++) {

 ErrorFree\_cHAL\_agec(iyear)=L\_cHAL\_num(yrs\_cHAL\_agec(iyear))/ sum(L\_cHAL\_num(yrs\_cHAL\_agec(iyear))); pred\_cHAL\_agec(iyear)=age\_error\*ErrorFree\_cHAL\_agec(iyear);

}

//Headboat

 for (iyear=1;iyear<=nyr\_HB\_agec;iyear++) {

 ErrorFree\_HB\_agec(iyear)=L\_HB\_num(yrs\_HB\_agec(iyear))/ sum(L\_HB\_num(yrs\_HB\_agec(iyear))); pred\_HB\_agec(iyear)=age\_error\*ErrorFree\_HB\_agec(iyear);

## }

//MRFSS

 for (iyear=styr\_MRFSS\_agec;iyear<=endyr\_MRFSS\_agec;iyear++) {

 ErrorFree\_MRFSS\_agec(iyear)=L\_MRFSS\_num(iyear)/sum(L\_MRFSS\_num(iyear)); pred\_MRFSS\_agec(iyear)=age\_error\*ErrorFree\_MRFSS\_agec(iyear);

}

----- FUNCTION get\_weighted\_current //should not and does not include historic trawl F\_temp\_sum= $0.0$ ;

 F\_temp\_sum+=mfexp((selpar\_n\_yrs\_wgted\*log\_avg\_F\_cHAL+ sum(log\_F\_dev\_cHAL((endyr-selpar\_n\_yrs\_wgted+1),endyr)))/selpar\_n\_yrs\_wgted); F\_temp\_sum+=mfexp((selpar\_n\_yrs\_wgted\*log\_avg\_F\_cCMB+ sum(log\_F\_dev\_cCMB((endyr-selpar\_n\_yrs\_wgted+1),endyr)))/selpar\_n\_yrs\_wgted); F\_temp\_sum+=mfexp((selpar\_n\_yrs\_wgted\*log\_avg\_F\_HB+ sum(log\_F\_dev\_HB((endyr-selpar\_n\_yrs\_wgted+1),endyr)))/selpar\_n\_yrs\_wgted); F\_temp\_sum+=mfexp((selpar\_n\_yrs\_wgted\*log\_avg\_F\_MRFSS+ sum(log\_F\_dev\_MRFSS((endyr-selpar\_n\_yrs\_wgted+1),endyr)))/selpar\_n\_yrs\_wgted); F\_temp\_sum+=mfexp((selpar\_n\_yrs\_wgted\*log\_avg\_F\_cHAL\_D+ sum(log\_F\_dev\_cHAL\_D((endyr-selpar\_n\_yrs\_wgted+1),endyr)))/selpar\_n\_yrs\_wgted); F\_temp\_sum+=mfexp((selpar\_n\_yrs\_wgted\*log\_avg\_F\_HB\_D+ sum(log\_F\_dev\_HB\_D((endyr-selpar\_n\_yrs\_wgted+1),endyr)))/selpar\_n\_yrs\_wgted); F\_temp\_sum+=mfexp((selpar\_n\_yrs\_wgted\*log\_avg\_F\_MRFSS\_D+ sum(log\_F\_dev\_MRFSS\_D((endyr-selpar\_n\_yrs\_wgted+1),endyr)))/selpar\_n\_yrs\_wgted); F\_cHAL\_prop=mfexp((selpar\_n\_yrs\_wgted\*log\_avg\_F\_cHAL+ sum(log\_F\_dev\_cHAL((endyr-selpar\_n\_yrs\_wgted+1),endyr)))/selpar\_n\_yrs\_wgted)/F\_temp\_sum;

//----------------------------------------------------------------------------------------------------

 F\_cCMB\_prop=mfexp((selpar\_n\_yrs\_wgted\*log\_avg\_F\_cCMB+ sum(log\_F\_dev\_cCMB((endyr-selpar\_n\_yrs\_wgted+1),endyr)))/selpar\_n\_yrs\_wgted)/F\_temp\_sum; F\_HB\_prop=mfexp((selpar\_n\_yrs\_wgted\*log\_avg\_F\_HB+

 sum(log\_F\_dev\_HB((endyr-selpar\_n\_yrs\_wgted+1),endyr)))/selpar\_n\_yrs\_wgted)/F\_temp\_sum; F\_MRFSS\_prop=mfexp((selpar\_n\_yrs\_wgted\*log\_avg\_F\_MRFSS+

 sum(log\_F\_dev\_MRFSS((endyr-selpar\_n\_yrs\_wgted+1),endyr)))/selpar\_n\_yrs\_wgted)/F\_temp\_sum; F\_cHAL\_D\_prop=mfexp((selpar\_n\_yrs\_wgted\*log\_avg\_F\_cHAL\_D+

 sum(log\_F\_dev\_cHAL\_D((endyr-selpar\_n\_yrs\_wgted+1),endyr)))/selpar\_n\_yrs\_wgted)/F\_temp\_sum; F\_HB\_D\_prop=mfexp((selpar\_n\_yrs\_wgted\*log\_avg\_F\_HB\_D+

 sum(log\_F\_dev\_HB\_D((endyr-selpar\_n\_yrs\_wgted+1),endyr)))/selpar\_n\_yrs\_wgted)/F\_temp\_sum; F\_MRFSS\_D\_prop=mfexp((selpar\_n\_yrs\_wgted\*log\_avg\_F\_MRFSS\_D+

sum(log\_F\_dev\_MRFSS\_D((endyr-selpar\_n\_yrs\_wgted+1),endyr)))/selpar\_n\_yrs\_wgted)/F\_temp\_sum;

 sel\_wgted\_L=F\_cHAL\_prop\*sel\_cHAL(endyr)+ F\_cCMB\_prop\*sel\_cCMB(endyr)+ F\_HB\_prop\*sel\_HB(endyr)+ F\_MRFSS\_prop\*sel\_MRFSS(endyr);

 sel\_wgted\_D=F\_cHAL\_D\_prop\*sel\_cHAL\_D(endyr)+ F\_HB\_D\_prop\*sel\_HB\_D(endyr)+ F\_MRFSS\_D\_prop\*sel\_MRFSS\_D(endyr);

sel\_wgted\_tot=sel\_wgted\_L+sel\_wgted\_D;

 wgt\_wgted\_L\_denom=F\_cHAL\_prop+F\_cCMB\_prop+F\_HB\_prop+F\_MRFSS\_prop; wgt\_wgted\_L\_klb=F\_cHAL\_prop/wgt\_wgted\_L\_denom\*wgt\_cHAL\_klb(endyr)+ F\_cCMB\_prop/wgt\_wgted\_L\_denom\*wgt\_cCMB\_klb(endyr)+ F\_HB\_prop/wgt\_wgted\_L\_denom\*wgt\_HB\_klb(endyr)+ F\_MRFSS\_prop/wgt\_wgted\_L\_denom\*wgt\_MRFSS\_klb(endyr);

 wgt\_wgted\_D\_denom=F\_cHAL\_D\_prop+F\_HB\_D\_prop+F\_MRFSS\_D\_prop; wgt\_wgted\_D\_klb=F\_cHAL\_D\_prop/wgt\_wgted\_D\_denom\*wgt\_cHAL\_D\_klb(endyr)+ F\_HB\_D\_prop/wgt\_wgted\_D\_denom\*wgt\_HB\_D\_klb(endyr)+ F\_MRFSS\_D\_prop/wgt\_wgted\_D\_denom\*wgt\_MRFSS\_D\_klb(endyr);

FUNCTION get\_msy

 //compute values as functions of F for(int ff=1; ff $\le$ =n\_iter\_msy; ff $\leftrightarrow$ ) {

 //uses fishery-weighted F's Z\_age\_msy=0.0; F\_L\_age\_msy=0.0; F\_D\_age\_msy=0.0;

 F\_L\_age\_msy=F\_msy(ff)\*sel\_wgted\_L; F\_D\_age\_msy=F\_msy(ff)\*sel\_wgted\_D; Z\_age\_msy=M+F\_L\_age\_msy+F\_D\_age\_msy;

```
N_age_msy(1)=1.0;
  for (iage=2; iage<=nages; iage++)
 {
    N_age_msy(iage)=N_age_msy(iage-1)*mfexp(-1.*Z_age_msy(iage-1));
 }
  N_age_msy(nages)=N_age_msy(nages)/(1.0-mfexp(-1.*Z_age_msy(nages)));
  N_age_msy_mdyr(1,(nages-1))=elem_prod(N_age_msy(1,(nages-1)),
                     mfexp((-1.*Z_age_msy(1,(nages-1)))*spawn_time_frac)); 
  N_age_msy_mdyr(nages)=(N_age_msy_mdyr(nages-1)*
              (mfexp(-1.*(Z\_age\_mys(nages-1)*(1.0-spawn_time\_frac) + Z_age_msy(nages)*spawn_time_frac) )))
              /(1.0\text{-mfexp}(-1.^{*}Z\text{-age}\text{-msy}(\text{nages}))). spr_msy(ff)=sum(elem_prod(N_age_msy_mdyr,reprod));
```

```
 //Compute equilibrium values of R (including bias correction), SSB and Yield at each F
  R_eq(ff)=(R0/((5.0*steep-1.0)*spr_msy(ff)))*
           (BiasCor*4.0*steep*spr_msy(ff)-spr_F0*(1.0-steep));
  if (R_eq(ff)<dzero_dum) {R_eq(ff)=dzero_dum;} 
  N_age_msy*=R_eq(ff);
  N_age_msy_mdyr*=R_eq(ff);
  for (iage=1; iage<=nages; iage++)
 {
    C_age_msy(iage)=N_age_msy(iage)*(F_L_age_msy(iage)/Z_age_msy(iage))*
              (1.-mfexp(-1.*Z_age_msy(iage)));
    D_age_msy(iage)=N_age_msy(iage)*(F_D_age_msy(iage)/Z_age_msy(iage))*
             (1.\text{-mfexp}(-1.0*Z\_\text{age\_msy}(iage)));
  }
  SSB_eq(ff)=sum(elem_prod(N_age_msy_mdyr,reprod));
 B_eq(ff)=sum(elem_prod(N_age_msy,wgt_mt));
 L_eq_klb(ff)=sum(elem_prod(C_age_msy,wgt_wgted_L_klb)); 
  D_eq(ff)=sum(D_age_msy)/1000.0;
  } 
 msy_out=max(L_eq_klb);
for (ff=1; ff<=n\_iter\_msy; ff++) {
 if(L_eq_klb(ff)) == msy_out)\left\{ \begin{array}{c} \end{array} \right\} SSB_msy_out=SSB_eq(ff);
    B_msy_out=B_{eq}(ff);
    R<sub>_msy_out=R<sub>_eq(ff);</sub></sub>
     D_msy_out=D_eq(ff);
     F_msy_out=F_msy(ff); 
    spr_msy_out=spr_msy(ff); }
 }
//----------------------------------------------------------------------------------------------------
```
FUNCTION get\_miscellaneous\_stuff

-----

{

}

 //compute total landings-at-age in number and klb L\_total\_num=(L\_HB\_num+L\_MRFSS\_num+L\_cHAL\_num+L\_cCMB\_num+L\_cHTR\_num); //catch in number fish L\_total\_klb=L\_HB\_klb+L\_MRFSS\_klb+L\_cHAL\_klb+L\_cCMB\_klb+L\_cHTR\_klb; //landings in klb whole weight

```
 D_total_knum_yr.initialize();
 D_total_klb_yr.initialize();
```

```
 for(iyear=styr; iyear<=endyr; iyear++)
```
 L\_total\_klb\_yr(iyear)=sum(L\_total\_klb(iyear)); L\_total\_knum\_yr(iyear)=sum(L\_total\_num(iyear))/1000.0;

 if (iyear>=styr\_cHAL\_D && iyear<=endyr\_cHAL\_D)  $\{$ 

 D\_total\_knum\_yr(iyear)+=pred\_cHAL\_D\_knum(iyear); D\_total\_klb\_yr(iyear)+=pred\_cHAL\_D\_klb(iyear); }

if (iyear>=styr\_HB\_D && iyear<=endyr\_HB\_D)

 $\left\{\right.$ D\_total\_knum\_yr(iyear)+=pred\_HB\_D\_knum(iyear);

D\_total\_klb\_yr(iyear)+=pred\_HB\_D\_klb(iyear);

```
 if (iyear>=styr_MRFSS_D && iyear<=endyr_MRFSS_D)
\{ D_total_knum_yr(iyear)+=pred_MRFSS_D_knum(iyear);
     D_total_klb_yr(iyear)+=pred_MRFSS_D_klb(iyear);
     } 
 }
steep sd=steep;
 fullF_sd=fullF;
 if(F_msy_out>0)
 {
 FdF_msy=fullF/F_msy_out;
 FdF_msy_end=FdF_msy(endyr);
 }
 if(SSB_msy_out>0)
 {
   SdSSB_msy=SSB/SSB_msy_out;
   SdSSB_msy_end=SdSSB_msy(endyr);
   } 
  //fill in log recruitment deviations for yrs they are nonzero
  for(iyear=styr_rec_dev; iyear<=endyr; iyear++)
 { 
  log_dev_R(iyear)=log_dev_N_rec(iyear);
  }
//----------------------------------------------------------------------------------------------------
----- 
FUNCTION get_per_recruit_stuff
 //static per-recruit stuff
 for(iyear=styr; iyear<=endyr; iyear++)
 {
  N_age_spr(1)=1.0;
  for(iage=2; iage<=nages; iage++)
 {
   N_age_spr(iage)=N_age_spr(iage-1)*mfexp(-1.*Z(iyear,iage-1));
 }
  N_age_spr(nages)=N_age_spr(nages)/(1.0-mfexp(-1.*Z(iyear,nages))); 
  N_age_spr_mdyr(1,(nages-1))=elem_prod(N_age_spr(1,(nages-1)),
                  mfexp(-1.*Z(iyear)(1,(nages-1))*span_time\_frac); N_age_spr_mdyr(nages)=(N_age_spr_mdyr(nages-1)*
               (mfexp(-1.*(Z(iyear)(nages-1)*(1.0-spanwn_time_frac) + Z(iyear)(nages)*spam_time_frac)))
               /(1.0\text{-}mfexp(-1.*(Z(iyear) (nages)));
  spr_static(iyear)=sum(elem_prod(N_age_spr_mdyr,reprod))/spr_F0;
 }
 //compute SSB/R and YPR as functions of F
 for(int ff=1; ff<=n_iter_spr; ff++)
 {
  //uses fishery-weighted F's, same as in MSY calculations
  Z_age_spr=0.0;
  F_L_age_spr=0.0;
  F_L_age_spr=F_spr(ff)*sel_wgted_L;
```
Z\_age\_spr=M+F\_L\_age\_spr+F\_spr(ff)\*sel\_wgted\_D;

```
 N_age_spr(1)=1.0;
  for (iage=2; iage<=nages; iage++)
 {
   N_age_spr(iage)=N_age_spr(iage-1)*mfexp(-1.*Z_age_spr(iage-1));
 }
  N_age_spr(nages)=N_age_spr(nages)/(1-mfexp(-1.*Z_age_spr(nages)));
 N_age_spr_mdyr(1,(nages-1))=elem_prod(N_age_spr(1,(nages-1)),
                  mfexp((-1.*Z\_{age\_spr}(1,(nages-1)))*spam_time\_frac); N_age_spr_mdyr(nages)=(N_age_spr_mdyr(nages-1)*
(mfexp(-1.*(Z_age_spr(nages-1)*(1.0-spawn_time_frac)+Z_age_spr(nages)*spawn_time_frac)))/(1.0\text{-mfexp}(-1.*Z\_\text{age\_spr(nages}))), spr_spr(ff)=sum(elem_prod(N_age_spr_mdyr,reprod));
L_spr(ff)=0.0;
  for (iage=1; iage<=nages; iage++)
 {
```

```
 C_age_spr(iage)=N_age_spr(iage)*(F_L_age_spr(iage)/Z_age_spr(iage))*
 (1.-mfexp(-1.*Z_age_spr(iage)));
```
 L\_spr(ff)+=C\_age\_spr(iage)\*wgt\_wgted\_L\_klb(iage)\*1000.0; //in lb }

 } //---------------------------------------------------------------------------------------------------- -----

FUNCTION evaluate\_objective\_function fval=0.0; fval\_unwgt=0.0;

//---likelihoods---------------------------  $//fval=square(x\_dum-5226.0);$ //cout << "fval="<<fval<<endl;

//---Indices-- f\_FST\_cpue=0.0; for (iyear=styr\_FST\_cpue; iyear<=endyr\_FST\_cpue; iyear++)

 { f\_FST\_cpue+=square(log((pred\_FST\_cpue(iyear)+dzero\_dum)/ (obs\_FST\_cpue(iyear)+dzero\_dum)))/(2.0\*square(FST\_cpue\_cv(iyear)));

 } fval+=w\_I\_FST\*f\_FST\_cpue; fval\_unwgt+=f\_FST\_cpue;

 f\_CVT\_cpue=0.0; for (iyear=styr\_CVT\_cpue; iyear<=endyr\_CVT\_cpue; iyear++) {

 f\_CVT\_cpue+=square(log((pred\_CVT\_cpue(iyear)+dzero\_dum)/ (obs\_CVT\_cpue(iyear)+dzero\_dum)))/(2.0\*square(CVT\_cpue\_cv(iyear))); }

 fval+=w\_I\_CVT\*f\_CVT\_cpue; fval\_unwgt+=f\_CVT\_cpue;

f\_HAL\_cpue=0.0;

 for (iyear=styr\_HAL\_cpue; iyear<=endyr\_HAL\_cpue; iyear++) {

 f\_HAL\_cpue+=square(log((pred\_HAL\_cpue(iyear)+dzero\_dum)/ (obs\_HAL\_cpue(iyear)+dzero\_dum)))/(2.0\*square(HAL\_cpue\_cv(iyear))); }

 fval+=w\_I\_HAL\*f\_HAL\_cpue; fval\_unwgt+=f\_HAL\_cpue;

f\_HB\_cpue=0.0;

 for (iyear=styr\_HB\_cpue; iyear<=endyr\_HB\_cpue; iyear++) {

 f\_HB\_cpue+=square(log((pred\_HB\_cpue(iyear)+dzero\_dum)/ (obs\_HB\_cpue(iyear)+dzero\_dum)))/(2.0\*square(HB\_cpue\_cv(iyear))); }

 fval+=w\_I\_HB\*f\_HB\_cpue; fval\_unwgt+=f\_HB\_cpue;

f\_MRFSS\_cpue=0.0;

 for (iyear=styr\_MRFSS\_cpue; iyear<=endyr\_MRFSS\_cpue; iyear++) {

 f\_MRFSS\_cpue+=square(log((pred\_MRFSS\_cpue(iyear)+dzero\_dum)/ (obs\_MRFSS\_cpue(iyear)+dzero\_dum)))/(2.0\*square(MRFSS\_cpue\_cv(iyear)));

 } fval+=w\_I\_MRFSS\*f\_MRFSS\_cpue; fval\_unwgt+=f\_MRFSS\_cpue;

//----Landings------

 f\_cHAL\_L=0.0; //in 1000 lb ww for (iyear=styr\_cHAL\_L; iyear<=endyr\_cHAL\_L; iyear++) {

 f\_cHAL\_L+=square(log((pred\_cHAL\_L\_klb(iyear)+dzero\_dum)/ (obs\_cHAL\_L(iyear)+dzero\_dum)))/(2.0\*square(cHAL\_L\_cv(iyear)));

 } fval+=w\_L\*f\_cHAL\_L; fval\_unwgt+=f\_cHAL\_L;

 f\_cCMB\_L=0.0; //in 1000 lb ww for (iyear=styr\_cCMB\_L; iyear<=endyr\_cCMB\_L; iyear++) {

 f\_cCMB\_L+=square(log((pred\_cCMB\_L\_klb(iyear)+dzero\_dum)/ (obs\_cCMB\_L(iyear)+dzero\_dum)))/(2.0\*square(cCMB\_L\_cv(iyear)));

}

```
 fval+=w_L*f_cCMB_L;
 fval_unwgt+=f_cCMB_L;
 f_cHTR_L=0.0; //in 1000 lb ww
 for (iyear=styr_cHTR_L; iyear<=endyr_cHTR_L; iyear++)
  {
  f_cHTR_L+=square(log((pred_cHTR_L_klb(iyear)+dzero_dum)/
     (obs_cHTR_L(iyear)+dzero_dum)))/(2.0*square(cHTR_L_cv(iyear)));
 }
fval+=w_L*f_cHTR_L; fval_unwgt+=f_cHTR_L;
f HB L=0.0; //in 1000 fish
 for (iyear=styr_HB_L; iyear<=1971; iyear++)
 {
  f_HB_L+=square(log((pred_HB_L_knum(iyear)+dzero_dum)/
     (L_early_bias*obs_HB_L(iyear)+dzero_dum)))/(2.0*square(HB_L_cv(iyear)));
 }
 for (iyear=1972; iyear<=endyr_HB_L; iyear++)
 {
  f_HB_L+=square(log((pred_HB_L_knum(iyear)+dzero_dum)/
     (obs_HB_L(iyear)+dzero_dum)))/(2.0*square(HB_L_cv(iyear)));
 }
 fval+=w_L*f_HB_L;
 fval_unwgt+=f_HB_L;
 f_MRFSS_L=0.0; //in 1000 fish
 for (iyear=styr_MRFSS_L; iyear<=1980; iyear++)
 {
 f_MRFSS_L+=square(log((pred_MRFSS_L_knum(iyear)+dzero_dum)/
 (L_early_bias*obs_MRFSS_L(iyear)+dzero_dum)))/(2.0*square(MRFSS_L_cv(iyear)));
 }
 for (iyear=1981; iyear<=endyr_MRFSS_L; iyear++)
 {
  f_MRFSS_L+=square(log((pred_MRFSS_L_knum(iyear)+dzero_dum)/
     (obs_MRFSS_L(iyear)+dzero_dum)))/(2.0*square(MRFSS_L_cv(iyear)));
 } 
fval+=w_L*f_MRFSS_L;
 fval_unwgt+=f_MRFSS_L;
//---Discards-------------------------------
 f_cHAL_D=0.0; //in 1000 fish
 for (iyear=styr_cHAL_D; iyear<=endyr_cHAL_D; iyear++)
 {
  f_cHAL_D+=square(log((pred_cHAL_D_knum(iyear)+dzero_dum)/
     (obs_cHAL_D(iyear)+dzero_dum)))/(2.0*square(cHAL_D_cv(iyear)));
 }
 fval+=w_D*f_cHAL_D;
 fval_unwgt+=f_cHAL_D;
 f_HB_D=0.0; //in 1000 fish
 for (iyear=styr_HB_D; iyear<=endyr_HB_D; iyear++)
 {
  f_HB_D+=square(log((pred_HB_D_knum(iyear)+dzero_dum)/
     (obs_HB_D(iyear)+dzero_dum)))/(2.0*square(HB_D_cv(iyear)));
 }
 fval+=w_D*f_HB_D;
 fval_unwgt+=f_HB_D;
 f_MRFSS_D=0.0; //in 1000 fish
 for (iyear=styr_MRFSS_D; iyear<=endyr_MRFSS_D; iyear++)
 {
  f_MRFSS_D+=square(log((pred_MRFSS_D_knum(iyear)+dzero_dum)/
    (obs\_MRFSS_D(iyear) + dzero\_dum))/(2.0*square(MRFSS_D_c(viver))); }
 fval+=w_D*f_MRFSS_D;
 fval_unwgt+=f_MRFSS_D;
//--Length comps---
f_FST_lenc=0.0;
 for (iyear=styr_FST_lenc; iyear<=endyr_FST_lenc; iyear++)
 { 
  if (nsamp_FST_lenc(iyear)>=minSS_FST_lenc)
 {
  f_FST_lenc-=nsamp_FST_lenc(iyear)*
```
sum( elem\_prod((obs\_FST\_lenc(iyear)+dzero\_dum),
```
 log(elem_div((pred_FST_lenc(iyear)+dzero_dum),
         (obs_FST_lenc(iyear)+dzero_dum))))); 
  }
 }
  fval+=w_lc*f_FST_lenc;
  fval_unwgt+=f_FST_lenc;
// f_CVT_lenc=0.0;
// for (iyear=styr_CVT_lenc; iyear<=endyr_CVT_lenc; iyear++)
\mathcal{U} {
// if (nsamp_CVT_lenc(iyear)>=minSS_CVT_lenc)
;;<br>//<br>//
// f_CVT_lenc
-=nsamp_CVT_lenc(iyear)*
// sum( elem_prod((obs_CVT_lenc(iyear)+dzero_dum),
// log(elem_div((pred_CVT_lenc(iyear)+dzero_dum),
// (obs_CVT_lenc(iyear)+dzero_dum))))); 
\mathcal{U} }
\mathcal{U}}
// fval+=w_lc*f_CVT_lenc;
// fval_unwgt+=f_CVT_lenc;
 f cHAL lenc=0.0;
  for (iyear=styr_cHAL_lenc; iyear<=endyr_cHAL_lenc; iyear++)
 {
   if (nsamp_cHAL_lenc(iyear)>=minSS_cHAL_lenc)
  {
 f_cHAL_lenc
-=nsamp_cHAL_lenc(iyear)*
    sum( elem_prod((obs_cHAL_lenc(iyear)+dzero_dum),
 log(elem_div((pred_cHAL_lenc(iyear)+dzero_dum),
 (obs_cHAL_lenc(iyear)+dzero_dum)))));
 } 
 }
 fval+=w_lc*f_cHAL_lenc;
  fval_unwgt+=f_cHAL_lenc;
  f_cHAL_D_lenc=0.;
  for (iyear=1; iyear<=nyr_cHAL_D_lenc; iyear++)
 {
   if (nsamp_cHAL_D_lenc(iyear)>=minSS_cHAL_D_lenc)
\{ f_cHAL_D_lenc
-=nsamp_cHAL_D_lenc(iyear)*
      sum(elem_prod((obs_cHAL_D_lenc(iyear)+dzero_dum),
        log(elem_div((pred_cHAL_D_lenc(iyear)+dzero_dum), 
         (obs_cHAL_D_lenc(iyear)+dzero_dum)))));
  }
 }
 fval+=w_lc*f_cHAL_D_lenc;
  fval_unwgt+=f_cHAL_D_lenc;
 f cCMB lenc=0.;
  for (iyear=1; iyear<=nyr_cCMB_lenc; iyear++)
 {
   if (nsamp_cCMB_lenc(iyear)>=minSS_cCMB_lenc)
\{ f_cCMB_lenc
-=nsamp_cCMB_lenc(iyear)*
      sum(elem_prod((obs_cCMB_lenc(iyear)+dzero_dum),
        log(elem_div((pred_cCMB_lenc(iyear)+dzero_dum), 
          (obs_cCMB_lenc(iyear)+dzero_dum)))));
  }
 }
  fval+=w_lc*f_cCMB_lenc;
  fval_unwgt+=f_cCMB_lenc;
  f_HB_lenc=0.0;
  for (iyear=styr_HB_lenc; iyear<=endyr_HB_lenc; iyear++)
 {
   if (nsamp_HB_lenc(iyear)>=minSS_HB_lenc)
  {
 f_HB_lenc
-=nsamp_HB_lenc(iyear)*
 sum( elem_prod((obs_HB_lenc(iyear)+dzero_dum),
 log(elem_div((pred_HB_lenc(iyear)+dzero_dum),
         (obs_HB_lenc(iyear)+dzero_dum))))); 
  }
 }
 fval+=w_lc*f_HB_lenc;
```

```
 fval_unwgt+=f_HB_lenc;
 f_HB_D_lenc=0.0;
 for (iyear=styr_HB_D_lenc; iyear<=endyr_HB_D_lenc; iyear++)
{
  if (nsamp_HB_D_lenc(iyear)>=minSS_HB_D_lenc)
\{ f_HB_D_lenc
-=nsamp_HB_D_lenc(iyear)*
    sum( elem_prod((obs_HB_D_lenc(iyear)+dzero_dum),
     log(elem\_div((pred\_HB\_D\_lenc(iyear)+dzero\_dum)),(obs_HB_D_{enc}(i) are -dzero_dum))));
 }
 }
 fval+=w_lc*f_HB_D_lenc;
fval_unwgt+=f_HB_D_lenc;
 f_MRFSS_lenc=0.0;
for (iyear=styr_MRFSS_lenc; iyear<=endyr_MRFSS_lenc; iyear++)
 {
  if (nsamp_MRFSS_lenc(iyear)>=minSS_MRFSS_lenc)
\{ f_MRFSS_lenc
-=nsamp_MRFSS_lenc(iyear)*
    sum( elem_prod((obs_MRFSS_lenc(iyear)+dzero_dum),
       log(elem_div((pred_MRFSS_lenc(iyear)+dzero_dum),
        (obs_MRFSS_lenc(iyear)+dzero_dum))))); 
  }
 }
 fval+=w_lc*f_MRFSS_lenc;
fval_unwgt+=f_MRFSS_lenc;
//---Age comps-------------------------------
 f_CVT_agec=0.0;
 for (iyear=styr_CVT_agec; iyear<=endyr_CVT_agec; iyear++)
 {
  if (nsamp_CVT_agec(iyear)>=minSS_CVT_agec)
\{ f_CVT_agec
-=nsamp_CVT_agec(iyear)*
    sum(elem_prod((obs_CVT_agec(iyear)+dzero_dum),
       log(elem_div((pred_CVT_agec(iyear)+dzero_dum),
        (obs_CVT_agec(iyear)+dzero_dum)))));
 }
 }
 fval+=w_ac*f_CVT_agec;
 fval_unwgt+=f_CVT_agec; 
f_cHAL_agec=0.0;
for (iyear=1; iyear<=nyr_cHAL_agec; iyear++)
{
  if (nsamp_cHAL_agec(iyear)>=minSS_cHAL_agec)
\{ f_cHAL_agec
-=nsamp_cHAL_agec(iyear)*
 sum(elem_prod((obs_cHAL_agec(iyear)+dzero_dum),
 log(elem_div((pred_cHAL_agec(iyear)+dzero_dum),
          (obs_cHAL_agec(iyear)+dzero_dum)))));
  }
 }
 fval+=w_ac*f_cHAL_agec;
 fval_unwgt+=f_cHAL_agec;
 f_HB_agec=0.0;
 for (iyear=1; iyear<=nyr_HB_agec; iyear++)
 {
 if (nsamp_HB_agec(iyear)>=minSS_HB_agec)
\{ f_HB_agec
-=nsamp_HB_agec(iyear)*
 sum(elem_prod((obs_HB_agec(iyear)+dzero_dum),
 log(elem_div((pred_HB_agec(iyear)+dzero_dum),
         (obs_HB_agec(iyear)+dzero_dum))));
 }
 }
 fval+=w_ac*f_HB_agec;
 fval_unwgt+=f_HB_agec;
```
f\_MRFSS\_agec=0.0;

 for (iyear=styr\_MRFSS\_agec; iyear<=endyr\_MRFSS\_agec; iyear++) { if (nsamp\_MRFSS\_agec(iyear)>=minSS\_MRFSS\_agec)  $\{$  f\_MRFSS\_agec-=nsamp\_MRFSS\_agec(iyear)\* sum(elem\_prod((obs\_MRFSS\_agec(iyear)+dzero\_dum), log(elem\_div((pred\_MRFSS\_agec(iyear)+dzero\_dum), (obs\_MRFSS\_agec(iyear)+dzero\_dum))))); } } fval+=w\_ac\*f\_MRFSS\_agec; fval\_unwgt+=f\_MRFSS\_agec; //-----------Constraints and penalties------------------------------- f\_N\_dev=0.0; //f\_N\_dev=norm2(log\_dev\_N\_rec); f\_N\_dev=pow(log\_dev\_N\_rec(styr\_rec\_dev),2); for(iyear=(styr\_rec\_dev+1); iyear<=endyr; iyear++) { f\_N\_dev+=pow(log\_dev\_N\_rec(iyear)-R\_autocorr\*log\_dev\_N\_rec(iyear-1),2); } fval+=w\_R\*f\_N\_dev; // f\_N\_dev\_early=0.0; // f\_N\_dev\_early=norm2(log\_dev\_N\_rec(styr\_rec\_dev,(styr\_rec\_dev+5))); // fval+=w\_R\_init\*f\_N\_dev\_early; f\_N\_dev\_end=0.0; //last BiasCor\_exclude\_yrs yrs if (BiasCor\_exclude\_yrs>0) { f\_N\_dev\_end=norm2(log\_dev\_N\_rec((endyr-BiasCor\_exclude\_yrs+1),endyr)); } fval+=w\_R\_end\*f\_N\_dev\_end; // f\_B1dB0\_constraint=0.0; // f\_B1dB0\_constraint=square(totB(styr)/B0-B1dB0); // fval+=w\_B1dB0\*f\_B1dB0\_constraint; f\_Fend\_constraint=0.0; //last 3 yrs f\_Fend\_constraint=norm2(first\_difference(fullF(endyr-2,endyr))); fval+=w\_F\*f\_Fend\_constraint; f\_fullF\_constraint=0.0; for (iyear=styr; iyear<=endyr; iyear++) { if (fullF(iyear)>3.0)  $\left\{ \right.$  f\_fullF\_constraint+=square(fullF(iyear)-3.0); } } fval+=w\_fullF\*f\_fullF\_constraint; // f cvlen diff constraint=0.0; // f\_cvlen\_diff\_constraint=norm2(first\_difference(log\_len\_cv\_dev)); // fval+=w\_cvlen\_diff\*f\_cvlen\_diff\_constraint; // // f\_cvlen\_dev\_constraint=0.0; // f\_cvlen\_dev\_constraint=norm2(log\_len\_cv\_dev); // fval+=w\_cvlen\_dev\*f\_cvlen\_dev\_constraint;  $\ell$ //cout << "fval = " << fval << " fval\_unwgt = " << fval\_unwgt << endl; REPORT\_SECTION //cout<<"start report"<<endl; get\_weighted\_current(); //cout<<"got weighted"<<endl; get\_msy(); //cout<<"got msy"<<endl; get\_miscellaneous\_stuff(); //cout<<"got misc stuff"<<endl; get\_per\_recruit\_stuff(); //cout<<"got per recruit"<<endl; cout <<endl: cout << "><>--><>--><>--><>--><>--><>--><>--><>--><>--><>" <<endl; cout << "BC Fmsy=" << F\_msy\_out<< " BC SSBmsy=" << SSB\_msy\_out <<endl; cout <<"F status="<<FdF\_msy\_end<<endl; cout <<"Pop status="<<SdSSB\_msy\_end<<endl;

 $\text{cout}<<\text{"h="<<steep<<"} \quad \text{R0="<<R0<<endl};</math>$ cout << ">>>>>>>-><>-><>-><>-><>-><>-><>-><--><>-><--><--><--><--><>-><--><>< << " <<endl;

 $\frac{1}{\sqrt{2}}$  //cout << "x\_dum="<<x\_dum<<endl;

 report << "TotalLikelihood " << fval << endl; report<<" "<<endl;

 report << "Bias-corrected (BC) MSY stuff" << endl; report << "BC Fmsy " << F\_msy\_out << endl; report << "BC SSBmsy " << SSB\_msy\_out << endl; report << "BC Rmsy " << R\_msy\_out << endl; report << "BC Bmsy " << B\_msy\_out << endl; report << "BC MSY " << msy\_out << endl; report << "BC F/Fmsy " << fullF/F\_msy\_out << endl; report << "BC SSB/SSBmsy " << SSB/SSB\_msy\_out << endl; report << "BC B/Bmsy " << totB/B\_msy\_out << endl; report << "BC Yield/MSY " << L\_total\_klb\_yr/msy\_out <<endl; report << "BC F(2007)/Fmsy " << fullF(endyr)/F\_msy\_out << endl; report << "BC SSB(2007)/SSBmsy " << SSB(endyr)/SSB\_msy\_out << endl; report << "BC Predicted Landings(2007)/MSY " << L\_total\_klb\_yr(endyr)/msy\_out <<endl; report << " "<<endl;

 report << "Stock-Recruit " << endl; report  $<<$  "R0= " $<<$  R0 $<<$  endl; report << "Steepness= " << steep << endl; report << "spr\_F0= " << spr\_F0 << endl; report<<" "<<endl;

#include "vs\_make\_Robject4.cxx" // write the S-compatible report

## II. Data input file (vs3.dat). Be aware that the following contains wrap-around text that ADMB may require as single-line input.

##--><>--><>--><>--><>--><>--><>--><>--><>--><>--><>--><>--><>--><> ## Data Input File ## SEDAR17 Assessment: Vermilion Snapper ## ##-><>-><>-><>-><-><<-><<-><<-><<-><<--><<--><<--><<--><<--><<--><<--><<--><<--><<--><< #starting and ending year of model 1946 2007 #Starting year to estimate recruitment deviation from S-R curve 1976 #4 periods of rec size regs: yr1-91 no restrictions, 1992-98 10-inch TL, 1999-06 11-in TL, 2006-07 12-in TL #2 periods of comm size regs: yr1-91 no restrictions, 1992-2007 12-in TL #ending years of regulation period 1991 1998 2006 #Size limits of periods 2, 3, 4 (in mm) 253.8071 279.1878 304.5685 #Number of ages (16 classes is 1,...,12+) 12 #vector of agebins, last is a plus group 1 2 3 4 5 6 7 8 9 10 11 12 #number length bins used to match length comps and number used to compute plus group 46 20 #Vector of length bins (mm)(midpoint of bin) used to match length comps and bins used to compute plus group 150 160 170 180 190 200 210 220 230 240 250 260 270 280 290 300 310 320 330 340 350 360 370 380 390 400 410 420 430 440 450 460 470 480 490 500 510 520 530 540 550 560 570 580 590 600 610 620 630 640 650 660 670 680 690 700 710 720 730 740 750 760 770 780 790 800 #discard mortality constant 0.41 #comm HAL 0.38 #headboat 0.38 #MRFSS #max value of F used in spr and msy calculations 3.0 #number of iterations in spr calculations 30001 #number of iterations in msy calculations 30001 #Number years at end of time series over which to average sector F's, for weighted selectivities 3 #multiplicative bias correction of recruitment (may set to 1.0 for none or negative to compute from recruitment variance) -1.0 #number yrs to exclude at end of time series for computing bias correction (end rec devs may have extra constraint) 3 #starting values for VonBert params (Linf, K, t0), units in mm TL 506.0 0.12 -3.5 #starting value of constant cv of length at age 0.22 #length-length (FL-TL) coefficients a and b, FL=a+b\*TL, (FL, TL in mm) 0.371 0.898 #length-weight (TL-whole wgt) coefficients a and b, W=aL^b, (W in g, TL in mm) 2.1E-05 2.907 #time-invariant vector of % maturity-at-age for females (ages 1-12) 0.8 1.0 1.0 1.0 1.0 1.0 1.0 1.0 1.0 1.0 1.0 1.0 #time-variant vector of proportion female (ages 1-12) 0.715 0.715 0.715 0.715 0.715 0.715 0.715 0.715 0.715 0.715 0.715 0.715 #Fecundity-length relationship: Eggs/batch=aFL^b (length in FL); batches in number batches per yr 31.0 #batches per year, in the range (27,35)  $0.0438$  #parameter a<br>2.508 #parameter #parameter b

0.5 #time of year (as fraction) for spawning

#scalar to divide actual annual egg production (may want to present in units 10^X eggs) 1.0E12 #1.0  $\frac{\text{Hage-dependent natural mortality at age}}{0.341}$   $\frac{0.304}{0.278}$  0.258 0.341 0.304 0.278 0.258 0.243 0.231 0.222 0.214 0.208 0.202 0.198 0.194 #age-independent natural mortality (used only to compute MSST=(1-M)SSBmsy)  $0.22$ #Spawner-recruit parameters #steepness (fixed or initial guess) 0.56 #log\_R0 - log virgin recruitment (initial guess set near soln from exploratory runs) 15.0 # R autocorrelation 0.0 #R1\_mult: R(styr)=R1\_mult\*R1. (This parameter is not used if initial stock is at virgin.) 1.0 #B1/B0 (1.0 sets initial biomass to virgin conditions) 1.0 ################################################################################################### ###MARMAP FL snapper trap index###################################################################### #Starting and ending years of time series, respectively 1983 1987 #Observed CPUE (numbers) and CV vectors, respectively  $1.426$  0.721 1.175 1.179 0.499 1.426 0.721 1.175 1.179 0.499<br>0.300 0.283 0.272 0.238 0.247 0.272 #Starting and ending year of length composition data 1983 1987 #sample sizes of length comps by year 469 354 608 471 290 #length composition by year (year, lengthbin 1cm)<br>0.00000 0.00000 0.00426 0.00640 0.00000 0.00000 0.00426 0.00640 0.05544 0.13646 0.12367 0.12793 0.09808 0.09168 0.06397 0.07036 0.05757 0.06397 0.02985 0.01706 0.01066 0.01066 0.00426 0.01066 0.01066 0.00213 0.00426  $0.00000$   $0.00000$   $0.00000$   $0.00000$   $0.00000$   $0.00000$   $0.00000$   $0.00000$   $0.00000$   $0.00000$   $0.00000$  $0.00000$   $0.00000$   $0.00000$   $0.00000$   $0.00000$   $0.00000$   $0.00000$   $0.00000$   $0.00000$   $0.00000$   $0.00000$ 0.00000 0.00000 0.00000 0.00000 0.01695 0.05085 0.16667 0.16384 0.17232 0.13559 0.11017 0.08475 0.03955 0.01412 0.01130 0.00847 0.00282 0.00000 0.00565 0.00565 0.00282 0.00000 0.00000 0.00000  $0.00000$   $0.00565$   $0.00000$   $0.00000$   $0.00000$   $0.00000$   $0.00282$   $0.00000$   $0.00000$   $0.00000$   $0.00000$  $0.00000$   $0.00000$   $0.00000$   $0.00000$   $0.00000$   $0.00000$   $0.00000$   $0.00000$   $0.00000$   $0.00000$   $0.00000$ 0.00000 0.00000 0.00000 0.00164 0.01316 0.05592 0.14145 0.15954 0.16612 0.12171 0.09539 0.11349 0.05099 0.02796 0.02632 0.00658 0.00493 0.00329 0.00329 0.00329 0.00000 0.00164 0.00000 0.00000  $0.00329$   $0.00000$   $0.00000$   $0.00000$   $0.00000$   $0.00000$   $0.00000$   $0.00000$   $0.00000$   $0.00000$   $0.00000$  $0.00000$   $0.00000$   $0.00000$   $0.00000$   $0.00000$   $0.00000$   $0.00000$   $0.00000$   $0.00000$   $0.00000$   $0.00000$  $0.00000$ <br> $0.00000$ 0.00000 0.00000 0.00637 0.03397 0.09979 0.23142 0.17197 0.15711 0.09766 0.05096 0.05945 0.03185 0.01699 0.01062 0.00425 0.01699 0.00425 0.00212 0.00000 0.00000 0.00425 0.00000 0.00000  $0.00000$   $0.00000$   $0.00000$   $0.00000$   $0.00000$   $0.00000$   $0.00000$   $0.00000$   $0.00000$   $0.00000$   $0.00000$  $0.00000$   $0.00000$   $0.00000$   $0.00000$   $0.00000$   $0.00000$   $0.00000$   $0.00000$   $0.00000$   $0.00000$   $0.00000$ 0.00000 0.00000 0.00345 0.00690 0.06207 0.12069 0.19310 0.18621 0.13793 0.10345 0.06552 0.02414 0.02414 0.02069 0.00690 0.01034 0.01724 0.00690 0.00000 0.00345 0.00000 0.00345 0.00345 0.00000  $0.00000$   $0.00000$   $0.00000$   $0.00000$   $0.00000$   $0.00000$   $0.00000$   $0.00000$   $0.00000$   $0.00000$   $0.00000$  $0.00000$   $0.00000$   $0.00000$   $0.00000$   $0.00000$   $0.00000$   $0.00000$   $0.00000$   $0.00000$   $0.00000$   $0.00000$ 0.00000 ################################################################################################### ################MARMAP Chevron trap index########################################################## #Starting and ending years of time series, respectively 1990 2007 #Observed CPUE (numbers) and CV vectors, respectively<br>0.568 2.541 1.314 1.052 2.026 0.568 2.541 1.314 1.052 2.026 1.069 1.182 0.695 0.640 0.883 0.956 0.994 1.301 0.605 0.507 0.532 0.368 0.769 0.234 0.200 0.227 0.198 0.189 0.203 0.202 0.224 0.215 0.242 0.223 0.235 0.218 0.300 0.237 0.216 0.258 0.232 ##Starting and ending year of length composition data #1990 #2007  $\frac{\text{#Hsample sizes of length comes by year}}{\text{#830}}$  3066 1514 1326 #830 3066 1514 1326 3350 1786 3162 1805 1249 735 1712 1369 1742 245 457 772 366 1240 ##length composition samples (year,lengthbin 1cm) #0.00000 0.00000 0.00000 0.00602 0.13373 0.27952 0.19518 0.13253 0.10120 0.05904 0.03133 0.01928 0.01446 0.00964 0.00241 0.00482 0.00120 0.00482 0.00241 0.00120 0.00000 0.00000 0.00000

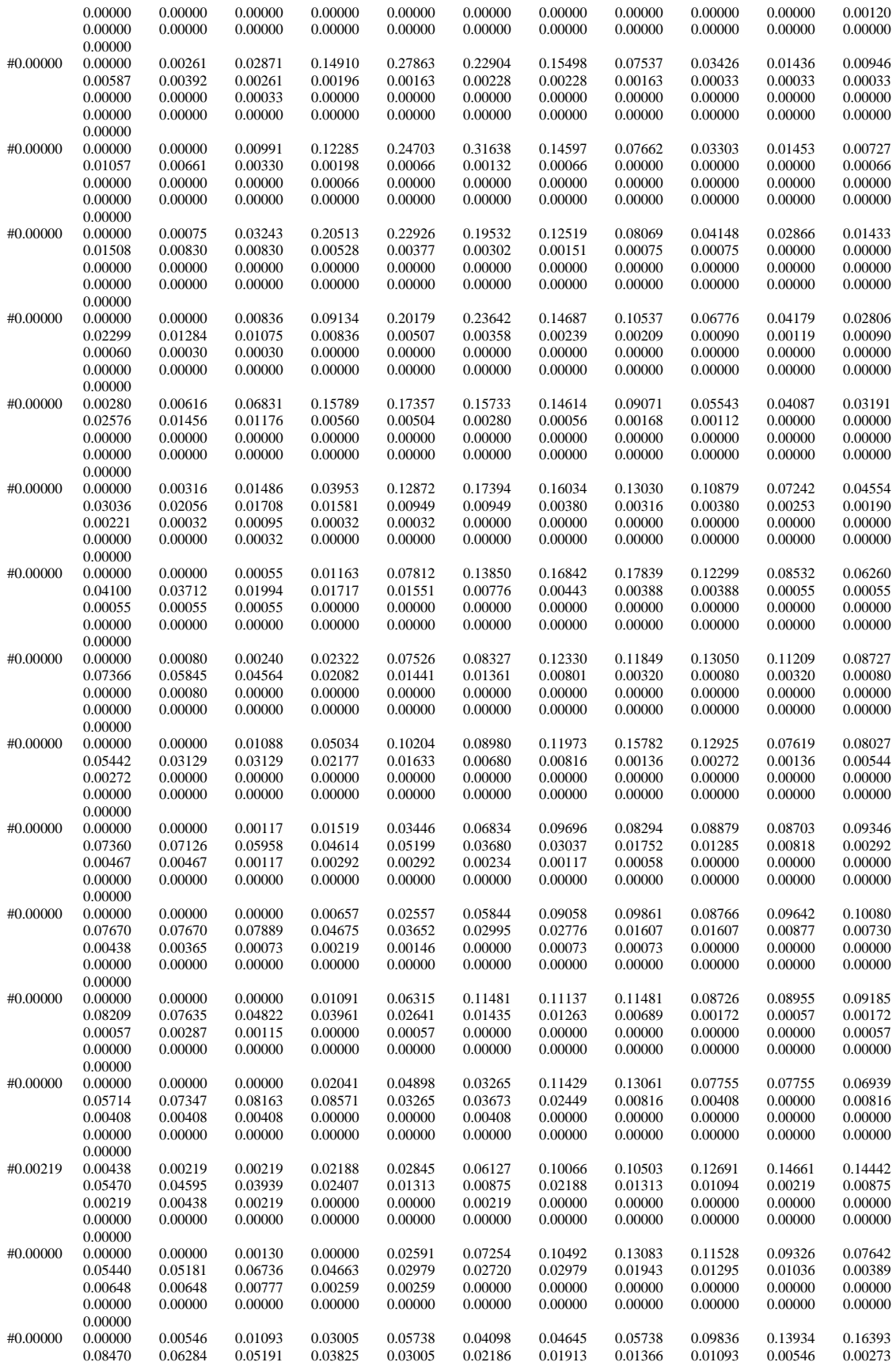

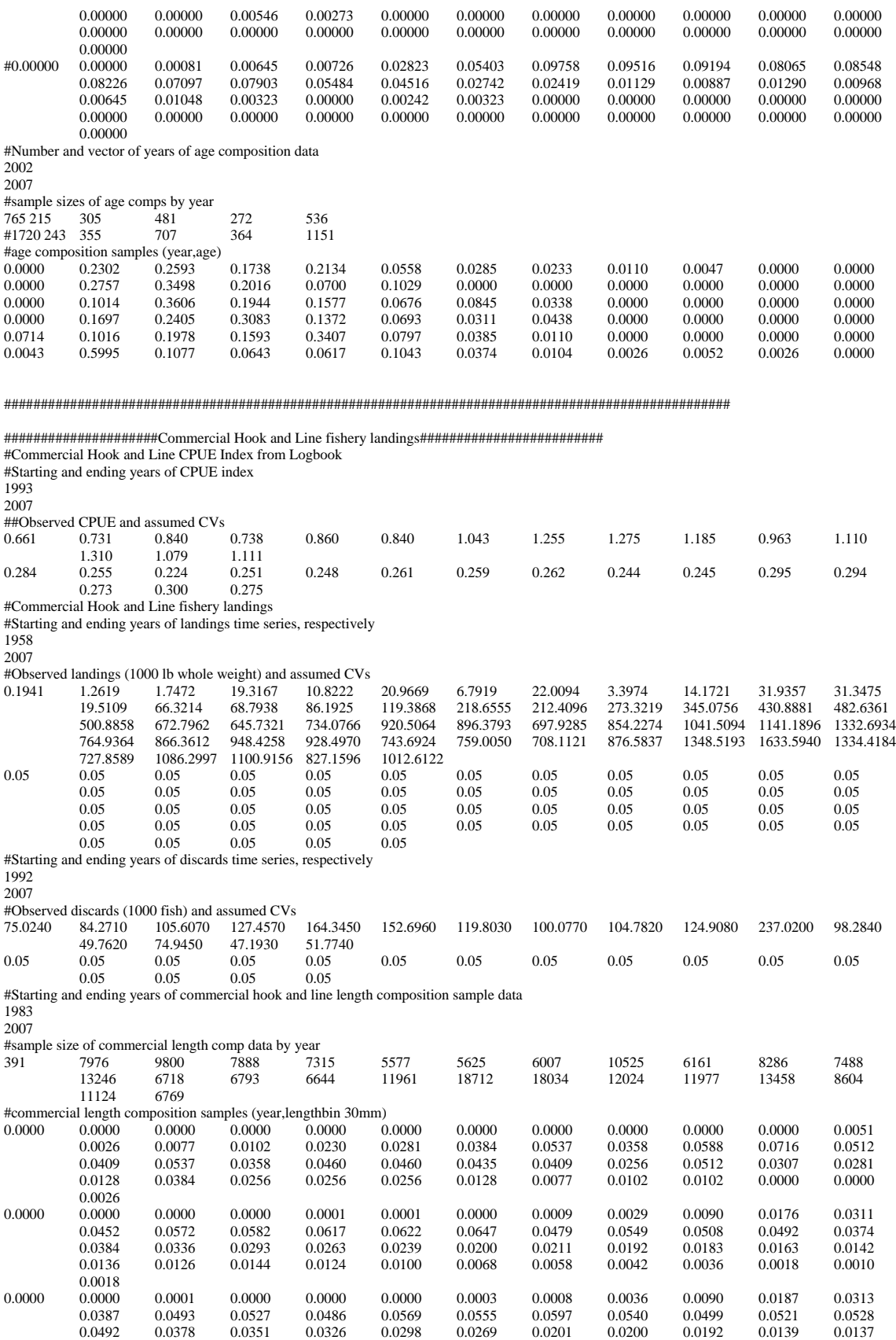

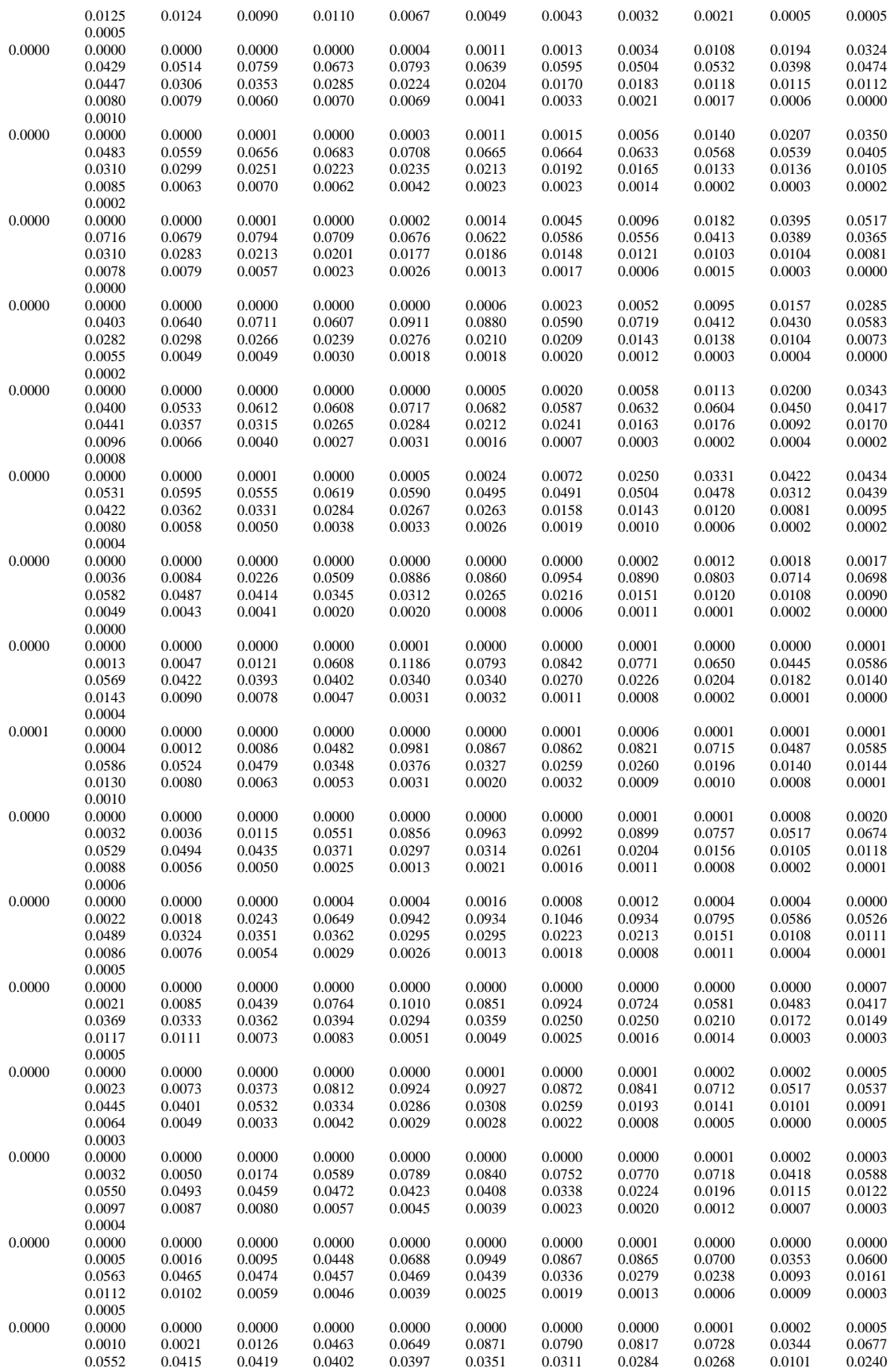

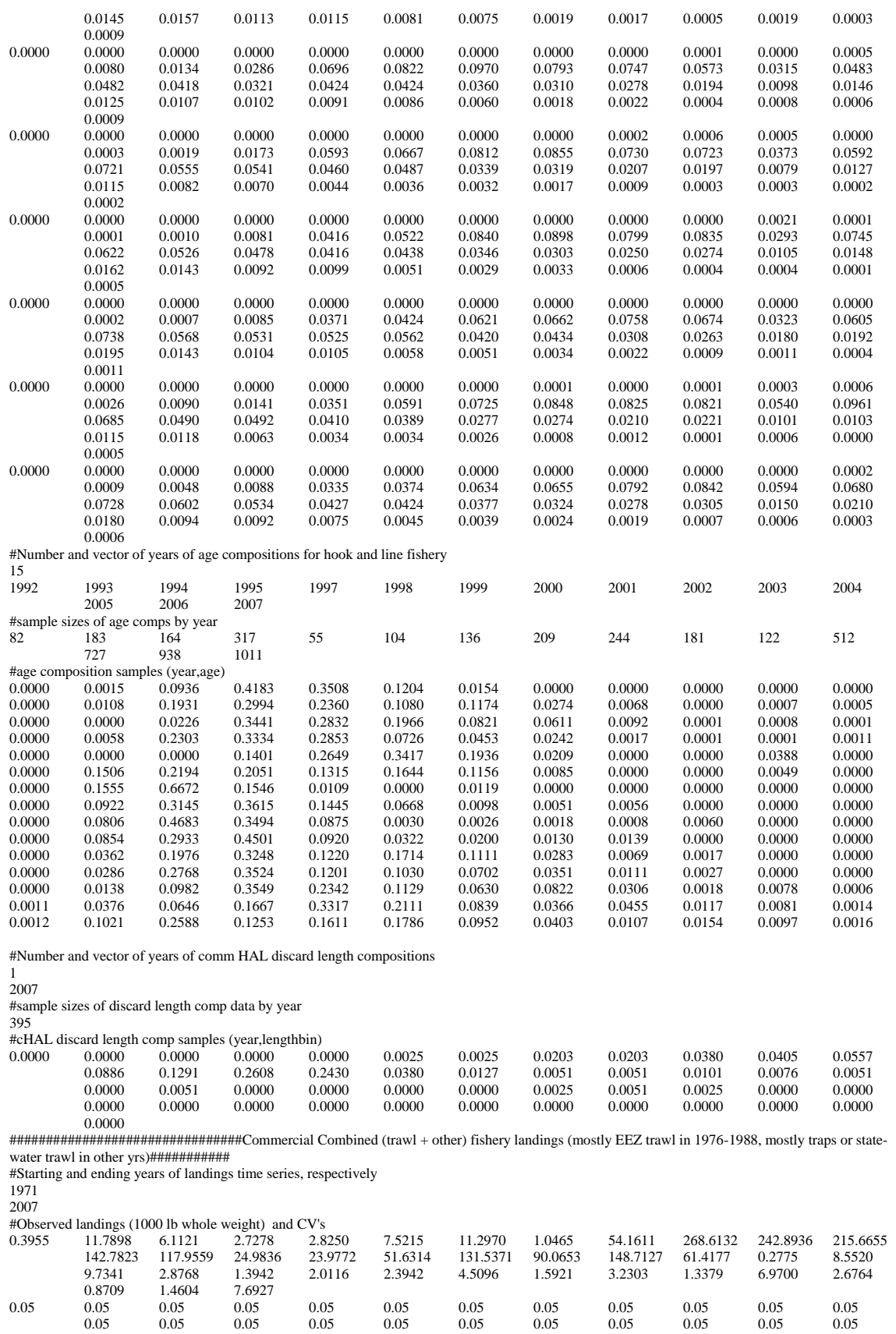

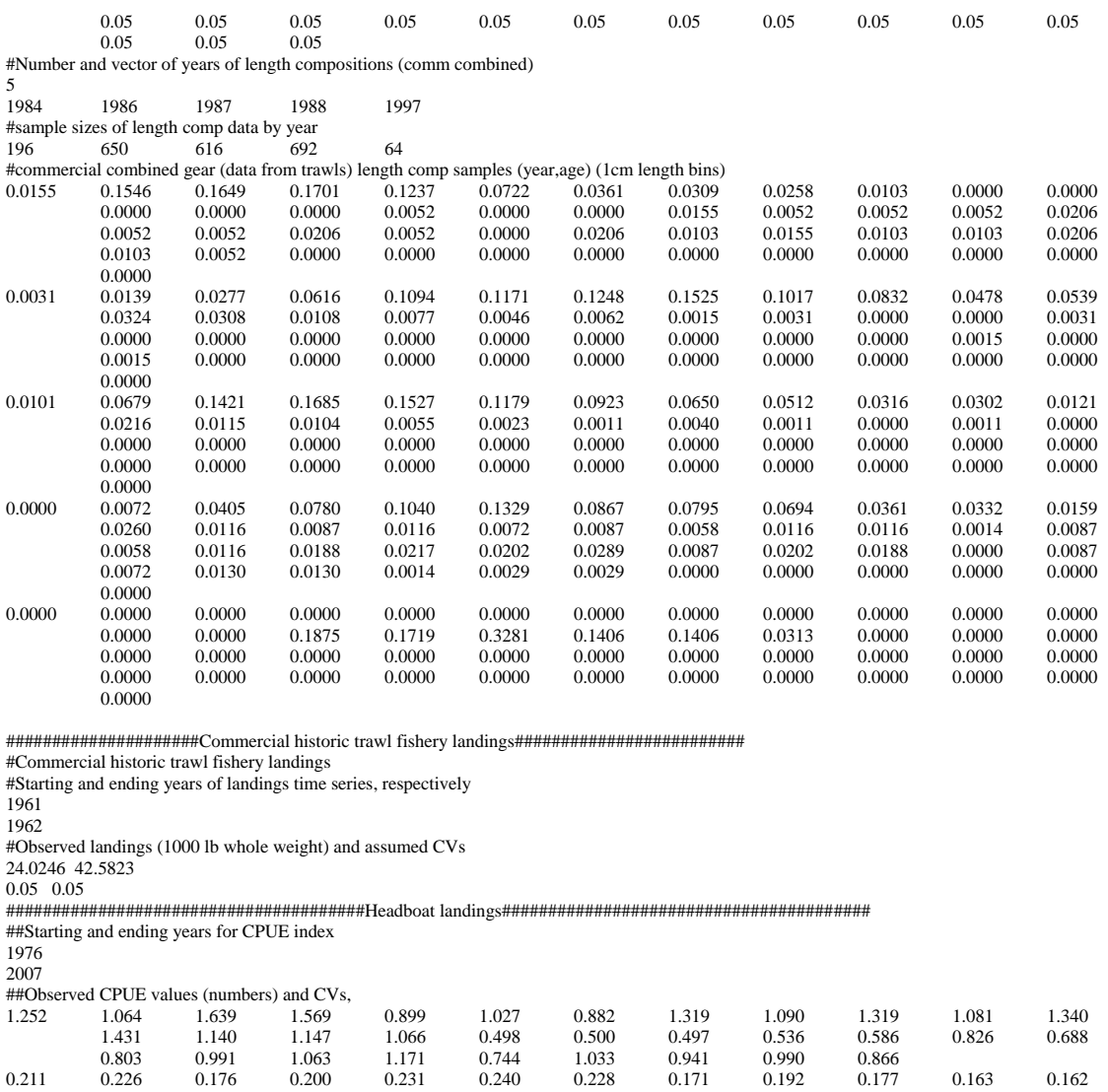

0.156 0.208 0.196 0.209 0.252 0.259 0.272 0.276 0.269 0.289 0.249 0.248 0.252 0.237 0.234 0.300 0.213 0.271 0.238 0.254

#Starting and ending years for landings time series 1947

57.021 87.969 52.502 76.340 127.773

2007

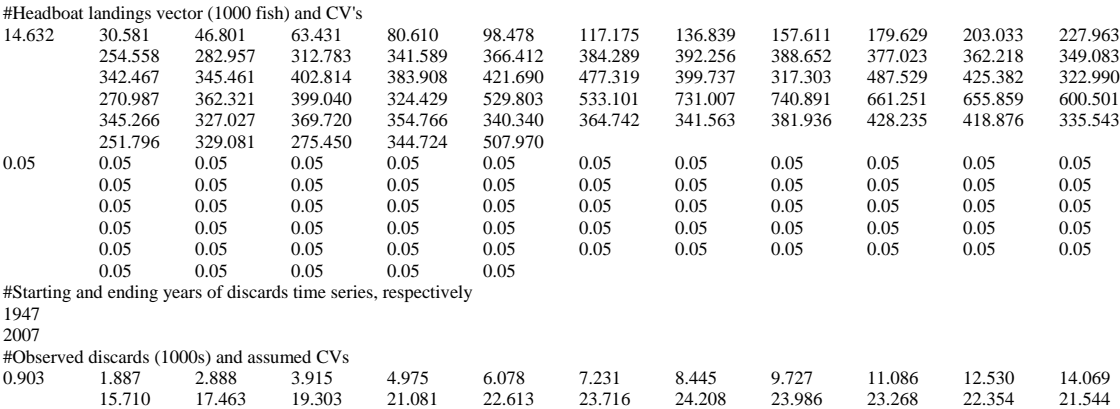

21.135 21.320 24.860 23.693 26.025 29.458 24.670 19.582 30.088 26.252 19.933 16.724 22.361 24.627 20.022 32.697 32.900 45.114 45.724 40.809 40.476 37.060 67.499 63.934 72.280 69.357 66.536 71.307 66.775 86.492 96.977 94.858 75.986

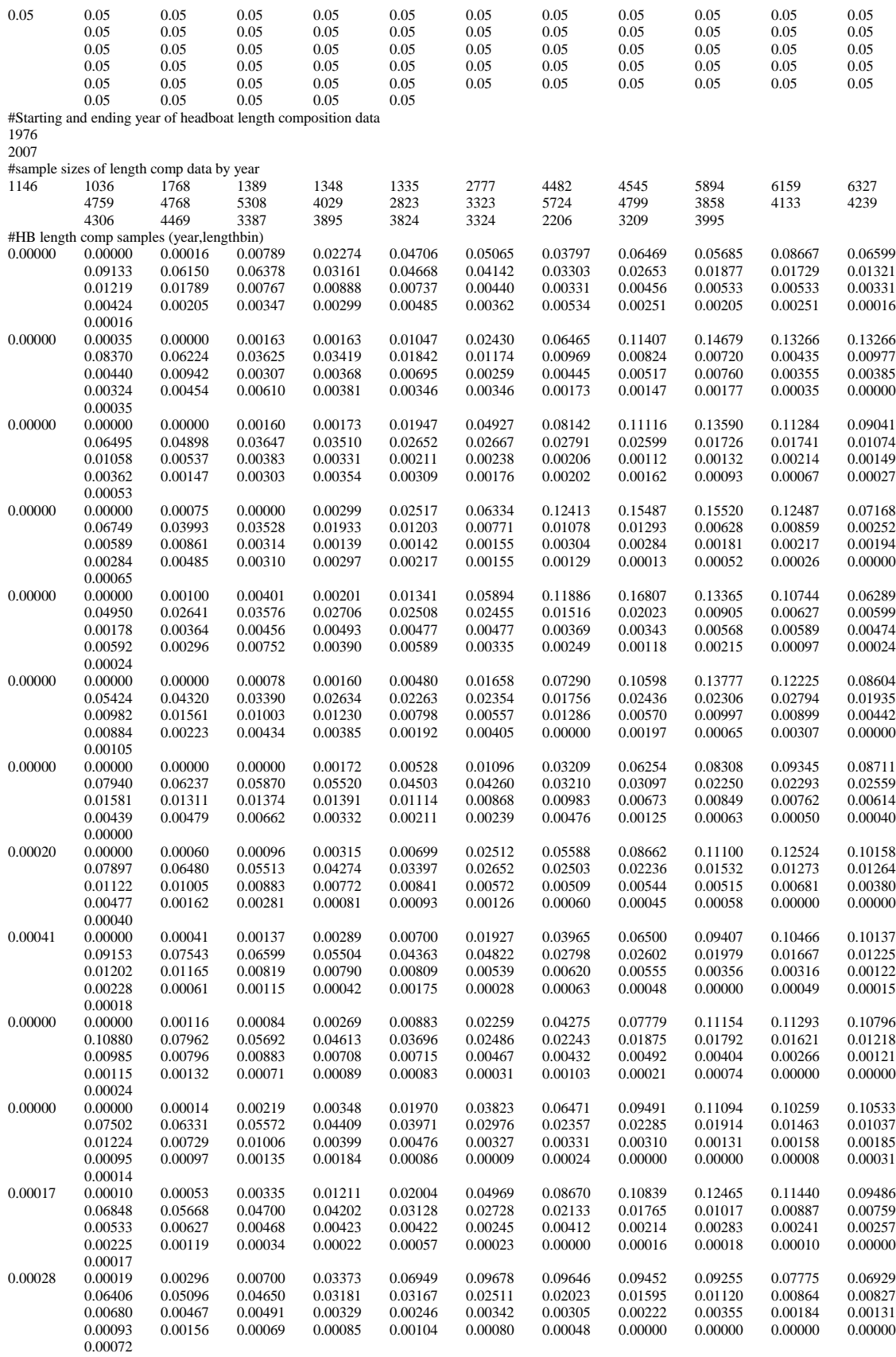

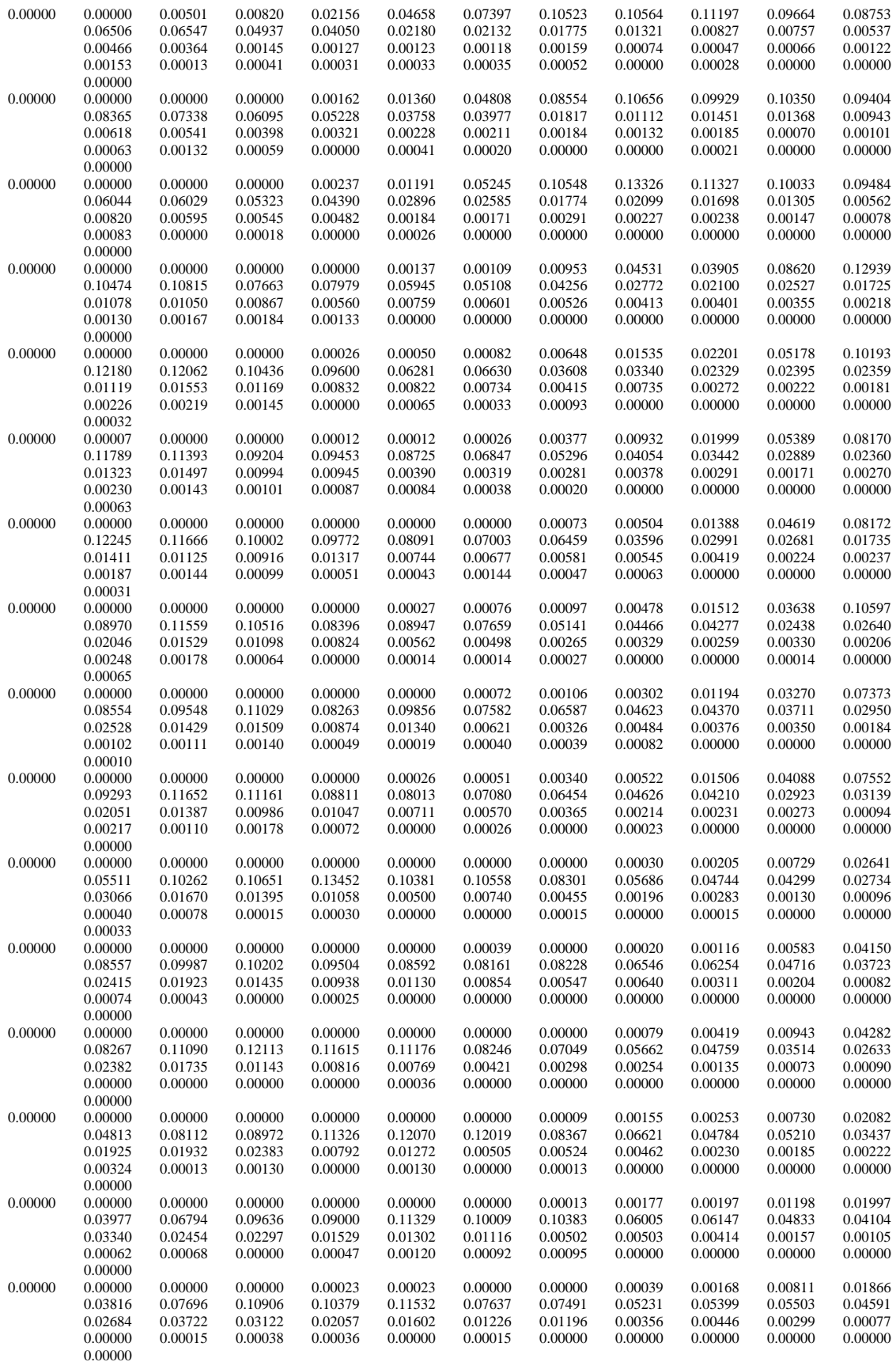

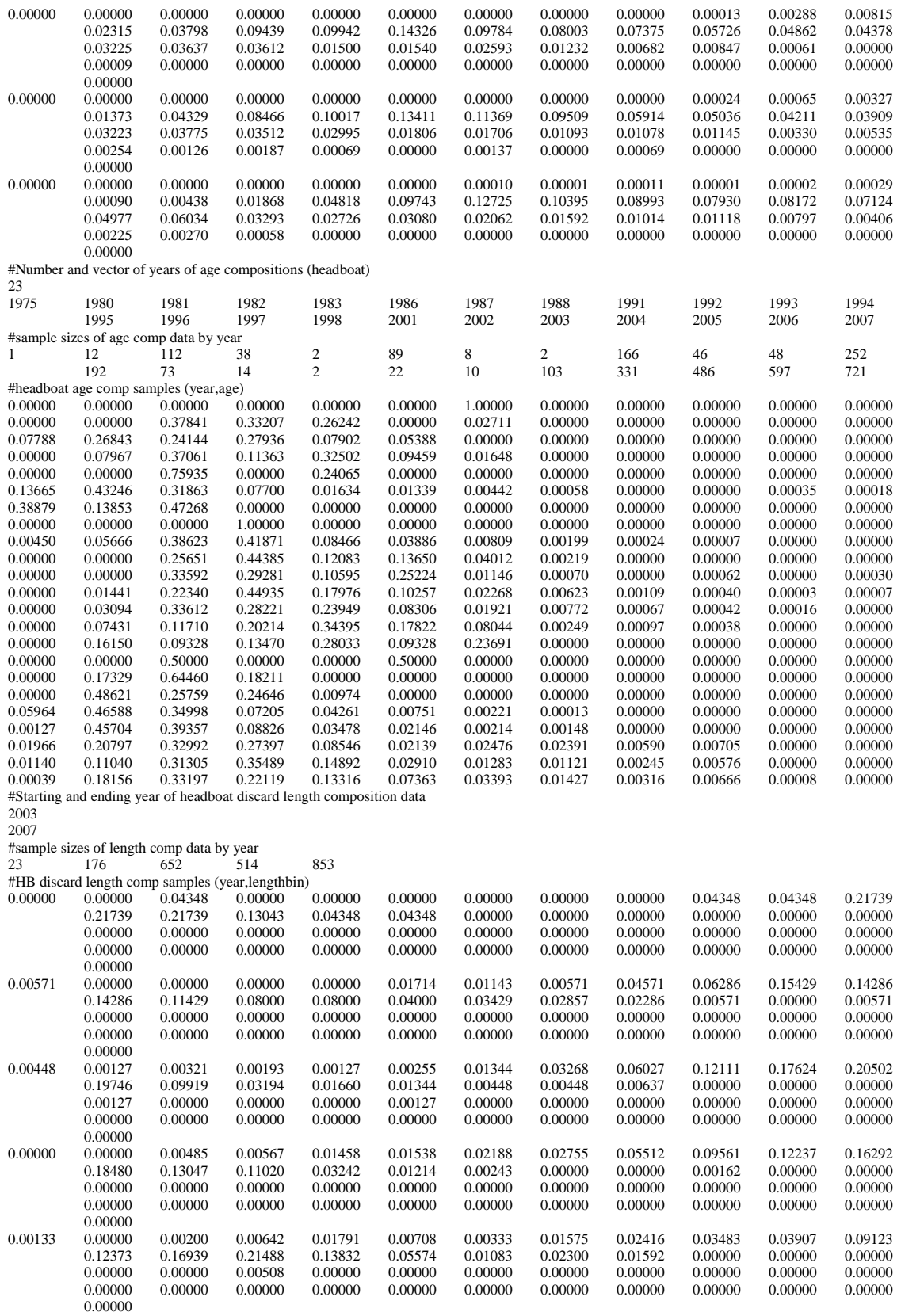

####################################MRFSS landings ################################# #Recreational MRFSS CPUE Index

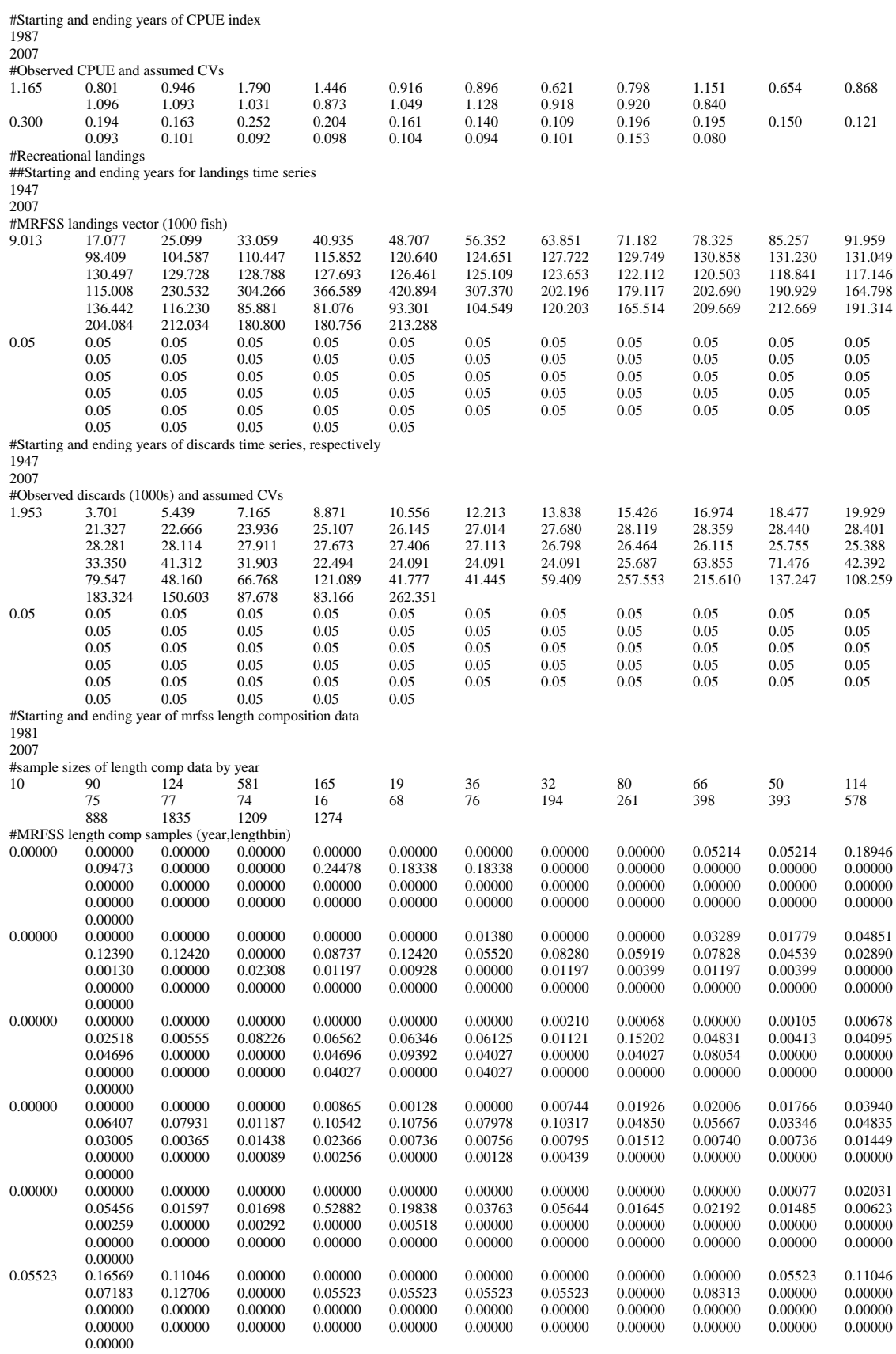

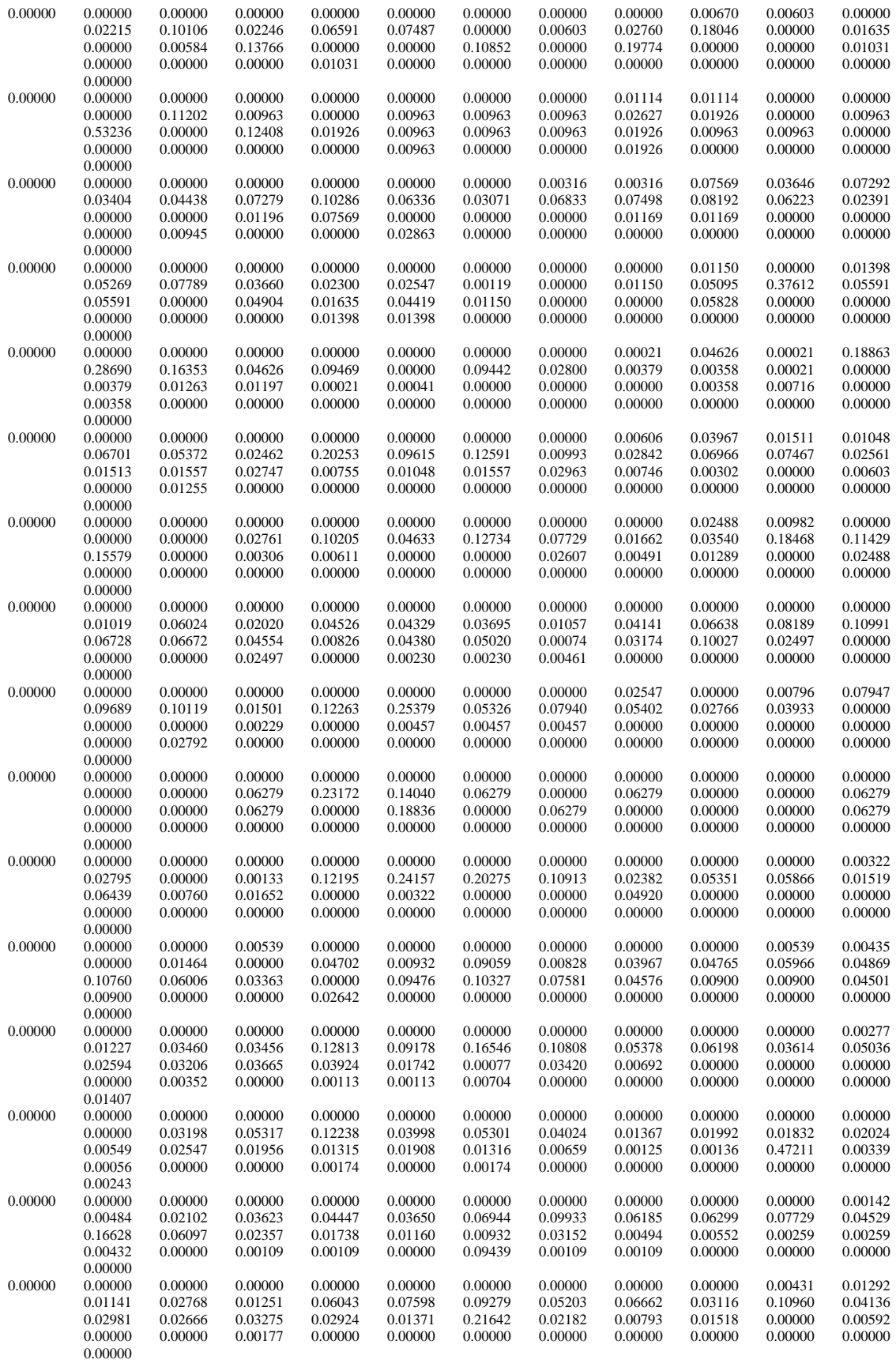

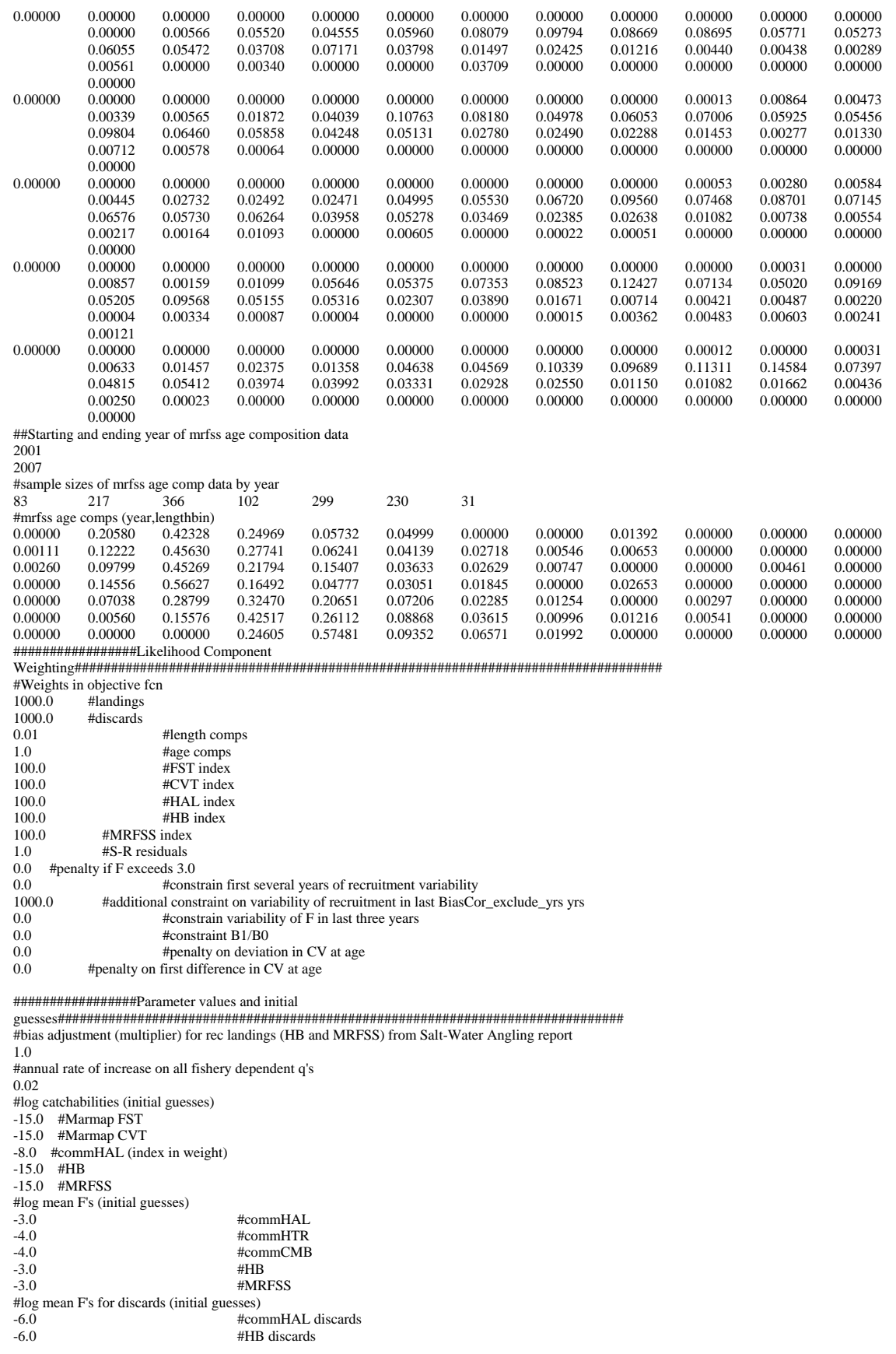

-6.0 #MRFSS discards

##Selectivity parameters. ##Initial guess must be within boundaries.

- # init\_bounded\_number selpar\_L50\_commHAL1(0.1,8.0,1);
- # init\_bounded\_number selpar\_slope\_commHAL1(0.5,12.0,1); //period 1
- # init\_bounded\_number selpar\_L502\_commHAL1(1.0,6.0,3); additive to L50
- # init\_bounded\_number selpar\_slope2\_commHAL1(0.0,12.0,3); //period 1

# age at size limits (10,11,12 inches)= 2.3, 3.2, 4.2 # zero in slope2 provides logistic selectivity

#values below fixed to provide selectivity of only age one fish 0.01 #selpar\_L50\_FST 10.0 #selpar\_slope\_FST 1.0 #selpar\_L502\_FST 30.0 #selpar\_slope2\_FST

2.0 #selpar\_L50\_CVT 12.0 #selpar\_slope\_CVT (fixed) 1.0 #selpar\_L502\_CVT 1.0 #selpar\_slope2\_CVT

2.0 #selpar\_L50\_commHAL1 6.0 #selpar\_slope\_commHAL1 4.0 #selpar\_L502\_commHAL1 0.0 #selpar\_slope2\_commHAL1 4.2 #selpar\_L50\_commHAL2 12.0 #selpar\_slope\_commHAL2 (fixed) 4.0 #selpar\_L502\_commHAL2 0.0 #selpar\_slope2\_commHAL2

#ages 1,2 are estimated, 3 is fixed at one, others are from probability of undersized give 12-inch limit #0.937 0.785 0.606 0.455 0.343 0.264 0.207 0.168 0.139 0.117 0.101 0.089 0.2 0.2 1.0 0.455 0.343 0.264 0.207 0.168 0.139 0.117 0.101 0.089 0.0 #selpar\_Age1\_commHAL\_D2 0.01 #selpar\_Age2\_commHAL\_D2 #0.5 #selpar\_L50\_commHAL\_D2 #2.0 #selpar\_slope\_commHAL\_D2 #4.2 #selpar\_L502\_commHAL\_D2 #3.0 #selpar\_slope2\_commHAL\_D2

#values below fixed to provide selectivity of only age one fish 0.01 #selpar\_L50\_commCMB1 10.0 #selpar\_slope\_commCMB1 1.0 #selpar\_L502\_commCMB1 30.0 #selpar\_slope2\_commCMB1 #4.2 #selpar\_L50\_commCMB2 #2.0 #selpar\_slope\_commCMB2 #4.0 #selpar\_L502\_commCMB2 #2.0 #selpar\_slope2\_commCMB2

2.0 #selpar\_L50\_HB1 5.0 #selpar\_slope\_HB1 4.0 #selpar\_L502\_HB1 0.0 #selpar\_slope2\_HB1 2.3 #selpar\_L50\_HB2 12.0 #selpar\_slope\_HB2 (fixed) 4.0 #selpar\_L502\_HB2 0.0 #selpar\_slope2\_HB2 3.2 #selpar\_L50\_HB3 12.0 #selpar\_slope\_HB3 (fixed) 4.0 #selpar\_L502\_HB3 0.0 #selpar\_slope2\_HB3 4.2 #selpar\_L50\_HB4 12.0 #selpar\_slope\_HB4 (fixed) 4.0 #selpar\_L502\_HB4 0.0 #selpar\_slope2\_HB4

#ages 1,2 are estimated, 3 is fixed at one, others are from probability of undersized give 10-inch limit #0.695 0.459 0.296 0.197 0.136 0.099 0.075 0.058 0.047 0.039 0.034 0.029 0.2 0.2 1.0 0.197 0.136 0.099 0.075 0.058 0.047 0.039 0.034 0.029 #ages 1,2 are estimated, 3 is fixed at one, others are from probability of undersized give 11-inch limit #0.845 0.634 0.447 0.315 0.227 0.169 0.130 0.103 0.084 0.071 0.060 0.053 0.2 0.2 1.0 0.315 0.227 0.169 0.130 0.103 0.084 0.071 0.060 0.053 0.0 #selpar\_Age1\_HB\_D3 0.01 #selpar\_Age2\_HB\_D3 #ages 1,2 are estimated, 3 is fixed at one, others are from probability of undersized give 12-inch limit #0.937 0.785 0.606 0.455 0.343 0.264 0.207 0.168 0.139 0.117 0.101 0.089

0.2 0.2 1.0 0.455 0.343 0.264 0.207 0.168 0.139 0.117 0.101 0.089

0.0 #selpar\_Age1\_HB\_D4 0.01 #selpar\_Age2\_HB\_D4 #0.5 #selpar\_L50\_HB\_D3 #2.0 #selpar\_slope\_HB\_D3 #2.2 #selpar\_L502\_HB\_D3 #3.0 #selpar\_slope2\_HB\_D3 #0.5 #selpar\_L50\_HB\_D4 #2.0 #selpar\_slope\_HB\_D4 #3.2 #selpar\_L502\_HB\_D4 #3.0 #selpar\_slope2\_HB\_D4 3.2 #selpar\_L50\_MRFSS3 12.0 #selpar\_slope\_MRFSS3 (fixed) 4.0 #selpar\_L502\_MRFSS3 0.0 #selpar\_slope2\_MRFSS3 4.2 #selpar\_L50\_MRFSS4 2.0 #selpar\_slope\_MRFSS4 4.0 #selpar\_L502\_MRFSS4 0.0 #selpar\_slope2\_MRFSS4 #threshold sample sizes for length comps 9999.0 #FLT This value is set above all observed sample sizes, bc selectivity of this fishery is fixed #170.0 #CVT 400.0 #HAL 170.0 #HAL discards 9999.0 #TWL/CMB This value is set above all observed sample sizes, bc selectivity of this fishery is fixed 400.0 #HB 170.0 #HB discards 400.0 #MRFSS #threshold sample sizes for age comps 45.0 #CVT 45.0 #HAL 45.0 #HB 45.0 #MRFSS #Ageing error matrix (columns are true age 1-12, rows are ages as read for age comps) 0.67108374 0.23147254 0.02049724 0.00037312 0.00000137 0.00000000 0.00000000 0.00000000 0.00000000 0.00000000 0.00000000 0.00000000 0.30118969 0.51574628 0.22672800 0.02048959 0.00037312 0.00000137 0.00000000 0.00000000 0.00000000 0.00000000 0.00000000 0.00000000 0.02722891 0.23147254 0.50517490 0.22664340 0.02048956 0.00037312 0.00000137 0.00000000 0.00000000 0.00000000 0.00000000 0.00000000 0.00049585 0.02092616 0.22672800 0.50498641 0.22664309 0.02048956 0.00037312 0.00000137 0.00000000 0.00000000 0.00000000 0.00000000 0.00000182 0.00038107 0.02049724 0.22664340 0.50498572 0.22664309 0.02048956 0.00037312 0.00000137 0.00000000 0.00000000 0.00000000 0.00000000 0.00000140 0.00037326 0.02048959 0.22664309 0.50498572 0.22664309 0.02048956 0.00037312 0.00000137 0.00000000 0.00000000 0.00000000 0.00000000 0.00000137 0.00037312 0.02048956 0.22664309 0.50498572 0.22664309 0.02048950 0.00037298 0.00000136 0.00000000 0.00000000 0.00000000 0.00000000 0.00000137 0.00037312 0.02048956 0.22664309 0.50498572 0.22664240 0.02048200 0.00037049 0.00000135 0.00000000 0.00000000 0.00000000 0.00000000 0.00000137 0.00037312 0.02048956 0.22664309 0.50498417 0.22655949 0.02034485 0.00036729 0.00000000 0.00000000 0.00000000 0.00000000 0.00000000 0.00000137 0.00037312 0.02048956 0.22664240 0.50479945 0.22504241 0.02016915 0.00000000 0.00000000 0.00000000 0.00000000 0.00000000 0.00000000 0.00000137 0.00037312 0.02048950 0.22655949 0.50141923 0.22309888 0.00000000 0.00000000 0.00000000 0.00000000 0.00000000 0.00000000 0.00000000 0.00000137 0.00037755 0.02122521 0.25282166 0.75636334 #1.0 0.0 0.0 0.0 0.0 0.0 0.0 0.0 0.0 0.0 0.0 0.0 #0.0 1.0 0.0 0.0 0.0 0.0 0.0 0.0 0.0 0.0 0.0 0.0 #0.0 0.0 1.0 0.0 0.0 0.0 0.0 0.0 0.0 0.0 0.0 0.0 #0.0 0.0 0.0 1.0 0.0 0.0 0.0 0.0 0.0 0.0 0.0 0.0 #0.0 0.0 0.0 0.0 1.0 0.0 0.0 0.0 0.0 0.0 0.0 0.0 #0.0 0.0 0.0 0.0 0.0 1.0 0.0 0.0 0.0 0.0 0.0 0.0 #0.0 0.0 0.0 0.0 0.0 0.0 1.0 0.0 0.0 0.0 0.0 0.0 #0.0 0.0 0.0 0.0 0.0 0.0 0.0 1.0 0.0 0.0 0.0 0.0 #0.0 0.0 0.0 0.0 0.0 0.0 0.0 0.0 1.0 0.0 0.0 0.0 #0.0 0.0 0.0 0.0 0.0 0.0 0.0 0.0 0.0 1.0 0.0 0.0 #0.0 0.0 0.0 0.0 0.0 0.0 0.0 0.0 0.0 0.0 1.0 0.0 #0.0 0.0 0.0 0.0 0.0 0.0 0.0 0.0 0.0 0.0 0.0 1.0

0.0 #p\_lenc\_cHAL proportion of length comp mass below size limit considered when matching length comp 0.0 #p\_lenc.cCMB proportion of length comp mass below size limit considered when matching length comp 0.0 #p\_lenc\_HB2 proportion of length comp mass below size limit considered when matching length comp 0.0 #p\_lenc\_HB3 proportion of length comp mass below size limit considered when matching length comp 0.0 #p\_lenc\_HB4 proportion of length comp mass below size limit considered when matching length comp 0.0 #p\_lenc\_MRFSS2 proportion of length comp mass below size limit considered when matching length comp  $0.0 \#_{\text{P}}$  lenc\_MRFSS3 proportion of length comp mass below size limit considered when matching length comp 0.0 #p\_lenc\_MRFSS4 proportion of length comp mass below size limit considered when matching length comp

0.0 #p\_lenc\_cHAL\_D proportion of length comp mass above size limit considered when matching length comp of discards 0.0 #p\_lenc\_HB\_D2 proportion of length comp mass above size limit considered when matching length comp of discards 0.0 #p\_lenc\_HB\_D3 proportion of length comp mass above size limit considered when matching length comp of discards 0.0 #p\_lenc\_HB\_D4 proportion of length comp mass above size limit considered when matching length comp of discards

999 #end of data file flag

### III. File to create R object (vs\_make\_Robject4.cxx).

// Create a file with an R object from AD Model Builder // open the file using the default AD Model Builder file name, and // 6 digits of precision open\_r\_file(adprogram\_name + ".rdat", 6); // Example of an INFO object open\_r\_info\_list("info", true); wrt\_r\_item("title", "SEDAR 17 Benchmark Assessment"); wrt\_r\_item("species", "Vermilion Snapper"); wrt\_r\_item("model", "Statistical Catch at Age"); wrt\_r\_item("rec.model", "BH-steep"); wrt\_r\_item("base.run", "vs00X.tpl"); wrt\_r\_item("units.lengthTL", "mm"); wrt\_r\_item("units.lengthFL", "mm"); wrt\_r\_item("units.weight", "lb"); wrt\_r\_item("units.biomass", "metric tons"); wrt\_r\_item("units.ssb", "10^12 eggs"); wrt\_r\_item("units.ypr", "lb"); // wrt\_r\_item("units.landings", "1000 lb"); wrt\_r\_item("units.discards", "1000 dead fish"); wrt\_r\_item("units.numbers", "number fish"); wrt\_r\_item("units.naa", "number fish"); wrt\_r\_item("units.rec", "number fish"); close\_r\_info\_list(); // VECTOR object of parameters and estimated quantities open\_r\_info\_list("parms", false); wrt\_r\_item("styr", styr); wrt\_r\_item("endyr", endyr); wrt\_r\_item("styrR", styr\_rec\_dev); wrt\_r\_item("M.msst", M\_constant); wrt\_r\_item("Linf", Linf); wrt\_r\_item("K", K); wrt\_r\_item("t0", t0); wrt\_r\_item("TL2FL\_a",lenpar\_TL2FL\_a); wrt\_r\_item("TL2FL\_b",lenpar\_TL2FL\_b); wrt\_r\_item("wgt.a", wgtpar\_a);  $wrt_r$  item("wgt.b", wgtpar\_b); wrt\_r\_item("FL2fec.a", fecpar\_a); wrt\_r\_item("FL2fec.b", fecpar\_b); wrt\_r\_item("batches", fecpar\_batches); wrt\_r\_item("spawn.time", spawn\_time\_frac); wrt\_r\_item("D.mort.c.hal", Dmort\_cHAL); wrt\_r\_item("D.mort.hb", Dmort\_HB); wrt\_r\_item("D.mort.rec", Dmort\_MRFSS); wrt\_r\_item("q.fst", mfexp(log\_q\_FST)); wrt\_r\_item("q.cvt", mfexp(log\_q\_CVT)); wrt\_r\_item("q.hal", mfexp(log\_q\_HAL)); wrt\_r\_item("q.hb", mfexp(log\_q\_HB)); wrt\_r\_item("q.rec", mfexp(log\_q\_MRFSS)); wrt\_r\_item("q.rate",q\_rate); wrt\_r\_item("F.prop.c.hal", F\_cHAL\_prop); wrt\_r\_item("F.prop.c.cmb", F\_cCMB\_prop); wrt\_r\_item("F.prop.hb", F\_HB\_prop); wrt\_r\_item("F.prop.rec", F\_MRFSS\_prop); wrt\_r\_item("F.prop.c.hal.D", F\_cHAL\_D\_prop); wrt\_r\_item("F.prop.hb.D", F\_HB\_D\_prop); wrt\_r\_item("F.prop.rec.D", F\_MRFSS\_D\_prop); wrt\_r\_item("L.bias", L\_early\_bias); wrt\_r\_item(" $B0$ ",  $B0$ ); wrt\_r\_item("Bstyr.B0", totB(styr)/B0); wrt r item(" $SSB0$ ", S0); wrt\_r\_item("SSBstyr.SSB0", SSB(styr)/S0); wrt\_r\_item("Rstyr.R0", rec(styr)/R0); wrt\_r\_item("BH.biascorr",BiasCor); wrt\_r\_item("BH.Phi0", spr\_F0); wrt\_r\_item("BH.R0", R0); wrt\_r\_item("BH.steep", steep); wrt\_r\_item("R.autocorr",R\_autocorr); wrt\_r\_item("R0", R0); //same as BH.R0, but used in BSR.time.plots wrt\_r\_item("R.virgin.bc", R\_virgin); //bias-corrected virgin recruitment wrt\_r\_item("rec.lag", 1.0); wrt\_r\_item("msy", msy\_out); wrt\_r\_item("Fmsy", F\_msy\_out); wrt\_r\_item("SSBmsy", SSB\_msy\_out);

wrt\_r\_item("msst", (1.0 -M\_constant)\*SSB\_msy\_out); wrt\_r\_item("Bmsy", B\_msy\_out); wrt\_r\_item("Rmsy", R\_msy\_out); wrt\_r\_item("sprmsy",spr\_msy\_out); wrt\_r\_item("Dmsy", D\_msy\_out); wrt\_r\_item("Fend.Fmsy", fullF(endyr)/F\_msy\_out); wrt\_r\_item("SSBend.SSBmsy", SSB(endyr)/SSB\_msy\_out); close\_r\_info\_list(); // VECTOR object of likelihood contributions open\_r\_vector("like"); wrt\_r\_item("lk.unwgt.data", fval\_unwgt); wrt\_r\_item("lk.total", fval); wrt\_r\_item("lk.U.fst", f\_FST\_cpue\*w\_I\_FST) ; wrt\_r\_item("lk.U.cvt", f\_CVT\_cpue\*w\_I\_CVT); wrt\_r\_item("lk.U.hal", f\_HAL\_cpue\*w\_I\_HAL); wrt\_r\_item("lk.U.hb", f\_HB\_cpue\*w\_I\_HB); wrt\_r\_item("lk.U.rec", f\_MRFSS\_cpue\*w\_I\_MRFSS); wrt\_r\_item("lk.L.c.htr", f\_cHTR\_L\*w\_L); wrt\_r\_item("lk.L.c.hal", f\_cHAL\_L\*w\_L); wrt\_r\_item("lk.L.c.cmb", f\_cCMB\_L\*w\_L); wrt\_r\_item("lk.L.hb", f\_HB\_L\*w\_L); wrt\_r\_item("lk.L.rec", f\_MRFSS\_L\*w\_L); wrt\_r\_item("lk.D.c.hal", f\_cHAL\_D\*w\_D); wrt\_r\_item("lk.D.hb", f\_HB\_D\*w\_D); wrt\_r\_item("lk.D.rec", f\_MRFSS\_D\*w\_D); wrt\_r\_item("lk.lenc.fst", f\_FST\_lenc\*w\_lc); // wrt\_r\_item("lk.lenc.c.cvt", f\_CVT\_lenc\*w\_lc); wrt\_r\_item("lk.lenc.c.hal", f\_cHAL\_lenc\*w\_lc); wrt\_r\_item("lk.lenc.c.cmb",  $f_c$ CMB\_lenc\*w\_lc); wrt\_r\_item("lk.lenc.hb", f\_HB\_lenc\*w\_lc); wrt\_r\_item("lk.lenc.rec", f\_MRFSS\_lenc\*w\_lc); wrt\_r\_item("lk.lenc.c.hal.D", f\_cHAL\_D\_lenc\*w\_lc); wrt\_r\_item("lk.lenc.hb.D",  $f$ \_HB\_D\_lenc\*w\_lc); wrt\_r\_item("lk.agec.cvt",  $f_CVT_ \text{agec*}w_ \text{ac});$  wrt\_r\_item("lk.agec.c.hal", f\_cHAL\_agec\*w\_ac); wrt\_r\_item("lk.agec.hb", f\_HB\_agec\*w\_ac); wrt\_r\_item("lk.agec.rec", f\_MRFSS\_agec\*w\_ac); wrt\_r\_item("lk.SRfit", f\_N\_dev\*w\_R); wrt\_r\_item("lk.fullF", f\_fullF\_constraint\*w\_fullF); wrt\_r\_item("lk.SRinit", f\_N\_dev\_early\*w\_R\_init); wrt\_r\_item("lk.SRend", f\_N\_dev\_end\*w\_R\_end); wrt\_r\_item("lk.Fend", f\_Fend\_constraint\*w\_F); wrt\_r\_item("lk.B1dB0", f\_B1dB0\_constraint\*w\_B1dB0); wrt\_r\_item("lk.cvlen.dev", f\_cvlen\_dev\_constraint\*w\_cvlen\_dev); wrt\_r\_item("lk.cvlen.diff", f\_cvlen\_diff\_constraint\*w\_cvlen\_diff); wrt\_r\_item("w.L", w\_L);<br>wrt\_r\_item("w.D", w\_D); wrt\_r\_item("w.D", w\_D); wrt\_r\_item("w.lenc", w\_lc); wrt\_r\_item("w.agec", w\_ac); wrt\_r\_item("w.U.fst", w\_I\_FST); wrt\_r\_item("w.U.cvt", w\_I\_CVT) ; wrt\_r\_item("w.U.hal", w\_I\_HAL); wrt\_r\_item("w.U.hb", w\_I\_HB); wrt\_r\_item("w.U.rec", w\_I\_MRFSS); wrt\_r\_item("w.R", w\_R); wrt\_r\_item("w.R.init", w\_R\_init); wrt\_r\_item("w.R.end", w\_R\_end); wrt\_r\_item("w.F", w\_F); wrt\_r\_item("w.B1dB0", w\_B1dB0); wrt\_r\_item("w.fullF\_extra", w\_fullF); wrt\_r\_item("w.cvlen.dev", w\_cvlen\_dev); wrt\_r\_item("w.cvlen.diff", w\_cvlen\_diff); close\_r\_vector(); // VECTOR object of parameters and estimated quantities open\_r\_vector("sel.parms");

> wrt\_r\_item("selpar.L50.fst", selpar\_L50\_FST); wrt\_r\_item("selpar.slope.fst", selpar\_slope\_FST); wrt\_r\_item("selpar.L502.fst", selpar\_L502\_FST); wrt\_r\_item("selpar.slope2.fst", selpar\_slope2\_FST);

wrt\_r\_item("selpar.L50.cvt", selpar\_L50\_CVT); wrt\_r\_item("selpar.slope.cvt", selpar\_slope\_CVT); wrt\_r\_item("selpar.L502.cvt", selpar\_L502\_CVT); wrt\_r\_item("selpar.slope2.cvt", selpar\_slope2\_CVT); wrt\_r\_item("selpar.L50.c.hal1", selpar\_L50\_cHAL1); wrt\_r\_item("selpar.slope.c.hal1", selpar\_slope\_cHAL1); wrt\_r\_item("selpar.L502.c.hal1", selpar\_L502\_cHAL1); wrt\_r\_item("selpar.slope2.c.hal1", selpar\_slope2\_cHAL1); wrt\_r\_item("selpar.L50.c.hal2", selpar\_L50\_cHAL2); wrt\_r\_item("selpar.slope.c.hal2", selpar\_slope\_cHAL2); wrt\_r\_item("selpar.L502.c.hal2", selpar\_L502\_cHAL2); wrt\_r\_item("selpar.slope2.c.hal2", selpar\_slope2\_cHAL2);

wrt\_r\_item("selpar.L50.c.cmb1", selpar\_L50\_cCMB1); wrt\_r\_item("selpar.slope.c.cmb1", selpar\_slope\_cCMB1); wrt\_r\_item("selpar.L502.c.cmb1", selpar\_L502\_cCMB1); wrt\_r\_item("selpar.slope2.c.cmb1", selpar\_slope2\_cCMB1); wrt\_r\_item("selpar.L50.c.cmb2", selpar\_L50\_cCMB2);

wrt\_r\_item("selpar.L50.hb1", selpar\_L50\_HB1); wrt\_r\_item("selpar.slope.hb1", selpar\_slope\_HB1); wrt\_r\_item("selpar.L502.hb1", selpar\_L502\_HB1); wrt\_r\_item("selpar.slope2.hb1", selpar\_slope2\_HB1); wrt\_r\_item("selpar.L50.hb2", selpar\_L50\_HB2); wrt\_r\_item("selpar.slope.hb2", selpar\_slope\_HB2); wrt\_r\_item("selpar.L502.hb2", selpar\_L502\_HB2); wrt\_r\_item("selpar.slope2.hb2", selpar\_slope2\_HB2); wrt\_r\_item("selpar.L50.hb3", selpar\_L50\_HB3); wrt\_r\_item("selpar.slope.hb3", selpar\_slope\_HB3); wrt\_r\_item("selpar.L502.hb3", selpar\_L502\_HB3); wrt\_r\_item("selpar.slope2.hb3", selpar\_slope2\_HB3); wrt\_r\_item("selpar.L50.hb4", selpar\_L50\_HB4); wrt\_r\_item("selpar.slope.hb4", selpar\_slope\_HB4); wrt\_r\_item("selpar.L502.hb4", selpar\_L502\_HB4); wrt\_r\_item("selpar.slope2.hb4", selpar\_slope2\_HB4);

wrt\_r\_item("selpar.L50.rec3", selpar\_L50\_MRFSS3); wrt\_r\_item("selpar.slope.rec3", selpar\_slope\_MRFSS3); wrt\_r\_item("selpar.L502.rec3", selpar\_L502\_MRFSS3); wrt\_r\_item("selpar.slope2.rec3", selpar\_slope2\_MRFSS3); wrt\_r\_item("selpar.L50.rec4", selpar\_L50\_MRFSS4); wrt\_r\_item("selpar.slope.rec4", selpar\_slope\_MRFSS4); wrt\_r\_item("selpar.L502.rec4", selpar\_L502\_MRFSS4); wrt\_r\_item("selpar.slope2.rec4", selpar\_slope2\_MRFSS4);

 wrt\_r\_item("selpar.Age1.c.hal.D2", selpar\_Age1\_cHAL\_D2); wrt\_r\_item("selpar.Age2.c.hal.D2", selpar\_Age2\_cHAL\_D2); //wrt\_r\_item("selpar.L50.c.hal.D2", selpar\_L50\_cHAL\_D2); //wrt\_r\_item("selpar.slope.c.hal.D2", selpar\_slope\_cHAL\_D2); //wrt\_r\_item("selpar.L502.c.hal.D2", selpar\_L502\_cHAL\_D2); //wrt\_r\_item("selpar.slope2.c.hal.D2", selpar\_slope2\_cHAL\_D2);

 wrt\_r\_item("selpar.Age1.hb.D3", selpar\_Age1\_HB\_D3); wrt\_r\_item("selpar.Age2.hb.D3", selpar\_Age2\_HB\_D3); wrt\_r\_item("selpar.Age1.hb.D4", selpar\_Age1\_HB\_D4); wrt\_r\_item("selpar.Age2.hb.D4", selpar\_Age2\_HB\_D4);

 wrt\_r\_item("p.lenc.cHAL", p\_lenc\_cHAL); wrt\_r\_item("p.lenc.cCMB", p\_lenc\_cCMB); wrt\_r\_item("p.lenc.HB2", p\_lenc\_HB2); wrt\_r\_item("p.lenc.HB3", p\_lenc\_HB3); wrt\_r\_item("p.lenc.HB4", p\_lenc\_HB4); wrt\_r\_item("p.lenc.MRFSS2", p\_lenc\_MRFSS2); wrt\_r\_item("p.lenc.MRFSS3", p\_lenc\_MRFSS3); wrt\_r\_item("p.lenc.MRFSS4", p\_lenc\_MRFSS4);

 wrt\_r\_item("p.lenc.cHAL.D", p\_lenc\_cHAL\_D); wrt\_r\_item("p.lenc.HB.D3", p\_lenc\_HB\_D3); wrt\_r\_item("p.lenc.HB.D4", p\_lenc\_HB\_D4);

close\_r\_vector();

 open\_r\_matrix("N.age"); wrt\_r\_matrix(N, 2, 2); wrt\_r\_namevector(styr, (endyr+1)); wrt\_r\_namevector(1, nages); close\_r\_matrix();

 open\_r\_matrix("N.age.mdyr"); wrt\_r\_matrix(N\_mdyr, 2, 2); wrt\_r\_namevector(styr, endyr); wrt\_r\_namevector(1, nages);

 close\_r\_matrix(); open\_r\_matrix("B.age");  $wrt_r$ <sub>matrix</sub>( $B$ , 2, 2); wrt\_r\_namevector(styr, (endyr+1)); wrt\_r\_namevector(1, nages); close\_r\_matrix(); open\_r\_matrix("Z.age"); wrt\_r\_matrix $(Z, 2, 2)$ ; wrt\_r\_namevector(styr,endyr); wrt\_r\_namevector(1, nages); close\_r\_matrix(); open\_r\_matrix("L.age.pred.num"); wrt\_r\_matrix(L\_total\_num, 2, 2); wrt\_r\_namevector(styr,endyr); wrt\_r\_namevector(1, nages); close\_r\_matrix(); open\_r\_matrix("L.age.pred.klb"); wrt\_r\_matrix(L\_total\_klb, 2, 2); wrt\_r\_namevector(styr,endyr); wrt\_r\_namevector(1, nages); close\_r\_matrix(); // open\_r\_matrix("L.age.pred.cHTR.num");<br>// wrt r matrix(L cHTR num, 2, 2); // wrt\_r\_matrix(L\_cHTR\_num, 2, 2);<br>// wrt\_r\_namevector(styr,endyr);  $\overline{\text{wrt}_r}$  namevector(styr,endyr); // wrt\_r\_namevector(1, nages); // close\_r\_matrix(); // // open\_r\_matrix("L.age.pred.cHAL.num"); // wrt\_r\_matrix(L\_cHAL\_num, 2, 2); // wrt\_r\_namevector(styr,endyr); // wrt\_r\_namevector(1, nages); // close\_r\_matrix(); //  $\frac{1}{\sqrt{2}}$  open\_r\_matrix("L.age.pred.cCMB.num");  $//$  wrt\_r\_matrix(L\_cCMB\_num, 2, 2); // wrt\_r\_namevector(styr,endyr);<br>// wrt\_r\_namevector(1, nages); wrt\_r\_namevector(1, nages); // close\_r\_matrix(); // // open\_r\_matrix("L.age.pred.HB.num"); // wrt\_r\_matrix(L\_HB\_num, 2, 2); // wrt\_r\_namevector(styr,endyr);<br>// wrt\_r\_namevector(1, nages);  $\text{wrt}_r$ <sub>namevector</sub>(1, nages); // close\_r\_matrix(); // // open\_r\_matrix("L.age.pred.rec.num");  $\text{W}$  wrt\_r\_matrix(L\_MRFSS\_num, 2, 2); // wrt\_r\_namevector(styr,endyr); // wrt r namevector(1, nages);  $\frac{1}{\sqrt{2}}$  close\_r\_matrix(); // LIST object with annual selectivity at age by fishery open\_r\_list("size.age.fishery"); open\_r\_matrix("len.cHTR.mm"); wrt\_r\_matrix(len\_cHTR\_mm, 2, 2); wrt\_r\_namevector(styr,endyr); wrt\_r\_namevector(1, nages); close\_r\_matrix(); open\_r\_matrix("len.cHAL.mm"); wrt\_r\_matrix(len\_cHAL\_mm,  $2, 2$ ); wrt\_r\_namevector(styr,endyr);  $\text{wrt}_r$ <sup>-</sup>namevector(1, nages); close\_r\_matrix(); open\_r\_matrix("len.cCMB.mm"); wrt\_r\_matrix(len\_cCMB\_mm, 2, 2); wrt\_r\_namevector(styr,endyr); wrt\_r\_namevector(1, nages); close\_r\_matrix(); open\_r\_matrix("len.HB.mm"); wrt\_r\_matrix(len\_HB\_mm, 2, 2);

 wrt\_r\_namevector(styr,endyr); wrt\_r\_namevector(1, nages); close\_r\_matrix();

 open\_r\_matrix("len.rec.mm"); wrt\_r\_matrix(len\_MRFSS\_mm, 2, 2); wrt\_r\_namevector(styr,endyr); wrt\_r\_namevector(1, nages); close\_r\_matrix();

 open\_r\_matrix("len.cHAL.D.mm"); wrt\_r\_matrix(len\_cHAL\_D\_mm,  $2, 2$ ); wrt\_r\_namevector(styr,endyr); wrt\_r\_namevector(1, nages); close\_r\_matrix();

 open\_r\_matrix("len.HB.D.mm"); wrt\_r\_matrix(len\_HB\_D\_mm, 2, 2); wrt\_r\_namevector(styr,endyr); wrt\_r\_namevector(1, nages); close\_r\_matrix();

 open\_r\_matrix("len.rec.D.mm"); wrt\_r\_matrix(len\_MRFSS\_D\_mm, 2, 2); wrt\_r\_namevector(styr,endyr); wrt\_r\_namevector(1, nages); close\_r\_matrix();

 open\_r\_matrix("wgt.cHTR.klb"); wrt\_r\_matrix(wgt\_cHTR\_klb, 2, 2); wrt\_r\_namevector(styr,endyr); wrt\_r\_namevector(1, nages); close\_r\_matrix();

 open\_r\_matrix("wgt.cHAL.klb"); wrt\_r\_matrix(wgt\_cHAL\_klb, 2, 2); wrt\_r\_namevector(styr,endyr); wrt\_r\_namevector(1, nages); close\_r\_matrix();

 open\_r\_matrix("wgt.cCMB.klb"); wrt\_r\_matrix(wgt\_cCMB\_klb, 2, 2); wrt\_r\_namevector(styr,endyr); wrt\_r\_namevector(1, nages); close\_r\_matrix();

 open\_r\_matrix("wgt.HB.klb"); wrt r matrix(wgt HB klb, 2, 2); wrt\_r\_namevector(styr,endyr);  $vrt_r$  namevector(1, nages); close\_r\_matrix();

 open\_r\_matrix("wgt.rec.klb"); wrt\_r\_matrix(wgt\_MRFSS\_klb, 2, 2); wrt\_r\_namevector(styr,endyr); wrt\_r\_namevector(1, nages); close\_r\_matrix();

 open\_r\_matrix("wgt.cHAL.D.klb"); wrt\_r\_matrix(wgt\_cHAL\_D\_klb, 2, 2); wrt\_r\_namevector(styr,endyr); wrt\_r\_namevector(1, nages); close\_r\_matrix();

 open\_r\_matrix("wgt.HB.D.klb"); wrt\_r\_matrix(wgt\_HB\_D\_klb, 2, 2); wrt\_r\_namevector(styr,endyr); wrt\_r\_namevector(1, nages); close\_r\_matrix();

 open\_r\_matrix("wgt.rec.D.klb"); wrt\_r\_matrix(wgt\_MRFSS\_D\_klb, 2, 2); wrt\_r\_namevector(styr,endyr); wrt\_r\_namevector(1, nages); close\_r\_matrix();

close\_r\_list();

open\_r\_list("sel.age");

 open\_r\_vector("sel.v.wgted.L"); for (iage=1; iage<=nages; iage++) {

wrt\_r\_item(iage, sel\_wgted\_L(iage));

 } close r vector();

 open\_r\_vector("sel.v.wgted.D"); for (iage=1; iage<=nages; iage++)  $\{$ 

 wrt\_r\_item(iage, sel\_wgted\_D(iage)); }

 $close_r$ \_vector();

 open\_r\_vector("sel.v.wgted.tot"); for (iage=1; iage<=nages; iage++)  $\{$ 

wrt\_r\_item(iage, sel\_wgted\_tot(iage));

close\_r\_vector();

}

 open\_r\_vector("sel.v.fst"); for  $(iage=1; iage \leq=nages; iage++)$  $\{$ 

 wrt\_r\_item(iage, sel\_FST\_vec(iage)); }

close\_r\_vector();

 open\_r\_vector("sel.v.cvt"); for (iage=1; iage<=nages; iage++)

 { wrt\_r\_item(iage, sel\_CVT\_vec(iage)); }

close\_r\_vector();

 open\_r\_matrix("sel.m.c.htr"); wrt\_r\_matrix(sel\_cHTR, 2, 2); wrt\_r\_namevector(styr,endyr); wrt\_r\_namevector(1, nages); close\_r\_matrix();

 open\_r\_matrix("sel.m.c.hal");  $wrt_r$ <sub>r\_</sub>matrix(sel\_cHAL, 2, 2); wrt\_r\_namevector(styr,endyr); wrt\_r\_namevector(1, nages); close  $\overline{r}$  matrix();

 open\_r\_matrix("sel.m.c.cmb"); wrt\_r\_matrix(sel\_cCMB, 2, 2); wrt\_r\_namevector(styr,endyr); wrt\_r\_namevector(1, nages); close\_r\_matrix();

 open\_r\_matrix("sel.m.hb"); wrt\_r\_matrix(sel\_HB, 2, 2); wrt\_r\_namevector(styr,endyr); wrt\_r\_namevector(1, nages); close\_r\_matrix();

 open\_r\_matrix("sel.m.rec");  $wrt_r$ <sup>--</sup>matrix(sel\_MRFSS, 2, 2); wrt\_r\_namevector(styr,endyr); wrt\_r\_namevector(1, nages);  $\overline{\text{close}_r}$ \_matrix();

 open\_r\_matrix("sel.m.c.hal.D"); wrt\_r\_matrix(sel\_cHAL\_D, 2, 2); wrt\_r\_namevector(styr,endyr); wrt\_r\_namevector(1, nages); close\_r\_matrix();

 open\_r\_matrix("sel.m.hb.D"); wrt\_r\_matrix(sel\_HB\_D, 2, 2); wrt\_r\_namevector(styr,endyr); wrt\_r\_namevector(1, nages); close\_r\_matrix();

 open\_r\_matrix("sel.m.rec.D"); wrt\_r\_matrix(sel\_MRFSS\_D, 2, 2); wrt\_r\_namevector(styr,endyr); wrt\_r\_namevector(1, nages); close\_r\_matrix(); close\_r\_list(); //LIST object with predicted and observed composition data open\_r\_list("comp.mats"); open\_r\_matrix("lcomp.fst.ob"); wrt\_r\_matrix(obs\_FST\_lenc, 2, 2); wrt\_r\_namevector(styr\_FST\_lenc,endyr\_FST\_lenc); wrt\_r\_namevector(lenbins); close\_r\_matrix(); open\_r\_matrix("lcomp.fst.pr"); wrt\_r\_matrix(pred\_FST\_lenc, 2, 2); wrt\_r\_namevector(styr\_FST\_lenc,endyr\_FST\_lenc); wrt\_r\_namevector(lenbins); close\_r\_matrix(); // open\_r\_matrix("lcomp.cvt.ob");<br>// wrt r matrix(obs CVT lenc. 2. // wrt\_r\_matrix(obs\_CVT\_lenc, 2, 2);<br>// wrt\_r\_namevector(styr\_CVT\_lenc,e wrt\_r\_namevector(styr\_CVT\_lenc,endyr\_CVT\_lenc); // wrt\_r\_namevector(lenbins); // close\_r\_matrix(); // // open\_r\_matrix("lcomp.cvt.pr"); // wrt\_r\_matrix(pred\_CVT\_lenc, 2, 2); // wrt\_r\_namevector(styr\_CVT\_lenc,endyr\_CVT\_lenc); // wrt\_r\_namevector(lenbins); // close\_r\_matrix(); open\_r\_matrix("lcomp.c.hal.ob"); wrt\_r\_matrix(obs\_cHAL\_lenc, 2, 2); wrt\_r\_namevector(styr\_cHAL\_lenc,endyr\_cHAL\_lenc); wrt\_r\_namevector(lenbins); close\_r\_matrix(); open\_r\_matrix("lcomp.c.hal.pr"); wrt\_r\_matrix(pred\_cHAL\_lenc, 2, 2); wrt\_r\_namevector(styr\_cHAL\_lenc,endyr\_cHAL\_lenc); wrt\_r\_namevector(lenbins); close\_r\_matrix(); open\_r\_matrix("lcomp.c.cmb.ob"); wrt\_r\_matrix(obs\_cCMB\_lenc, 2, 2); wrt\_r\_namevector(yrs\_cCMB\_lenc); wrt\_r\_namevector(lenbins); close\_r\_matrix(); open\_r\_matrix("lcomp.c.cmb.pr"); wrt\_r\_matrix(pred\_cCMB\_lenc, 2, 2); wrt\_r\_namevector(yrs\_cCMB\_lenc); wrt\_r\_namevector(lenbins); close\_r\_matrix(); open\_r\_matrix("lcomp.hb.ob"); wrt\_r\_matrix(obs\_HB\_lenc, 2, 2); wrt\_r\_namevector(styr\_HB\_lenc,endyr\_HB\_lenc); wrt\_r\_namevector(lenbins); close\_r\_matrix(); open\_r\_matrix("lcomp.hb.pr"); wrt\_r\_matrix(pred\_HB\_lenc, 2, 2); wrt\_r\_namevector(styr\_HB\_lenc,endyr\_HB\_lenc); wrt\_r\_namevector(lenbins); close\_r\_matrix(); open\_r\_matrix("lcomp.rec.ob"); wrt\_r\_matrix(obs\_MRFSS\_lenc, 2, 2); wrt\_r\_namevector(styr\_MRFSS\_lenc,endyr\_MRFSS\_lenc);

 wrt\_r\_namevector(lenbins); close\_r\_matrix();

 open\_r\_matrix("lcomp.rec.pr"); wrt\_r\_matrix(pred\_MRFSS\_lenc, 2, 2); wrt\_r\_namevector(styr\_MRFSS\_lenc,endyr\_MRFSS\_lenc); wrt\_r\_namevector(lenbins); close\_r\_matrix();

 open\_r\_matrix("lcomp.hb.D.ob"); wrt\_r\_matrix(obs\_HB\_D\_lenc,  $2$ , 2); wrt r namevector(styr HB D lenc,endyr HB D lenc); wrt\_r\_namevector(lenbins); close\_r\_matrix();

 open\_r\_matrix("lcomp.hb.D.pr"); wrt\_r\_matrix(pred\_HB\_D\_lenc, 2, 2); wrt\_r\_namevector(styr\_HB\_D\_lenc,endyr\_HB\_D\_lenc); wrt\_r\_namevector(lenbins); close\_r\_matrix();

 open\_r\_matrix("lcomp.c.hal.D.ob"); wrt\_r\_matrix(obs\_cHAL\_D\_lenc, 2, 2); wrt\_r\_namevector(yrs\_cHAL\_D\_lenc); wrt\_r\_namevector(lenbins); close\_r\_matrix();

 open\_r\_matrix("lcomp.c.hal.D.pr"); wrt\_r\_matrix(pred\_cHAL\_D\_lenc, 2, 2); wrt\_r\_namevector(yrs\_cHAL\_D\_lenc); wrt\_r\_namevector(lenbins); close\_r\_matrix();

 open\_r\_matrix("acomp.cvt.ob"); wrt\_r\_matrix(obs\_CVT\_agec, 2, 2); wrt\_r\_namevector(styr\_CVT\_agec,endyr\_CVT\_agec); wrt\_r\_namevector(1,nages); close\_r\_matrix();

 open\_r\_matrix("acomp.cvt.pr"); wrt\_r\_matrix(pred\_CVT\_agec, 2, 2); wrt\_r\_namevector(styr\_CVT\_agec,endyr\_CVT\_agec); wrt\_r\_namevector(1,nages); close\_r\_matrix();

 open\_r\_matrix("acomp.c.hal.ob"); wrt\_r\_matrix(obs\_cHAL\_agec, 2, 2); wrt\_r\_namevector(yrs\_cHAL\_agec); wrt\_r\_namevector(1, nages);  $\overline{\text{close\_r\_matrix}}$ ();

 open\_r\_matrix("acomp.c.hal.pr"); wrt\_r\_matrix(pred\_cHAL\_agec, 2, 2); wrt\_r\_namevector(yrs\_cHAL\_agec); wrt\_r\_namevector(1, nages); close\_r\_matrix();

 open\_r\_matrix("acomp.hb.ob"); wrt\_r\_matrix(obs\_HB\_agec, 2, 2); wrt\_r\_namevector(yrs\_HB\_agec); wrt\_r\_namevector(1, nages); close\_r\_matrix();

 open\_r\_matrix("acomp.hb.pr"); wrt\_r\_matrix(pred\_HB\_agec, 2, 2); wrt\_r\_namevector(yrs\_HB\_agec);  $wrt_r$ <sub>r</sub>\_namevector(1, nages); close\_r\_matrix();

 open\_r\_matrix("acomp.rec.ob"); wrt\_r\_matrix(obs\_MRFSS\_agec, 2, 2); wrt\_r\_namevector(styr\_MRFSS\_agec,endyr\_MRFSS\_agec); wrt\_r\_namevector(1,nages); close\_r\_matrix();

 open\_r\_matrix("acomp.rec.pr"); wrt\_r\_matrix(pred\_MRFSS\_agec, 2, 2); wrt\_r\_namevector(styr\_MRFSS\_agec,endyr\_MRFSS\_agec); wrt\_r\_namevector(1,nages); close\_r\_matrix();

close\_r\_list();

// DATA FRAME of time series open\_r\_df("t.series", styr, (endyr+1), 2); wrt\_r\_namevector(styr,(endyr+1)); wrt\_r\_df\_col("year", styr,(endyr+1)); wrt\_r\_df\_col("F.full", fullF); wrt\_r\_df\_col("F.Fmsy", fullF/F\_msy\_out); wrt\_r\_df\_col("F.c.htr", F\_cHTR\_out); wrt\_r\_df\_col("F.c.hal", F\_cHAL\_out); wrt $r_r$ \_df\_col("F.c.cmb", F\_cCMB\_out); wrt\_r\_df\_col("F.hb", F\_HB\_out); wrt\_r\_df\_col("F.rec", F\_MRFSS\_out); wrt\_r\_df\_col("F.c.hal.D", F\_cHAL\_D\_out); wrt\_r\_df\_col("F.hb.D", F\_HB\_D\_out); wrt\_r\_df\_col("F.rec.D", F\_MRFSS\_D\_out); wrt\_r\_df\_col("recruits", rec); //wrt\_r\_df\_col("logR.dev", log\_dev\_N\_rec); //excludes yrs deviations not estimated wrt\_r\_df\_col("logR.dev", log\_dev\_R); //places zeros in yrs deviations not estimated wrt\_r\_df\_col("SSB", SSB); wrt\_r\_df\_col("SSB.SSBmsy", SSB/SSB\_msy\_out); wrt\_r\_df\_col("SSB.msst", SSB/SSB\_msy\_out/(1.0-M\_constant)); wrt\_r\_df\_col("B", totB); wrt\_r\_df\_col("B.B0", totB/B0); wrt\_r\_df\_col("SPR.static", spr\_static); wrt\_r\_df\_col("total.L.klb", L\_total\_klb\_yr); wrt\_r\_df\_col("total.L.knum", L\_total\_knum\_yr); wrt\_r\_df\_col("total.D.klb",D\_total\_klb\_yr); wrt\_r\_df\_col("total.D.knum",D\_total\_knum\_yr); wrt\_r\_df\_col("U.fst.ob", obs\_FST\_cpue); wrt\_r\_df\_col("U.fst.pr", pred\_FST\_cpue); wrt\_r\_df\_col("U.cvt.ob", obs\_CVT\_cpue); wrt\_r\_df\_col("U.cvt.pr", pred\_CVT\_cpue); wrt\_r\_df\_col("U.hal.ob", obs\_HAL\_cpue); wrt\_r\_df\_col("U.hal.pr", pred\_HAL\_cpue); wrt\_r\_df\_col("U.hb.ob", obs\_HB\_cpue); wrt\_r\_df\_col("U.hb.pr", pred\_HB\_cpue); wrt\_r\_df\_col("U.rec.ob", obs\_MRFSS\_cpue); wrt\_r\_df\_col("U.rec.pr", pred\_MRFSS\_cpue); wrt\_r\_df\_col("L.c.htr.ob", obs\_cHTR\_L); wrt\_r\_df\_col("L.c.htr.pr", pred\_cHTR\_L\_klb); wrt\_r\_df\_col("L.c.hal.ob", obs\_cHAL\_L); wrt\_r\_df\_col("L.c.hal.pr", pred\_cHAL\_L\_klb); wrt\_r\_df\_col("L.c.cmb.ob", obs\_cCMB\_L); wrt\_r\_df\_col("L.c.cmb.pr", pred\_cCMB\_L\_klb); wrt\_r\_df\_col("L.hb.ob", obs\_HB\_L); wrt\_r\_df\_col("L.hb.pr", pred\_HB\_L\_knum); wrt\_r\_df\_col("L.rec.ob", obs\_MRFSS\_L); wrt\_r\_df\_col("L.rec.pr", pred\_MRFSS\_L\_knum); wrt\_r\_df\_col("D.c.hal.ob", obs\_cHAL\_D); wrt\_r\_df\_col("D.c.hal.pr", pred\_cHAL\_D\_knum); wrt\_r\_df\_col("D.hb.ob", obs\_HB\_D); wrt\_r\_df\_col("D.hb.pr", pred\_HB\_D\_knum); wrt\_r\_df\_col("D.rec.ob", obs\_MRFSS\_D); wrt\_r\_df\_col("D.rec.pr", pred\_MRFSS\_D\_knum); //comp sample sizes wrt\_r\_df\_col("lcomp.fst.n", nsamp\_FST\_lenc\_allyr); // wrt\_r\_df\_col("lcomp.cvt.n", nsamp\_CVT\_lenc\_allyr); wrt\_r\_df\_col("lcomp.c.hal.n", nsamp\_cHAL\_lenc\_allyr); wrt\_r\_df\_col("lcomp.c.cmb.n", nsamp\_cCMB\_lenc\_allyr);

wrt\_r\_df\_col("lcomp.hb.n", nsamp\_HB\_lenc\_allyr); wrt\_r\_df\_col("lcomp.rec.n", nsamp\_MRFSS\_lenc\_allyr); wrt\_r\_df\_col("lcomp.c.hal.D.n", nsamp\_cHAL\_D\_lenc\_allyr); wrt\_r\_df\_col("lcomp.hb.D.n", nsamp\_HB\_D\_lenc\_allyr);

 wrt\_r\_df\_col("acomp.cvt.n", nsamp\_CVT\_agec\_allyr); wrt\_r\_df\_col("acomp.c.hal.n", nsamp\_cHAL\_agec\_allyr); wrt\_r\_df\_col("acomp.hb.n", nsamp\_HB\_agec\_allyr); wrt\_r\_df\_col("acomp.rec.n", nsamp\_MRFSS\_agec\_allyr);

close\_r\_df();

// DATA FRAME of L and D time series by fishery

```
open_r_df("LD.pr.tseries", styr, (endyr+1), 2);
            wrt_r_namevector(styr,(endyr+1));
            wrt_r_df_col("year", styr,(endyr+1));
   wrt_r_df_col("L.c.htr.klb", pred_cHTR_L_klb); 
  wrt_r_df_col("L.c.htr.knum", pred_cHTR_L_knum);
  wrt_r_df_col("L.c.hal.klb", pred_cHAL_L_klb);
 wrt_r_df_col("L.c.hal.knum", pred_cHAL_L_knum); 
 wrt_r_df_col("L.c.cmb.klb", pred_cCMB_L_klb); 
  wrt_r_df_col("L.c.cmb.knum", pred_cCMB_L_knum);
   wrt_r_df_col("L.hb.klb", pred_HB_L_klb); 
 wrt_r_df_col("L.hb.knum", pred_HB_L_knum); 
 wrt_r_df_col("L.rec.klb", pred_MRFSS_L_klb); 
  wrt_r_df_col("L.rec.knum", pred_MRFSS_L_knum);
   wrt_r_df_col("D.c.hal.klb", pred_cHAL_D_klb); 
   wrt_r_df_col("D.c.hal.knum", pred_cHAL_D_knum); 
   wrt_r_df_col("D.hb.klb", pred_HB_D_klb); 
   wrt_r_df_col("D.hb.knum", pred_HB_D_knum); 
   wrt_r_df_col("D.rec.klb", pred_MRFSS_D_klb); 
   wrt_r_df_col("D.rec.knum", pred_MRFSS_D_knum); 
close_r_df();
open_r_df("a.series", 1, nages, 2);
            wrt_r_namevector(1,nages);
            wrt_r_df_col("age", 1,nages);
            wrt_r_df_col("lengthTL", meanlen_TL);
            wrt_r_df_col("lengthFL", meanlen_FL);
            wrt_r_df_col("length.cv", len_cv);
            wrt_r_df_col("weight", wgt_lb); //for FishGraph
            wrt_r_df_col("wgt.klb", wgt_klb);
            wrt_r_df_col("wgt.mt", wgt_mt);
            wrt_r_df_col("wgt.wgted.L.klb", wgt_wgted_L_klb);
            wrt_r_df_col("wgt.wgted.D.klb", wgt_wgted_D_klb);
            wrt_r_df_col("prop.female", prop_f);
            wrt_r_df_col("mat.female", maturity_f);
            wrt_r_df_col("fecundity", fecundity);
            wrt_r_df_col("reprod", reprod);
            wrt_r_df_col("M", M);
close_r_df();
open_r_df("eq.series", 1, n_iter_msy, 2);
            wrt_r_namevector(1,n_iter_msy);
            wrt_r_df_col("F.eq", F_msy);
            wrt_r_df_col("spr.eq", spr_msy);
            wrt_r_df_col("R.eq", R_eq);
            wrt_r_df_col("SSB.eq", SSB_eq);
            wrt_r_df_col("B.eq", B_eq);
            wrt_r_df_col("L.eq.klb", L_eq_klb);
            wrt_r_df_col("D.eq.knum", D_eq);
close_r_df();
open_r_df("pr.series", 1, n_iter_spr, 2);
            wrt_r_namevector(1,n_iter_spr);
            wrt_r_df_col("F.spr", F_spr);
            wrt_r_df_col("spr", spr_spr);
            wrt_r_df_col("SPR", spr_spr/spr_F0);
            wrt_r_df_col("ypr.lb", L_spr);
close_r_df();
open_r_list("CLD.est.mats");
   open_r_matrix("Lw.c.htr");
    wrt_r_matrix(L_cHTR_klb, 1,1);
   close_r_matrix();
 open_r_matrix("Lw.c.hal")
;
    wrt_r_matrix(L_cHAL_klb, 1,1);
   close_r_matrix();
   open_r_matrix("Lw.c.cmb");
    wrt_r_matrix(L_cCMB_klb, 1,1);
   close_r_matrix();
   open_r_matrix("Lw.hb");
     wrt_r_matrix(L_HB_klb, 1,1);
   close_r_matrix();
```
 open\_r\_matrix("Lw.rec"); wrt\_r\_matrix(L\_MRFSS\_klb, 1,1); close\_r\_matrix();

 open\_r\_matrix("Lw.total"); wrt\_r\_matrix(L\_total\_klb, 1,1); close\_r\_matrix();

 open\_r\_matrix("Ln.c.htr"); wrt\_r\_matrix(L\_cHTR\_num, 1,1); close\_r\_matrix();

 open\_r\_matrix("Ln.c.hal"); wrt\_r\_matrix(L\_cHAL\_num, 1,1); close\_r\_matrix();

 open\_r\_matrix("Ln.c.cmb"); wrt\_r\_matrix(L\_cCMB\_num, 1,1); close\_r\_matrix();

 open\_r\_matrix("Ln.hb"); wrt\_r\_matrix(L\_HB\_num, 1,1); close\_r\_matrix();

 open\_r\_matrix("Ln.rec"); wrt\_r\_matrix(L\_MRFSS\_num, 1,1); close\_r\_matrix();

 open\_r\_matrix("Ln.total"); wrt\_r\_matrix(L\_total\_num, 1,1); close\_r\_matrix();

 open\_r\_matrix("Dn.c.hal"); wrt\_r\_matrix(D\_cHAL\_num,1,1); close\_r\_matrix();

 open\_r\_matrix("Dn.hb"); wrt\_r\_matrix(D\_HB\_num, 1,1); close\_r\_matrix();

 open\_r\_matrix("Dn.rec"); wrt\_r\_matrix(D\_MRFSS\_num, 1,1); close\_r\_matrix();  $close\_r\_list()$ ;

close\_r\_file();

# IV. Routines for creating R object (admb2r.cpp), detailed in NOAA Tech. Memo. NMFS-SEFSC-546.

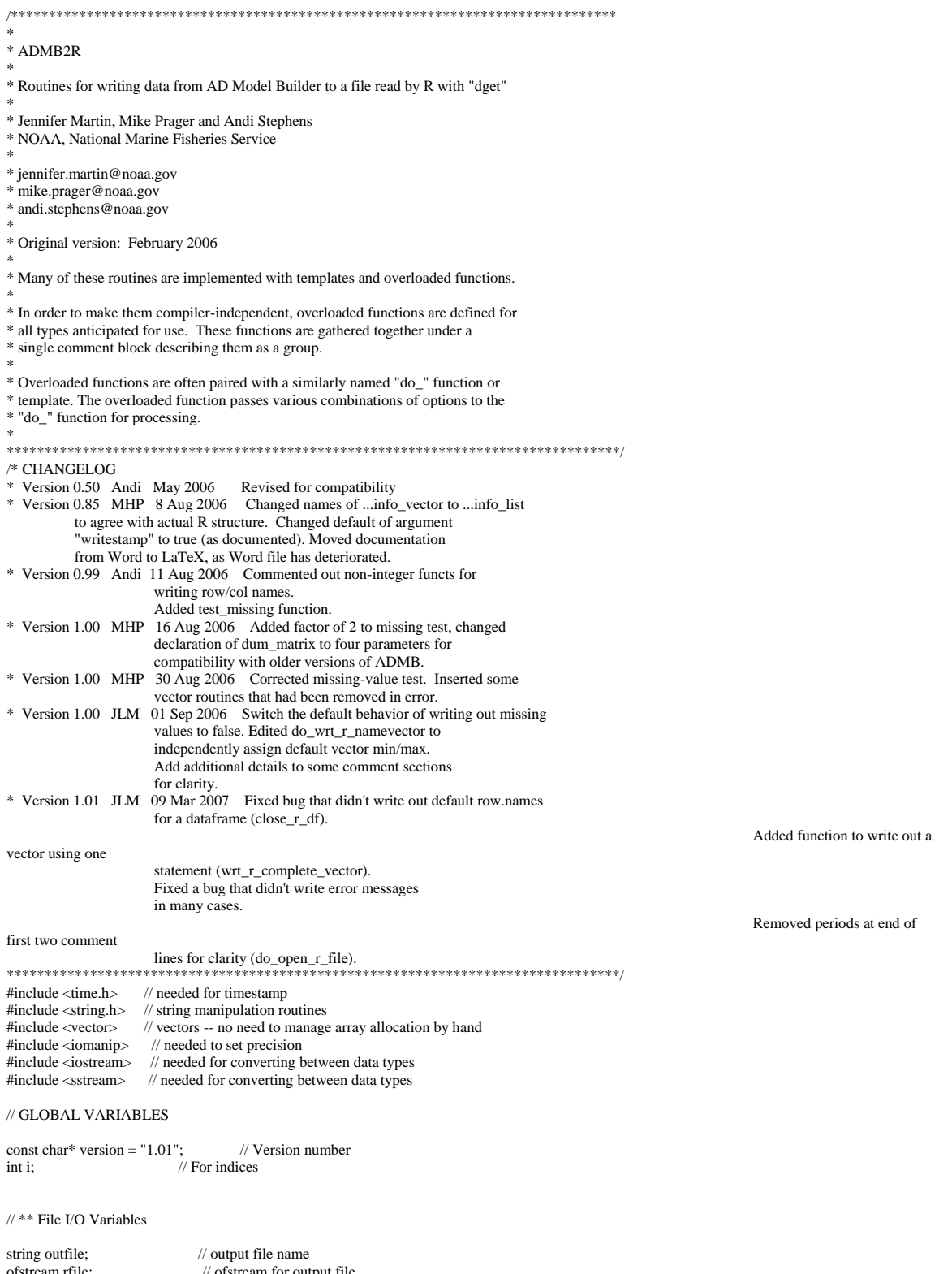

ofstream rfile; // ofstream for output file ofstream errfile; // output stream for error message string err\_msg = "ADMB2R error messages: "; // error message

```
// ** General Housekeeping Variables
int level; \frac{1}{2} // Current nesting level for object names bool OKflag = true; \frac{1}{2} // error flag
bool OKflag = true;
string mflag; \frac{1}{2} // is open object a matrix or data frame string vecflag; \frac{1}{2} // is open vector a list or simple vector
string vecflag; // is open vector a list or simple vector<br>vector<br/>shool> ObjDoneFlag; // flag to track object completic
vector<br/>cool> ObjDoneFlag;<br>
\frac{1}{2} // flag to track object completion<br>
vector<string> prevObj;<br>
// (names of previous object, used in
                                              \mathcal{U} ( names of previous object, used in keeping
                                   // ( track of whether the object is complete
// ** Data Writing Variables
double missing = -99999.; \frac{1}{2} // No data/missing data indicator double ensilon = 1e-6: \frac{1}{2} // A small number
double epsilon = 1e-6;<br>bool writeNA = false;
bool writeNA = false; \frac{1}{2} // Flag to turn on/off writing NA for missing data bool naflag = false; \frac{1}{2} // Flag to signal use of NA matrix or vector
                                          \beta Flag to signal use of NA matrix or vector
imatrix dum_matrix; // Dummy variable in use of NA matrix<br>ivector dum_vector; // Dummy variable in use of NA vector
ivector dum_vector; // Dummy variable in use of NA vector<br>int dim 1 = -1; // matrix dimensions or data frame min/ma
                                        \frac{1}{1} matrix dimensions or data frame min/max
int dim2 = -1; \frac{1}{2} // matrix dimensions or data frame min/max<br>int digits = -1; \frac{1}{2} // (Digits of data precision; -1 will write data
                                       \mathcal{N}( Digits of data precision; -1 will write data
                                  // ( as it appears in ADMB; 0 writes integers
// ** R Names Variables
vector <string> Rnames; // vector of names to write when closing the R object string colnames; // list of names to be used for R columns
                                          \frac{1}{1} list of names to be used for R columns
string rownames; \frac{1}{2} // list of names to be used for R rows<br>int rowflag = 0; \frac{1}{2} // Flag to write matrix or data frame row
int rowflag = 0; \frac{1}{2} // Flag to write matrix or data frame row names int colflag = 0; \frac{1}{2} Flag to write matrix or data frame column names
int colflag = 0;<br>
\angle // Flag to write matrix or data frame column names<br>
\angle const char* quote = "\"";<br>
// Double-quote character (")
const char* quote = "\""; // Double-quote character (") const char* cquote = "\""; // comma plus double quote
                                             \# comma plus double quote (,")
//=====================================================================================
// convert
//
// Utility routine to convert one type to another, e.g., double to string
//
// Use:
// out_type - type desired<br>// in value - type to conve
\frac{1}{2} in_value - type to convert from
//=====================================================================================
template <class out_type, class in_value>
out_type convert(const in_value \& t) {
   stringstream stream;
    stream << t; // insert value to stream
    out_type result; // store conversion's result here
   stream \gg result; // write value to result
   return result;
} // end convert
//=====================================================================================
// test_missing
//
// Utility routine to test for the missing value.
// Returns true if the input value is the missing value.
//<br>//-
//=====================================================================================
bool test_missing(double num) {
   return (fabs(num - missing) < epsilon);
}
//=====================================================================================
// write_errmsg
//
// Utility routine to write error message string (global) to screen and to logfile.
//
// No arguments.
//=====================================================================================
void write_errmsg() {
 // write error message to screen and file
 if ( err_msg != "ADMB2R error messages: " ) {
     cout << "**** ADMB2R Error: Please check file admb2r.log for error messages." << endl;
    }
    errfile.open ("admb2r.log");
    errfile << err_msg << endl;
```
 errfile.close(); } // end write\_errmsg

//===================================================================================== // do\_open\_r\_file // // Open the output file and initialize the R data object. // // Arguments are passed to do open r file by the overloaded open r file function. // // ARGUMENTS // fname - name of output file // numdigits - data precision  $\frac{1}{4}$  digits = -1 (default) or digits = 0 writes data out with default precision // of 6; digits > 0 will write ALL data out in scientific notation with the // specified number of digits after the decimal place. //===================================================================================== void do\_open\_r\_file(char\* fname, int numdigits) { // initialize nesting level  $level = 0$ : // initialize dummy matrix dum\_matrix.allocate(1,1,1,1); // initialize dummy vector dum\_vector.allocate(1,1); // intialize object completion tracking variables ObjDoneFlag.clear(); ObjDoneFlag.push\_back(true); prevObj.clear(); prevObj.push\_back(""); // initialize list of all R objects Rnames.clear(); Rnames.push\_back("c("); // initialize row/column names and vector of list objects colnames.clear(); rownames.clear(); // Open the R output file  $outfile = finance;$  rfile.open (fname); // check to make sure it opened OK if ( ! rfile.is\_open() ) {  $err_{msg} = err_{msg} + "n***$  ADMB2R Error: Unable to open " + outfile;  $OKflag = false;$ write\_errmsg(); return; } // write a brief file header rfile <<"### This file written with ADMB2R version " << version << endl; rfile <<"### Read into R or S with x=dget('"; rfile  $<<$  fname  $<<$  "')"; rfile << endl; rfile << endl; // begin overall R structure (list) rfile << "structure(list("; rfile << endl; rfile << endl; // set precision based on the digits value specified.  $digits = num digits;$ if ( digits  $> 0$  ) { rfile << scientific; rfile.precision(digits); } } // End do\_open\_r\_file //===================================================================================== // open\_r\_file // // Overloaded function to get the R file name, precision, and set the missing value  $\prime\prime$  indicator.

//

```
// Allows user to specify one of three combinations of open_r_file:
```
// open\_r\_file(fname)

```
// open_r_file(fname, numdigits)
// open_r_file(fname, numdigits, ismissing)
//
\textit{ // ARGUMENTS:}// fname - name of output file.<br>// This argument is passed
       This argument is passed to do_open_rfile for further handling.
// numdigits - (optional) data precision
// This argument is passed to do_open_rfile for further handling.
\mathcal{U} digits = -1 (default) or digits = 0 writes data out with default precision
// of 6; digits > 0 will write ALL data out in scientific notation with the
// specified number of digits after the decimal place.
// ismissing - (optional) indicates the value that is used to represent a missing datum.
// If ismissing is specified, data matching this value will be replaced by NA in
// the R file.
//======================================================================================
void open_r_file(char* fname, int numdigits = -1) {
  // no missing value supplied, so turn off flag to write NAs to file
             writeNA = false;
  // pass info to do_open_r_file for processing
            do_open_r_file(fname, numdigits);
} // End open_r_file (numdigits)
//=====================================================================================
void open_r_file(char* fname, int numdigits, double ismissing) {
  // missing is value supplied, so turn on flag to write NAs to file
            writeNA = true;
  // asign missing value to global variable
            missing = ismissing;
 \textit{//} pass info to do_open_r_file for processing
  do_open_r_file(fname, numdigits);
} // End open_r_file (numdigits, ismissing)
//======================================================================================
// close_r_file
//
// Close R object and do housekeeping
//
// No arguments.
//======================================================================================
void close_r_file() {
  \operatorname{if} ( \operatorname{OKflag} == false ) {
     write_errmsg();
      if ( rfile.is_open() ) rfile.close();
     return; // exit if there was an earlier error
   }
  \prime\prime check that there is at least one item in file
  if ( Rnames[0] == "c(" ) {
 if ( rfile.is_open() ) rfile.close();
 err_msg = err_msg + "\n**** ADMB2R Error: No data written to " + outfile;
     OKflag = false;
      write_errmsg();
     return;
 }
   // check level; if level not equal to zero, one of the list objects didn't close properly
  if ( level != 0 ) {
     if ( rfile.is_open() ) rfile.close();
      err_msg = err_msg + "\n**** ADMB2R Error: Close list object with close_r_list().";
      write_errmsg();
     OKflag = false; return;
   }
   // check that final object is complete
  if ( ObjDoneFlag[0] = false ) {
 if ( rfile.is_open() ) rfile.close();
 err_msg = err_msg + "\n**** ADMB2R Error: " + prevObj[level] + " is not complete!";
     OKflag = false;
      write_errmsg();
     return;
   }
```

```
 rfile << endl;
   rfile << "### Calling close_r_file -- last call in program." << endl;
  rfile << ")," << endl;
  rfile \ll \text{endl};rfile << ".Names = " << \text{Rnames}[0] << "))";
   rfile.close();
   // clear global variables: Rnames, colnames, rownames, ListNames
   Rnames.clear();
   colnames.clear();
   rownames.clear();
   prevObj.clear();
   prevObj.push_back("");
 ObjDoneFlag.clear();
 ObjDoneFlag.push_back(true);
   // re-set nesting level
  level = 0; write_errmsg();
} // end close_r_file
//=====================================================================================
// wrt_r_comment
// Write a comment to the output file. Cannot be used before open_r_file.
// ARGUMENTS:
// text - text to write as comment
//=====================================================================================
void wrt_r_comment(char* text) {
   if ( ! rfile.is_open() ) { // exit if file hasn't been opened yet
     OKflag = false;
    err_msg = err_{\text{msg}} + "**** ADMB2R Error: No open file\n";
                        write_errmsg();
     return;
   }
   // if something goes wrong
  if (rfile.bad()) {
     if ( rfile.is_open() ) rfile.close();
    OKflag = false;err_msg = err_msg + "**** ADMB2R Error: Unable to write to " + outfile + "\n";
                        write_errmsg();
     return;
   }
  rfile << "### "<< text << endl;
} // end wrt_r_comment
//=====================================================================================
// reg_Rnames
//
// Adds object names to Names list, checks that previous object is complete,
// and does other housekeeping chores
//
// Called by open_r_matrix, open_r_list, open_r_info_list, open_r_vector, and open_r_df.
//
// ARGUMENTS:
\frac{1}{\sqrt{2}} name - name of object to write
// description - type of R object (used in error reporting if object is incomplete).
//======================================================================================
int reg_Rnames(char* name, string description) {
   // check for previous object completion
  if ( OKflag == false ) return 0; \overrightarrow{v} exit if there was an earlier error
  if ( prevObj[level] != "" ) { // make sure there are previous objects to check
 //previous object is incomplete
 if ( ObjDoneFlag[level] == false ) {
 if ( rfile.is_open() ) rfile.close();
 err_msg = err_msg + "\n**** ADMB2R Error: " + prevObj[level] + " is still open";
OKflag = false;write_errmsg();
```

```
 return 0;
   }
 }
```

```
 // add object name to list
   // if item not first in list add comma separator
 if ( Rnames[level] != "c(" ) {
 Rnames[level] = Rnames[level] + ", ";
    rfile <<", ";
 }
  Rnames[level] = Rnames[level] + quote + name + quote; // intialize object completion variables
  prevObj[level] = description + name;
  ObjDoneFlag[level] = false;
  \operatorname{if} ( \operatorname{OKflag} == true ) return 1;
   else return 0;
} // end reg_Rnames
//======================================================================================
// add_colname
//
// Utility to add column name to list, with comma as necessary
//
// ARGUMENTS:
// name - string to output.
//======================================================================================
void add_colname(char* name) {
  if ( colnames != "c(" ) {
    colnames = colnames + ", "; // Object is not first item; preceed with a comma
   }
  collnames = colnames + quote + name + quote; // Add name to list} // end add_colname
//======================================================================================
// add_rowname
//
// Utility to add row name to list, with comma as necessary
//
// ARGUMENTS:
// name - string to output.
//======================================================================================
void add_rowname(char* name) {
  if ( rownames != "c(" ) {
    rownames = rownames + ", "; // Object is not first item; preceed with a comma
   }
  rownames = rownames + quote + name + quote; \frac{1}{4} Add name to list
} // end add_rowname
//======================================================================================
// check_rownames
//
// In writing row or column names, determines whether the item to write is a row or a column.
// Performs bounds-checking.
//
// Called from do_wrt_r_namevector and do_wrt_r_numvector
\mathcal{W} ARGUMENTS
\frac{1}{\pi} start - first value in the series, or index of the first element in the vector \frac{1}{\pi} stop - last value in the vector or index of the last element in the vector
   stop - last value in the series, or index of the last element in the vector
   inc - how much to increment the values in the series
//======================================================================================
template <class T>
string check_rownames (T start, T stop, T inc) {
  string return_val = "error"; // return string indicating error, row or col
  T nitems = ((stop - start)/inc) + 1; // number of items to write<br>T diff = dim2 - dim1 + 1; // number of values in matrix
                                    \frac{1}{2} number of values in matrix or data frame
  int M_dim; \frac{1}{2} // dimension of row or column
   string cr_names; // variable to specify row or column names
   // determine if object is matrix or data frame and whether item is row or column names
```
//
```
if ( mflag == "matrix" && rowflag == 2 && rownames == "" ) { // process rows first cr_names = rownames; // item to write is row names for matrix
                                        \ell item to write is row names for matrix
     return\_val = "row"; } else {
     if ( mflag == "matrix" && colflag == 2 && colnames == "" ) {<br>cr_names = colnames; // item to write is column name
                                       \overline{\prime} item to write is column names for matrix
       return\_val = "col"; }
      else {
        if ( mflag == "data frame" ) {
                                        \frac{n}{t} item is row names for data frame
          cr\_names = rownames;<br>return_val = "row";
         }
      }
   }
   // validate number of items
  if (mflag = "matrix") { \qquad \qquad // this is a matrix object
     if ( cr_names == rownames ) {\frac{1}{2} // process rows first
       M_ddim = dim1;
                              \frac{1}{2} get matrix row dimension
      else {
     if ( cr_names == colnames ) M_dim = dim2;<br>\angle / get matrix col dimensi
                             \frac{1}{2} get matrix col dimension
      // check to see if # elements OK
     if ( nitems != M_ddim ) {
        if ( rfile.is_open() ) rfile.close();
       err_msg = err_msg + "\n**** ADMB2R Error: Number of matrix indices in wrt_r_namevector for ";
        err_{\text{rms}} = err_{\text{rms}} + prevObj[level] + "should be " + convert < string > (M_dim);OKflag = false;write_errmsg();
        return "error";
      }
   }
   // end of branch for matrix, begin branch for data frame
   else {
      // check that this is being called from a matrix or data frame
     if ( mflag == "" ) {
        if ( rfile.is_open() ) rfile.close();
         err_msg = err_msg + "\n**** ADMB2R Error: Invalid use of wrt_r_namevector for " + prevObj[level];
       OKflag = false;write_errmsg();
        return "error";
 }
      // check that number of items to print is the same as the data frame
     if ( nitems != diff ) {
         if ( rfile.is_open() ) rfile.close();
       err_{\perp}msg = err_{\perp}msg + "\n**** ADMB2R Error: Number of items to write in wrt_r_namevector for ";
 err_msg = err_msg + prevObj[level] + " shoud be " + convert<string>(diff);
OKflag = false;write_errmsg();
        return "error";
 }
   }
   return return_val;
}; // end check_rownames
//======================================================================================
// open_r_matrix
// Opens the matrix object and does housekeeping tasks
//
// ARGUMENTS:
// name - name of matrix to write to file.
//======================================================================================
void open_r_matrix (char* name) {
   // add info object name to list and check for object completion
   int flag = reg_Rnames(name, "Matrix Object ");
  if ( \mathrm{flag} == 0 ) return;
  // set matrix/data frame flag for wrt_r_namevector
   mflag = "matrix";
```
//

rfile  $<<$  name  $<<$  " = structure( $c$ (" $<<$  endl;

};

```
//======================================================================================
// close_r_matrix
//
// Closes the matrix object and does housekeeping tasks
//
// No arguments.
//======================================================================================
void close_r_matrix() {
  if ( OKflag == false ) return; // exit if there was an earlier error
   // check that row and column names are not empty
   if (rownames.empty() ) {
 if ( rfile.is_open() ) rfile.close();
 err_msg = err_msg + "\n**** ADMB2R Error: Please add row names to ";
    err_{\text{msg}} = err_{\text{msg}} + prevObj[level] + "using wrt_r_namevector"; OKflag = false;
                         write_errmsg();
     return;
 }
   if (colnames.empty() ) {
     if ( rfile.is_open() ) rfile.close();
      err_msg = err_msg + "\n**** ADMB2R Error: Please add column names to ";
     err_{\text{rms}} = err_{\text{rms}} + prevObj[level] + "using wrt_r_namevector";OKflag = false;write_errmsg();
     return;
   }
   rfile << ".Dimnames = list(" << endl;
   // Write row info
   rfile << rownames;
   // write out row/column names
   rfile << ", " << endl;
   rfile << colnames;
   // write out rest of object
  rfile \ll ")" << endl;
   rfile << endl;
   // re-set matrix/data frame flag for wrt_r_namevector
   mflag.clear();
   // set object complete flag
   ObjDoneFlag[level] = true;
   // clear row/col names and dimensions and write flags for next use
   rownames.clear();
   colnames.clear();
  rowflag = 0;
  \text{coIflag} = 0;
  dim1 = -1;dim2 = -1; // if something goes wrong
   if ( rfile.bad() ) {
     if ( rfile.is_open() ) rfile.close();
     err_{\text{msg}} = err_{\text{msg}} + "n^{****} ADMB2R Error: Unable to write to " + outfile;
     OKflag = false;
                         write_errmsg();
     return;
 }
} // end close_r_matrix
//=====================================================================================
// do_wrt_r_matrix
//
// Write a matrix subobject to the R data object.
// Matrices differ from data frames in that columns need not have names,
\mathcal N and they are of uniform type in all columns, e.g. double.
//
// After this function is used, the column names must be written separately
// to complete the matrix. That is done because the column names may or may
// not be the same as the column indices. (Row names are assumed to be the
```
// same as the row indices, generally years.)

//

```
// Arguments are passed to do_wrt_r_matrix by the overloaded wrt_r_matrix function.
//
// ARGUMENTS:
// xx - the matrix
// na_matrix - a boolean matrix indicating which positions in the xx matrix \ell should be replaced with the NA missing value indicator. A value of 1 (
    should be replaced with the NA missing value indicator. A value of 1 (true)
// indicates the spot to replace with NA.
//====================================================================================
template <class T>
void do_wrt_r_matrix (const T& xx, imatrix& na_matrix) {
  int ir, ic; // row/column iterators in for statement<br>int ra. rz. ca. cz: // for matrix bounds
                            \frac{1}{2} for matrix bounds
  ra = xx.rownin(); // Get starting row index
  rz = xx.rowmax(); // Get ending row index<br>ca = xx.colmin(); // Get starting column inc
  ca = xx.colmin(); \frac{1}{C} // Get starting column index<br>cz = xx.colmax(); \frac{1}{C} // Get ending column index
                                \sqrt{ } Get ending column index
   // Write the matrix data
  for ( ic=ca; ic<=cz; ic++ ) {
      for ( ir=ra; ir<=rz; ir++ ) {
         // if value is the missing value indicator, and we're
         // using a missing value "value", write "NA" instead
        if ( test_missing(convert<double>(xx(ir,ic))) && writeNA == true ) {
          rfile \ll "NA"; }
        \frac{1}{x} if instead we're using a matrix of booleans to
        // indicate the position of missing values, check
 // to see if this position is a missing value
 else if (naflag && na_matrix[ir][ic]){
          rfile \ll "NA":
 }
         // otherwise use the value we're given.
        else {
          rfile \ll xx(ir,ic); }
         // write proper punctuation
         if ( ic==cz && ir==rz ) {
          rfile << "),";
         } else {
          rfile <<", ";
         }
 }
      rfile << endl;
   }
   // Write dimensions of the matrix and save to dim1 and dim2
  i = rz-ra+1; // # of row elements
  dim1 = i;
  rfile << ".Dim = c(" << i;
  i = cz-ca + 1; // # of column elements
  dim2 = i;
  rfile <<"," << i<<")," << endl;
   //set matrix row and column names
   string temp;
  if (rowflag = 0) rownames = "NULL";
  if (rowflag = 1) { // write matrix row indices
     rownames = "c";
      for ( ir=ra; ir<=rz; ir++ ) {
         temp = convert <string> (ir); //convert index (integer) to string
        rownames = rownames + quote + temp + quote; //add index to listif (ir == rz)rownames = rownames + ")"; \# add appropriate punctuation
        else
          rownames = rownames + ", ";
      }
 }
  if ( rowflag == 2 ) rownames.clear(); // write row names with wrt_r_namevector
  if ( colflag == 0 ) colnames = "NULL";<br>if ( colflag == 1 ) { \frac{1}{2} // write n
                                   \frac{1}{2} write matrix col indices
      colnames = "c(";
     for (ic=ca:ic<=cz:ic++) {
         temp = convert <string> (ic); //convert index (integer) to string
        collnames = collnames + quote + temp + quote; //add index to listif ( ic = cz )
          colnames = colnames + ")"; // add appropriate punctuation
```

```
 else
         colnames = colnames + ", "; }
 }
 if ( colflag == 2 ) colnames.clear( ); // write column names with wrt_r_namevector
```

```
}; // end do_wrt_r_matrix
```
//====================================================================================== // wrt\_r\_matrix

//

// Overloaded function to write a matrix object.

// Defined here for types dvar\_matrix, dmatrix, and imatrix.

//

// ARGUMENTS

// xx - the matrix

- // This argument is passed to do\_wrt\_r\_matrix for further handling.
- // rowoption, coloption flags for whether to write row names and column names. Optional.
- $/$  0 = write NULL for row or column (Default).<br> $/$  1 = write names with same index as matrix
- $/$  1 = write names with same index as matrix.<br> $/$  2 = write names with a vector or sequence of
- $2$  = write names with a vector or sequence of numbers.
- // isna is an NA\_matrix supplied. Optional.
- $false = no$  matrix will be supplied (Default). true  $= a$  NA matrix will follow.
- $//$  na\_matrix (optional) a boolean matrix indicating which positions in the xx matrix should be replaced with the NA missing value indicator. A value of 1 (true)
- should be replaced with the NA missing value indicator. A value of 1 (true)
- // indicates the spot to replace with NA. This argument is passed to do\_wrt\_r\_matrix
- $\frac{1}{2}$  for further handling.

//====================================================================================== void wrt\_r\_matrix(const dvar\_matrix& xx, int rowoption = 0, int coloption = 0, bool isna = false, imatrix & na\_matrix = dum\_matrix) {

 // Set global flags rowflag = rowoption; colflag = coloption; naflag = isna;

do\_wrt\_r\_matrix<dvar\_matrix> (xx, na\_matrix);

} // wrt\_r\_matrix\_wrt (dvar\_matrix)

void wrt\_r\_matrix(const dmatrix& xx, int rowoption = 0, int coloption = 0, bool isna = false, imatrix & na\_matrix = dum\_matrix)  $\overline{\left(}$ 

 // Set global flags rowflag = rowoption;  $\cofflag = \coloption;$  $naflag = isna;$ 

do\_wrt\_r\_matrix<dmatrix> (xx, na\_matrix);

} // wrt\_r\_matrix\_wrt (dmatrix)

//====================================================================================== void wrt\_r\_matrix(const imatrix& xx, int rowoption = 0, int coloption = 0, bool isna = false, imatrix $\&$  na\_matrix = dum\_matrix) {

 // Set global flags rowflag = rowoption; colflag = coloption; naflag = isna;

do\_wrt\_r\_matrix<imatrix> (xx, na\_matrix);

} // end wrt\_r\_matrix (imatrix)

```
//======================================================================================
// do_wrt_r_namevector
```
//

// Function template for writing ADMB vector type row or column items // Called from overloaded wrt\_r\_namevector functions.

//

// ARGUMENTS:

 $//$  rowvec = the vector to use

- $//$  start = position in vector at which to start writing
- $//$  stop = position in vector at which to end writing

//======================================================================================

//======================================================================================

template <class T>

void do\_wrt\_r\_namevector (const T& rowvec, int start, int stop) {

string temp;

```
string cr_names; // temp name for row or column names list
   // if using defaults (start=0, stop=0) then get vector bounds
  if ( start == 0 & 8 &  stop == 0 ) {
      start = (rowvec).indexmin();
    stop = (rowvec).indexmax();} else if (stop == 0) {
     stop = (rowvec).indexmax();
 }
   // do error checking and get which item (row or column names) to write
string test = check_rownames<int> (start, stop, 1);
 if ( test == "error" ) return;
   if ( test == "row" ) cr_names = rownames;
  else cr_names = colnames;
   // now assign values to row or column names
  cr\_names = "c";
  for (i=start; i<=stop; i++) {
     temp = convert <string> (rowvec[i]); //convert vector to string
     cr_names = cr_names + quote + temp + quote; //add index to list
    if (i=stop)cr\_names = cr\_names + ")"; } else {
      cr\_names = cr\_names + ",";
     }
   }
  if (test == "col") colnames = cr_names; // re-assign back to row- or colnames
   else rownames = cr_names;
}; // end do_wrt_r_namevector
//======================================================================================
// do_wrt_r_numvector
//
// Function template for writing row or column items using a series of numbers
// Called from wrt_r_namevector
//
// ARGUMENTS:
// start = value to start the series
// stop = value to end the series
\frac{1}{2} inc = the increment between series values
//======================================================================================
template <class T>
void do_wrt_r_numvector (const T& start, const T& stop, T inc) {
   string temp;
  string cr_names; // temp name for row or column names list T iter; // iterator
             // iterator
   // do error checking and get which item (row or column names) to write
 string test = check_rownames<T> (start, stop, inc);
 if ( test == "error" ) return;
   if ( test == "row" ) cr_names = rownames;
   else cr_names = colnames;
   // now assign values to row or column names
  cr\_names = "c";
   temp = convert <string> (start);
  cr\_names = cr\_names + quote + temp + quote;iter = start + inc;while (iter<=stop) {
    temp = convert < string > (iter);cr\_names = cr\_names +", " + quote + temp + quote;iter = iter + inc; }
  cr\_names = cr\_names + ")";
  if (test == "coI") colnames = cr_names; // re-assign back to rownames or colnames
  else rownames = cr_names;
}; // End do_wrt_r_numvector
//======================================================================================
```

```
// wrt_r_namevector
//
```
// Overloaded function to write matrix or data frame row/column names.

// Defined here for int and ivector.

- // (The functions for ADMB dvector and dvar\_vector types have been commented out to
- // prevent possible rounding errors.)

// // Arguments

- // start value to start row/column names with
- // stop value to end row/column names with

// inc - value to increment row/column names. Optional.

### //==================================================================================== void wrt\_r\_namevector(const int& start, const int& stop, int inc = 1) { if (  $OKflag = false$  ) return; // exit if there was an earlier error

do\_wrt\_r\_numvector<int> (start, stop, inc);

} // end wrt\_r\_namevector (int)

////==================================================================================== void wrt\_r\_namevector(const ivector& rowvec, int start = 0, int stop = 0) { if ( OKflag == false ) return; // exit if there was an earlier error

do\_wrt\_r\_namevector<ivector> (rowvec, start, stop);

} // end wrt\_r\_namevector (ivector)

//void wrt\_r\_namevector(const dvector& rowvec, int start = 0, int stop = 0) { // if (  $OKflag == false$  ) return; // exit if there was an earlier error // // do\_wrt\_r\_namevector<dvector> (rowvec, start, stop); // //} // end wrt\_r\_namevector (dvector) // //====================================================================================

//void wrt\_r\_namevector(const dvar\_vector& rowvec, int start = 0, int stop = 0) { // if (  $OKflag == false$  ) return; // exit if there was an earlier error //

////====================================================================================

// do\_wrt\_r\_namevector<dvar\_vector> (rowvec, start, stop);

// //} // end wrt\_r\_namevector (dvar\_vector)

### //====================================================================================== // open\_r\_list

// // Initalize a LIST object: add object to list of R objects, increment level and // initialize the level checking variables

### // // ARGUMENTS:

// name - name of object

//======================================================================================= void open\_r\_list(char\* name) {

 // add info object name to list and check for object completion int flag = reg\_Rnames(name, "List Object "); if ( flag  $== 0$  ) return;

 // write beginning of structure to file rfile << name << " = structure(list(" << endl; rfile << endl;

 // increase level and initialize variables  $level = level + 1;$ Rnames.push\_back("c(");

 // initialize object completion checking variables prevObj.push\_back(""); ObjDoneFlag.push\_back(true);

} // end open\_r\_list

//======================================================================================

 $\text{\emph{ //} close\_r\_list}$ //

// Close LIST object, decrement level and do housekeeping //

// No arguments.

//======================================================================================

void close\_r\_list() {

if (  $\rm OKflag$  == false ) return; // exit if there was an earlier error

# SEDAR17-AW11

```
 // check that at least one item is included in list
  if ( Rnames[level] == "c(" ) {
     if ( rfile.is_open() ) rfile.close();
      err_msg = err_msg + "\n**** ADMB2R Error: No data written to " + prevObj[level];
     OKflag = false;
                          write_errmsg();
     return;
   }
   // add closing punctuation and list of subobjects
  rfile << "), .Names = " << Rnames[level] << "))" << endl;
   rfile << endl;
   // clear/remove global variables for this level
   Rnames.erase(Rnames.end(),Rnames.end());
   Rnames[level] = "c(";
  \prime\prime decrease level
  level = level - 1; // set object complete flag
   ObjDoneFlag[level] = true;
   // if something goes wrong
  if (rfile.bad()) {
      if ( rfile.is_open() ) rfile.close();
     OKflag = false; err_msg = err_msg + "\n**** ADMB2R Error: Unable to write to " + outfile;
                          write_errmsg();
     return;
 }
} // end r_list_close
//=====================================================================================
// open_r_info_list
//
// Initialize an information vector object and optionally write its DATE subobject.
// The info-vector contains descriptive information about the data.
// All major R objects should begin with an info-vector object.
\textit{ // } ARGUMENTS
\frac{1}{\sqrt{2}} name - name of INFO object (e.g., "metadata")<br>\frac{1}{\sqrt{2}} writestamp - whether or not to write the date sul
    writestamp - whether or not to write the date subobject. Optional.
//======================================================================================
void open_r_info_list(char* name, bool writestamp=true) {
   // add info object name to list and check for object completion
   int flag = reg_Rnames(name, "Info Object ");
  if ( flag = 0 ) return;
  rfile << name << " = structure(list(" << endl;
   // inform the world there's an info_list open
  veefflag = "info"; // initialize names of info data
   colnames = "c(";
   if ( writestamp ) {
      // get date and time
     time_t ltime;
      struct tm *today;
     char tmpbuf[50];
     time(&ltime); // get time as a long integer.
    today = location(<math>\&amp;ltime</math>); // convert to local time. strftime( tmpbuf, 50,
            "%A, %d %b %Y at %H:%M:%S", today ); // apply formatting.
     // write date and time stamp
     rfile << "date = " << quote << tmpbuf << quote;
     // add to names of info data
    collnames = colnames + quote + "date" + quote; }
} //end open_r_info_list
```

```
//=====================================================================================
// close_r_info_list
```
//

```
//
// Close info-vector object
//
\frac{1}{10} No arguments.
//=====================================================================================
void close_r_info_list() {<br>if ( OKflag == false ) return;
                                   \frac{1}{2} exit if there was an earlier error
  if ( colnames = "c(" ) { // check that there is at least one item
     if ( rfile.is_open() ) rfile.close();
    err_msg = err_msg + "\n**** ADMB2R Error: No items written to ";
 err_msg = err_msg + prevObj[level] + " using wrt_r_item.";
OKflag = false;write_errmsg();
     return;
   }
 rfile << ")," << endl;
 rfile << ".Names = " << colnames << "))" << endl;
 rfile << endl;
  colnames.clear(); // clear row and column names rownames.clear();
   vecflag.clear();
   ObjDoneFlag[level] = true; // set object complete flag
} // end close_r_info_list
//=====================================================================================
// open_r_vector
//
// Initialize a simple vector object.
// The vector an named, unordered list of numbers, characters, or logical values.
// ARGUMENTS:
    name - name of vector object (e.g., "agevector")
//======================================================================================
void open_r_vector(char* name) {
   // add vector name to list and check for object completion
   int flag = reg_Rnames(name, "Info Object ");
  if (flag == 0) return;
   // inform the world a vector item is open
   vecflag = "vector";
  rfile << name << " = structure(c("<< endl;
   // initialize names of info data
  colnames = "c";
} //end open_r_vector
//=====================================================================================
//close\_r\_vector//
// Close simple-vector object
//
// No arguments.//=====================================================================================
void close_r_vector() {
  if ( OKflag == false ) return; // exit if there was an earlier errorif ( colnames = "c(" ) { // check that there is at least one item
     if ( rfile.is_open() ) rfile.close();
     err_msg = err_msg + "\n**** ADMB2R Error: No items written to ";
    err_{\text{msg}} = err_{\text{msg}} + prevObj[level] + "using wrt_r item.";
    OKflag = false;write_errmsg();
     return;
   }
  rfile << ")," << endl;
 rfile << ".Names = " << colnames << "))" << endl;
 rfile << endl;
   colnames.clear(); // clear row and column names
   rownames.clear();
   vecflag.clear();
```
 ObjDoneFlag[level] = true; // set object complete flag } // end close\_r\_vector //===================================================================================== // wrt\_r\_item // // Overloaded function to write a name - value pair to the INFO object. // Defined here for char \*, int, double, bool, dvarible values // // ARGUMENTS // name - name of data subobject (int or char\*)  $\hspace{0.1mm}\mathord{/\hspace{-0.1mm}/}\hspace{0.1mm}$  value - corresponding datum //===================================================================================== void wrt\_r\_item(char\* name, char\* value) {<br>if ( OKflag == false ) return; // exit if there is an error if (  $OKflag == false$  ) return; if ( colnames != "c(" ) rfile << "," << endl;  $\quad$  // comma needed if not first item. add\_colname(name); if (vecflag == "vector") { rfile << value; } else { rfile  $<<$  name  $<<$  " = " $<<$  quote  $<<$  value  $<<$  quote; } } //end wrt\_r\_item(char\*) //====================================================================================== void wrt\_r\_item(char\* name, bool value) { if (  $OKflag = false$  ) return;  $\mathcal{N}$  exit if there is an error if ( colnames != "c(" ) rfile << "," << endl; // comma needed if not first item. add\_colname(name); if (vecflag == "vector") { if ( value ) { rfile << "TRUE"; } else { rfile << "FALSE"; } } else { if ( value )  $\{$ rfile <<  $name < " = " < "TRUE";$  } else { rfile <<  $name < " = " < "FALSE";$  } } } // end wrt\_r\_item(boolean) //====================================================================================== void wrt\_r\_item(int name, bool value) { if (  $OKflag = false$  ) return;  $\mathcal{N}$  exit if there is an error if ( colnames != "c(" ) rfile << "," << endl; // comma needed if not first item. add\_colname(convert<char\*>(name)); if (vecflag == "vector") { if ( value ) { rfile << "TRUE"; } else { rfile << "FALSE"; } } else { if ( value ) { rfile << convert<char\*>>>>>>(name) << " = " << "TRUE";

 } else { rfile << convert<char\*>>>>>>(name) << " = " << "FALSE"; } }

} // end wrt\_r\_item(boolean)

rfile << value;

void wrt\_r\_item(char\* name, int value) { if (  $\overline{\text{OKflag}}$  == false ) return; // exit if there is an error if ( colnames  $\frac{1}{n}$  = "c(" ) rfile << "," << endl; // comma needed if not first item. add\_colname(name); if (vecflag == "vector") {

//======================================================================================

```
 } else {
  rfile << name << " = " << value;
   }
} //end wrt_r_item(integer)
//======================================================================================
void wrt_r_item(int name, int value) {
  if ( OKflag = false ) return; \# exit if there is an error
  if ( colnames != "c(" ) rfile << "," << endl; // comma needed if not first item.
   add_colname(convert<char*>(name));
  if (vecflag == "vector") {
     rfile << value;
   } else {
   rfile << convert<char*>(name) << " = " << value;
   }
} //end wrt_r_item(integer)
//======================================================================================
void wrt_r_item(char* name, double value) {<br>if (OKflag == false) return; // exit if there is an error
  if ( OKflag == false ) return;
  if ( colnames != "c(" ) rfile << "," << endl; // comma needed if not first item.
   add_colname(name);
  if (vecflag == "vector") {
     rfile << value;
   } else {
  rfile << name << " = " << value;
   }
} //end wrt_r_item(double)
//======================================================================================
void wrt_r_item(int name, double value) {
  if ( OKflag = false ) return; \qquad \qquad \text{/\ell exit if there is an error}if ( colnames != "c(" ) rfile << "," << endl; // comma needed if not first item.
   add_colname(convert<char *>(name));
  if (vecflag == "vector") {
     rfile << value;
   } else {
   rfile << convert<char*>(name) << " = " << value;
   }
} //end wrt_r_item(double)
//======================================================================================
void wrt_r_item(char* name, dvariable value) {<br>if (OKflag == false) return; // exit if there is an error
  if ( \overline{\text{OKflag}} == false ) return;
  if ( colnames != "c(" ) rfile << "," << endl; // comma needed if not first item.
   add_colname(name);
  if (vecflag == "vector") {
     rfile << value;
   } else {
  rfile << name << " = " \lt\lt value; }
} //end wrt_r_item(dvariable)
//======================================================================================
void wrt_r_item(int name, dvariable value) {
  if ( OKflag = false ) return; \# exit if there is an error
  if ( colnames != "c(" ) rfile << "," << endl; // comma needed if not first item.
   add_colname(convert<char*>(name));
   if (vecflag == "vector") {
     rfile << value;
   } else {
  rfile << convert<char*>>>>>(name) << " = " << value;
   }
} //end wrt_r_item(dvariable)
// overloaded functions to write NA's when no value argument is given
//=====================================================================================
void wrt_r_item(char* name) {
  if ( OKflag == false ) return; // exit if there is an errorif ( colnames != "c(" ) rfile << "," << endl; // comma needed if not first item.
   add_colname(name);
 if (vecflag == "vector") {
 rfile << "NA";
```

```
 } else {
  rfile \ll name \ll " = NA"; }
} //end wrt_r_item
//=====================================================================================
void wrt_r_item(int name) {
  if ( OKflag = false ) return; \# exit if there is an error
  if ( colnames != "c(" ) rfile << "," << endl; // comma needed if not first item.
   add_colname(convert<char*>(name));
 if (vecflag == "vector") {
 rfile << "NA";
   } else {
  \text{rfile}<< \text{convert}<< \text{char}^*>(\text{name})<< \text{"} = \text{NA";} }
} //end wrt_r_item
//====================================================================================
// open_r_df
//
// Initializes a data frame object.
// Data frames differ from matrices in that they require named columns,
// which are individually written and may be of different types, e.g.,
// columns of integers interspersed among columns of doubles.
//
\frac{1}{2} ARGUMENTS
// name - name of object<br>// start, stop - define the v
   start, stop - define the width of the data frame
// and the data frame's coordinate system
\frac{m}{\sqrt{2}} i.e., bounds for the data frame vectors.
   writerow - flag to write row.names (optional).
/ \t0 = do not write row.names (default).
/ 1 = write row names using the index values supplied<br>/ 2 = write row names with vector or other values
    2 = write row.names with vector or other values
//======================================================================================
void open_r_df(char* name, int start = -1, int stop = -1, int writerow = 0) {
   string temp;
   // add info object name to list and check for object completion
   int flag = reg_Rnames(name, "Data Frame Object ");
  if (flag == 0) return;
   // intialize matrix/data frame flag
   mflag = "data frame";
   // set rowflag
   rowflag = writerow;
   // check validity of start/stop values
  if ( start == stop && start != -1 ) {
 if ( rfile.is_open() ) rfile.close();
err_msg = err_msg + "\n**** ADMB2R Error: Invalid index min and max values in open_r_df for the data frame " + name;
    OKflag = false;write_errmsg();
     return;
   }
   // intialize min and max values for data bounds checking
  dim1 = start:
  dim2 = stop; //initialize vector names list
   colnames = "c(";
  // if user has chosen to write the row.names with the index values (writerow = 1), get row values now
            if (rowflag == 1) wrt_r_namevector(dim1, dim2);
 // write beginning of object
 rfile << name << " = structure(list(" << endl;
} // end open_r_df
//======================================================================================
```
## // close\_r\_df //

// Writes data frame row and column names, adds punctuation, and does housekeeping.

```
//
// No arguments.
//======================================================================================
void close_r_df() {
   if ( OKflag == false ) return; // exit if there was an earlier error
   // check that column names not empty
  if ( colnames == "" \parallel colnames == "c(" ) {
     if ( rfile.is open() ) rfile.close();
    err_msg = err_msg + "\n**** ADMB2R Error: No column names supplied for ";
    err_{\text{msg}} = err_{\text{msg}} + prevObj[level];
     OKflag = false;
                         write_errmsg();
     return;
 }
  // check that if user wanted to write the row.names they called wrt_r_namevector
if ( rowflag = 2 \& rownames = \equiv "" ) {
     if ( rfile.is_open() ) rfile.close();
 err_msg = err_msg + "\n**** ADMB2R Error: No row names supplied for ";
 err_msg = err_msg + prevObj[level];
     OKflag = false;
                         write_errmsg();
     return;
   }
   // write closing punctuation
  rfile << ")," << endl;
   // Write names of vectors
  rfile << ".Names = " << colnames << ")," << endl;
   // If row names are being used write out row names
            if ( row<br>flag == 0 ) {
                         rfile << "row.names = c(NA, " << ( dim2 - dim1 + 1 ) << ")," << endl;
             }
   else {
    rfile << "row.names = "<< rownames << ","<< endl;
   }
   // write out rest of object
  rfile \ll "class = \text{``data-frame}\text{''})" \ll \text{end}; rfile << endl;
   // clear row/col names and dimensions and write flags for next use
   rownames.clear();
   colnames.clear();
  rowflag = 0;
  \text{coIflag} = 0;
  dim1 = -1;
  dim2 = -1;
  \prime\primeclear matrix/data frame flag
   mflag.clear();
   // set object complete flag
   ObjDoneFlag[level] = true;
   // if something goes wrong
   if ( rfile.bad() ) {
     if ( rfile.is_open() ) rfile.close();
      err_msg = err_msg + "\n**** ADMB2R Error: Unable to write to " + outfile;
     OKflag = false;
                         write_errmsg();
      return;
 }
} // end close_r_df
//======================================================================================
```
// do\_df\_col\_wrt\_vec

// Function template for writing a VECTOR as part of an R data frame.

// // ARGUMENTS

// name - the name of the vector to be written as the R column name

// xx - the ADMB dvector to be written

// shift - if the vector doesn't have the same index range, shift is the value

// in the data frame's index coordinates that corresponds to the first

<sup>//</sup>

<sup>//</sup> Called by wrt\_r\_df\_col when ADMB vector types are used.

```
\frac{1}{\sqrt{2}} element in vector xx.
// na_vector - boolean vector indicating which positions in the xx vector
    should be replaced with the NA missing value indicator. A value of 1 (true)
// indicates the spot to replace with NA.
//======================================================================================
template <class T>
void do_df_col_wrt_vec (char* name, const T& xx, int shift, int* na_vector = NULL) {
  \frac{1}{1} if this is not the first item, print the comma separating the previous item
  if ( colnames != "c(" ) rfile << "," << endl;
   // add item to column names
   add_colname(name);
   // write column to file
  rfile << name << " = c(":
   // get vector's index min and max
   int ja = (xx).indexmin();
  int jz = (xx).indexmax();
   // set difference between vector's coordinate system and data frame's coordinate system
  int yshift = 0;
   // index values not initialized; set to first vector's index specifications
  if ( dim1 = -1 && dim2 = -1 ) {
    dim1 = ja;dim2 = jz; }
   // re-set vector index coordinates into data frame coordinates
  if ( shift != -9999999 ) {
     yshift = ja - shift;jz = jz - ja + shift;ja = shift; }
   // Write the data:
  for ( int y=dim1; y <= dim2; y + + ) {<br>if ( y <ja || y >jz ) { // ( If out of range
    if ( y < ja \parallel y > jz ) {
        rfile << "NA";
        // ( write NA
      else { // if value is the missing value indicator, write "NA" instead
       if (test\_missing(convert < double > (xx[y + yshift])) && writeNA == true ) {
          rfile << "NA";
        } // if the value in the boolean vector is true, write "NA"
       else if (naflag && na_vector[y] == true) {
         rfile \ll "NA"; }
        else {
         rfile \ll xx[y + yshift]; } // If in range and not a missing datum, write data
 }
     if ( y = -dim2 )rfile <<")":
      } // ( Write appropriate punctuation
     else { // ( to separate or terminate the
       rfile <<", ";
      } // ( values in the vector.
   }
}; // end do_df_col_wrt_vec
```
// wrt\_r\_df\_col

//

// Overloaded function to write an ADMB vector types as part of an R data frame.

//======================================================================================

//  $xx -$  the ADMB dvector to be written  $//$  shift - if the vector doesn't have the sa

- $//$  in the data frame's index coordinates that corresponds to the first
- // element in vector xx. (optional)

- $//$  false = no vector will be supplied (Default). true = a NA vector will follow.
- // na\_vector (optional) a boolean vector indicating which positions in the xx vector
- // should be replaced with the NA missing value indicator. A value of 1 (true)

<sup>//</sup> Defined here for dvector, ivector, and dvar\_vector.

<sup>//</sup>

<sup>//</sup> ARGUMENTS

<sup>//</sup> name - the name of the vector to be written as the R column name  $\frac{1}{x}$  x - the ADMB dyector to be written

shift - if the vector doesn't have the same index range, shift is the value

<sup>//</sup> isna - is an NA vector supplied. Optional.

// indicates the spot to replace with NA. This argument is passed to do\_df\_col\_wrt\_vec  $\frac{1}{2}$  for further handling

// for further handling.

//====================================================================================== void wrt\_r\_df\_col(char\* name, const dvector& xx, int shift = -999999, bool isna = false, int\* na\_vector = NULL) { if ( OKflag == false ) return; // exit if there was an earlier error

naflag = isna;

do\_df\_col\_wrt\_vec<dvector> (name, xx, shift, na\_vector);

} // end wrt\_r\_df\_col (dvector)

//====================================================================================== void wrt\_r\_df\_col(char\* name, const ivector& xx, int shift = -999999,  $\rm bool$  isna = false,  $\rm int^*$  na\_vector = NULL) { if ( OKflag == false ) return; // exit if there was an earlier error

//======================================================================================

naflag = isna;

do\_df\_col\_wrt\_vec<ivector> (name, xx, shift, na\_vector);

} // end wrt\_r\_df\_col (ivector)

//====================================================================================== void wrt\_r\_df\_col(char\* name, const dvar\_vector& xx, int shift = -999999, bool isna = false, int\* na\_vector = NULL) { if (  $OKflag == false$  ) return; // exit if there was an earlier error

naflag = isna;

do\_df\_col\_wrt\_vec<dvar\_vector> (name, xx, shift, na\_vector);

} // end wrt\_r\_df\_col (dvar\_vector)

```
// do_df_col_wrt_num
```

```
//
\prime\prime Function template for writing a SERIES of NUMBERS as part of an R data frame.
// Called by wrt_r_df_col when a series of numbers are used.
//
// ARGUMENTS:
// name - the name of the vector to be written as the R column name \frac{1}{x} start - value to start the numeric series
// start - value to start the numeric series // stop - value to end the numeric series
   stop - value to end the numeric series
// inc - the increment between values in the series
// na_vector - a boolean vector indicating which positions in the series
\frac{1}{4} should be replaced with the NA missing value indicator. A value of 1 (true) indicates the spot to replace with NA
    indicates the spot to replace with NA.
//======================================================================================
template <class T>
void do_df_col_wrt_num (char* name, const T& start, const T& stop, T inc,
               int^* na_vector = NULL) {
   // index values not initialized
  if ( dim1 = -1 && dim2 = -1 ) {
 if ( rfile.is_open() ) rfile.close();
  err_msg = err_msg + "\n**** ADMB2R Error: Index min and max values unspecified";
err_{\text{msg}} = err_{\text{msg}} + " in open_r_df for " + prevObj[level];
      OKflag = false;
                           write_errmsg();
      return;
   }
   if ( colnames != "c(" ) rfile << "," << endl; // Comma needed if vector is not first
   add_colname(name);
  rfile << name << " = c("; // Column start
   // Write the data:
   T iter;
   iter = start;
  for ( int y=dim1; y <= dim2; y + + ) {
if ( iter > stop ) { // If out of range
 rfile << "NA";
               } // write NA
      else if (naflag && na_vector[y]) {
        rfile << "NA";
      }
```

```
 else if (writeNA && test_missing(iter)) {
       rfile << "NA";
 }
    else {
      rfile << iter;
     } // write out value to file
    iter = iter + inc;if (y = \dim 2) {
     rfile <<")";
     } // Write appropriate punctuation
    else { // to separate or terminate the
     rfile <<", ";
     } // values in the vector.
 }
```

```
}; // end do_df_col_wrt_num
```

```
//======================================================================================
// wrt_r_df_col
```

```
//
```
// Overloaded function to write a series of integers as part of an R data frame.

// Defined here for int.

// (Functions for double and dvariable types are commented out to prevent possible errors.)

```
//
// ARGUMENTS:
```
// name - the name of the vector to be written as the R column name

- // xx the ADMB dvector to be written
- $//$  start value to start the numeric series  $//$  stop value to end the numeric series
- stop value to end the numeric series
- $//$  inc the increment between values in the series
- $\textit{ // }$  isna is an NA vector supplied. Optional.
- $//$  false = no vector will be supplied (Default). true = a NA vector will follow.
- // na\_vector (optional) a boolean vector indicating which positions in the xx vector
- // should be replaced with the NA missing value indicator. A value of 1 (true)
- // indicates the spot to replace with NA. This argument is passed to do\_df\_col\_wrt\_vec
- // for further handling.

//====================================================================================== void wrt\_r\_df\_col(char\* name, const int& start, const int& stop, int inc = 1,

bool isna = false,  $int^*$  na\_vector = NULL) {

if ( OKflag == false ) return; // exit if there was an earlier error

naflag = isna;

do\_df\_col\_wrt\_num<int> (name, start, stop, inc, na\_vector);

} // end wrt\_r\_df\_col (int)

```
//======================================================================================
//void wrt_r_df_col(char* name, const double& start, const double& stop, double inc = 1.00,
\frac{1}{\sqrt{1-\text{b}}\text{.}} bool isna = false, int* na_vector = NULL) {
//
```
// if ( OKflag == false ) return; // exit if there was an earlier error

//  $//$  naflag = isna;

//

//

// do\_df\_col\_wrt\_num<double> (name, start, stop, inc, na\_vector);

```
\frac{1}{2} // end wrt_r_df_col (double)
```

```
//=======================================================================================
//void wrt_r_df_col(char* name, const dvariable& start, const dvariable& stop, double inc = 1.00,<br>
// bool isna = false, int* na vector = NULL) {
              bool isna = false, int* na_vector = NULL) {
//
// if ( OKflag == false ) return; // exit if there was an earlier error
//
// const double newstart = value(start);<br>// const double newstop = value(stop):
   const double newstop = value(stop);
//
// naflag = isna;
//
// do_df_col_wrt_num<double> (name, newstart, newstop, inc, na_vector);
//
//} // end wrt_r_df_col (dvariable)
```

```
//======================================================================================
```

```
// open_r_complete_vector
//
```
//

<sup>//</sup> Opens the vector object and does housekeeping tasks

// ARGUMENTS:  $\frac{1}{2}$  name - name of vector to write to file. //====================================================================================== void open\_r\_complete\_vector (char\* name) { if (  $\overline{\text{OKflag}} = \text{false}$  ) return; // exit if there was an earlier error // add vector object name to list and check for object completion int flag = reg\_Rnames(name, "Vector Object "); if ( flag ==  $\overline{0}$ ) return; rfile << name << " = structure( $c$ (" << endl; }; //====================================================================================== // close\_r\_complete\_vector // // Closes the vector object and does housekeeping tasks // // No arguments. //====================================================================================== void close\_r\_complete\_vector() { if (  $OKflag = false$  ) return; // exit if there was an earlier error colnames.clear();  $\frac{1}{2}$  // clear row and column names rownames.clear(); ObjDoneFlag[level] = true;  $\frac{1}{2}$  // set object complete flag // if something goes wrong if ( rfile.bad() ) { if ( rfile.is\_open() ) rfile.close(); err\_msg = err\_msg + "\n\*\*\*\* ADMB2R Error: Unable to write to " + outfile; OKflag = false; write\_errmsg(); return; } } // end close\_r\_complete\_vector //===================================================================================== // do\_wrt\_r\_complete\_vector // // Write a vector subobject to the R data object all in one shot. // // Arguments are passed to do\_wrt\_r\_complete\_vector by the overloaded wrt\_r\_complete\_vector function. // // ARGUMENTS: // xvec - the vector  $\ell$  name flag - integer that indicates whether there is a vector of names. A value of 0 // indicates no vector of names. A value of 1 indicates there is a vector of names. // name\_vector - an integer vector of names to describe each element in the xvec vector. // na\_vector - a boolean vector indicating which positions in the xvec vector // should be replaced with the NA missing value indicator. A value of 1 (true) // indicates the spot to replace with NA. //==================================================================================== template <class T> void do\_wrt\_r\_complete\_vector (const T& xvec, int name\_flag, const ivector& name\_vector, ivector& na\_vector) { int ir;  $\frac{1}{\pi}$  // row iterator in for statement int ra, rz, na, nz;  $\frac{1}{\pi}$  // for vector bounds // for vector bounds int i;  $\frac{1}{2}$  // counter in for loop int nelem1, nelem2; // number of elements in each vector, for bounds checking if (  $OKflag == false$  ) return; // exit if there was an earlier error ra = (xvec).indexmin();  $\frac{1}{10}$  Get starting index value rz = (xvec).indexmax();  $\frac{1}{10}$  Get ending index value c).indexmax();  $\frac{1}{2}$  // Get ending index value<br>nelem1 = rz - ra + 1; // number of elem  $\frac{1}{2}$  number of elements in xvec // get bounds of NA vector, if used if (naflag){  $na = (na\_vector).indexmin()$ ; // Get starting index value  $nz = (na\_vector).indexmax()$ ; // Get ending index value  $nelem2 = nz - na + 1$ ; // number of elements // write error message if number of elements is not the same if ( $nelem2 != *nelem1*$ ) { if ( rfile.is\_open() ) rfile.close(); err\_msg = err\_msg + "\n\*\*\*\* ADMB2R Error: Number of vector elements in ";

```
 err_msg = err_msg + prevObj[level] + " is different than the NA vector used.";
        OKflag = false;
                                        write_errmsg();
        return;
      }
             }
   // Write the vector data
            i==0;
  for (ir=ra; ir<=rz; ir++) {
    i = i + 1;// if value is the missing value indicator, and we're
 // using a missing value "value", write "NA" instead
 if ( test_missing(convert<double>(xvec(ir))) && writeNA == true ) {
       rfile \ll "NA"; }
     // if instead we're using a vector of booleans to
     // indicate the position of missing values, check
     // to see if this position is a missing value
      else if (naflag && na_vector(na + i - 1) ){
        rfile << "NA";
 }
     // otherwise use the value we're given.
     else {
       rfile \ll xvec(ir); }
     // write proper punctuation
    if (ir==rz) {
       rfile <<"),";
      } else {
       rfile \ll", ";
      }
 }
  rfile \ll \text{endl}; //write default names if no name vector is present
             if ( name_flag == 0 ) {
                          rfile \ll". Names = NULL)" << endl;
             } else {
                          na = (name\_vector).indexmin();<br>
n = (name\_vector).indexmax();<br>
\frac{1}{100} Get ending index value
                          nz = (name\_vector).indexmax();<br>
nelem2 = nz - na + 1;\frac{1}{2} number of elements
                          // first check to make sure that both vectors have the same dimensions
                          if (nelem2 != nelem1) {
        if ( rfile.is_open() ) rfile.close();
 err_msg = err_msg + "\n**** ADMB2R Error: Number of vector elements in ";
 err_msg = err_msg + prevObj[level] + " is different than the names vector used.";
       OKflag = false;write_errmsg();
        return;
      }
                          rfile << ".Names = c(";
                          // write out the vector
                          for ( ir=na; ir<=nz; ir++ ) {
                                        rfile << name_vector(ir);
                                        // write proper punctuation
                                        if ( ir == nz ) {
                                                      rfile \ll ")" << endl;
                                        } else {
                                                     rfile << ", ";
                                        }
                          }
             }
             rfile \ll \text{endl};} // end do_wrt_r_complete_vector
```

```
// wrt_r_complete_vector
```
//======================================================================================

```
//
```
// Overloaded function to write a vector object all in one function call.

```
//
```
// ARGUMENTS

// xvec - the vector

<sup>//</sup> Defined here for types dvar\_vector, dvector, and ivector.

<sup>//</sup> name - name of vector object to write (e.g., "agevector")

// This argument is passed to do\_wrt\_r\_complete\_vector for further handling.

// namevec - Vector to use to write names of vector items. Optional.

// isna - is an NA\_vector supplied. Optional.

 $false = no vector will be supplied (Default)$ . true = a NA vector will follow.

// na\_vector - (optional) a boolean vector indicating which positions in the xvec vector

should be replaced with the NA missing value indicator. A value of 1 (true)

// indicates the spot to replace with NA. This argument is passed to do\_wrt\_r\_complete\_vector

//======================================================================================

for further handling. //======================================================================================

void wrt\_r\_complete\_vector(char\* name, const dvar\_vector& xvec, bool isna = false, ivector & na\_vector = dum\_vector) {

if ( OKflag == false ) return; // exit if there was an earlier error

open\_r\_complete\_vector(name);

// Set global flags

naflag = isna;

do\_wrt\_r\_complete\_vector<dvar\_vector> (xvec, 0, dum\_vector, na\_vector);

close\_r\_complete\_vector();

} // wrt\_r\_complete\_vector (dvar\_vector)

void wrt\_r\_complete\_vector(char\* name, const dvector& xvec, bool isna = false, ivector& na\_vector = dum\_vector) {

if ( OKflag == false ) return;  $\#$  exit if there was an earlier error

open\_r\_complete\_vector(name);

// Set global flags

naflag = isna;

do\_wrt\_r\_complete\_vector<dvector> (xvec, 0, dum\_vector, na\_vector);

close\_r\_complete\_vector();

```
} // wrt_r_complete_vector (dvector)
//======================================================================================
```
void wrt\_r\_complete\_vector(char\* name, const ivector& xvec, bool isna = false, ivector& na\_vector = dum\_vector) {

if (  $OKflag == false$  ) return; // exit if there was an earlier error

open\_r\_complete\_vector(name);

 $\sqrt{\prime\prime}$  Set global flags

 $naflag = isna;$ 

do\_wrt\_r\_complete\_vector<ivector> (xvec, 0, dum\_vector, na\_vector);

close r complete vector();

} // end wrt\_r\_complete\_vector (ivector)

void wrt\_r\_complete\_vector(char\* name, const dvar\_vector& xvec, const ivector& namevec, bool isna = false, ivector& na\_vector = dum\_vector) {

//======================================================================================

//======================================================================================

if (  $OKflag = false$  ) return; // exit if there was an earlier error

open\_r\_complete\_vector(name);

// Set global flags

 $\operatorname{naflag} = \operatorname{isna};$ 

do\_wrt\_r\_complete\_vector<dvar\_vector> (xvec, 1, namevec, na\_vector);

close\_r\_complete\_vector();

} // wrt\_r\_complete\_vector (dvar\_vector, ivector)

void wrt\_r\_complete\_vector(char\* name, const dvector& xvec, const ivector& namevec, bool isna = false, ivector& na\_vector = dum\_vector) {

if (  $OKflag == false$  ) return; // exit if there was an earlier error

open\_r\_complete\_vector(name);

// Set global flags

naflag = isna;

do\_wrt\_r\_complete\_vector<dvector> (xvec, 1, namevec, na\_vector);

close\_r\_complete\_vector();

} // wrt\_r\_complete\_vector (dvector, ivector)

void wrt\_r\_complete\_vector(char\* name, const ivector& xvec, const ivector& namevec, bool isna = false, ivector& na\_vector = dum\_vector) {

if ( OKflag == false ) return;  $\#$  exit if there was an earlier error

open\_r\_complete\_vector(name);

 $\ensuremath{\mathnormal{\mathcal{U}}}$  Set global flags

 $\operatorname{naflag} = \operatorname{isna};$ 

do\_wrt\_r\_complete\_vector<ivector> (xvec, 1, namevec, na\_vector);

close\_r\_complete\_vector();

} // end wrt\_r\_complete\_vector (ivector, ivector)

//======================================================================================

//======================================================================================

 $\frac{1}{2}$  End File admb2r.cpp

//=======================================================================================